# **INFORMATIONAL LEAFLET NO. 178**

SYSTEM LBOOK

A Fisheries Logbook I nformation Management System

BY

SuzAnne M. Miller and Fred G. Gaffney

STATE OF ALASKA Jay S. Hammond, Governor DEPARTMENT OF Fl SH **AND** GAME Ronald 0. Skoog, Commissioner Subport Building, Juneau 99801

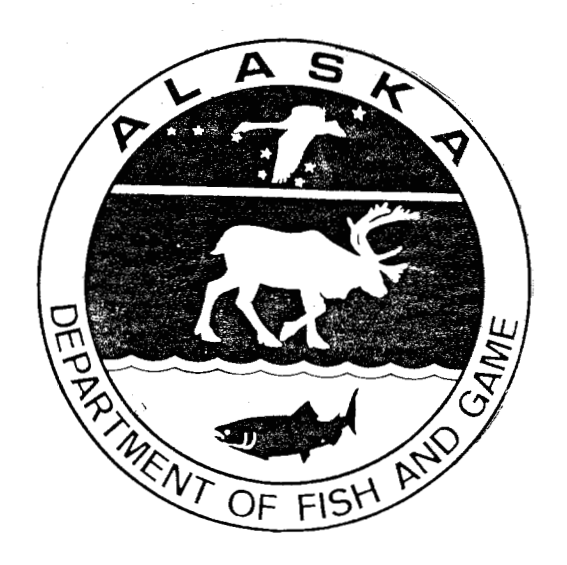

February 1979

# TABLE OF CONTENTS

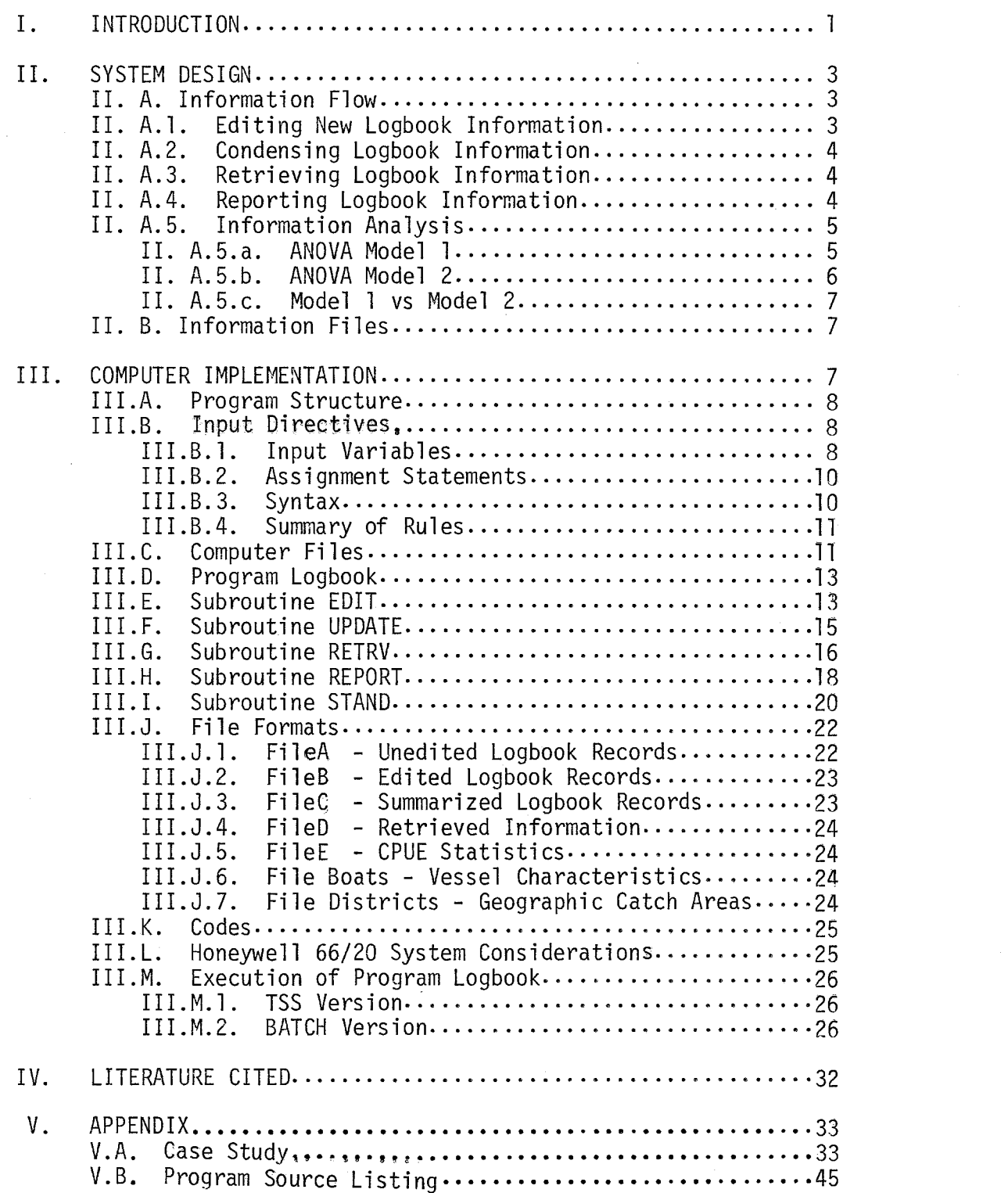

#### SYSTEM LBOOK

### A Fisheries Logbook Information Management System1

**By:** 

 $SuzAnne$   $M.$   $Mi11er<sup>2</sup>$ 

and

Fred G. Gaffney

Alaska Department of Fish and Game Division of Commercial Fisheries Alaska Pandalid Shrimp Research Project

#### I. INTRODUCTION

The purpose of this report is to document the design and use of the fisheries logbook information management system,--SYSTEM LBOOK. This computer system evolved out of the management need for timely analysis of standardized catch per unit effort (CPUE) date collected from the Gulf of Alaska commercial shrimp fishery (Gaffney 1977). SYSTEM LBOOK is a user oriented data base management system composed of subroutines which edits raw logbook information, updates the time series data base, retrieves user specified records, standardizes CPUE between fishing areas for a single fishing season or between fishing seasons, and reports this information in a variety of formats. The system was designed to be highly flexible but simple enough to be used by fisheries managers with little knowledge of computer programming.

'This project was partially funded by the Commercial Fisheries Research and Development Act of 1964 (P.L. 88-309 as amended) project number 5-42-R.

 $2P$ resent address: U.S. Fish and Wildlife Service, 1011 East Tudor Road, Anchorage, Alaska 99503

 $-1-$ 

Although SYSTEM LBOOK was written specifically for the Alaska domestic comercial shrimp fishery, it can be readily adapted for use in other fisheries. The majority of the Alaska shrimp harvest is taken from many individual bays and fjords along the coast. This affords the opportunity to manage these individual shrimp concentrations as discrete stock segments. These stock segments are identified as Geographical Catch Areas which are in turn composed of one or more Statistical Reporting Areas. The shrimp fishing year in Alaska begins the spring of 1 year and runs to the spring of the next year. Compilation of data on this basis is more meaningful biologically as stock trends are compared from the termination of one egg hatch period through the duration of the next.

Effort data, along with catch reports, are generally the first information collected by a fisheries management agency. Implicit in the interpretation of effort data is the assumption that the catchability coefficient must remain constant among time area strata and the measure of effort must be proportional to the instantaneous fishing mortality coefficient (Beaverton and Holt 1957). The assumption of a constant catchability is likely invalid for a complex and varied fishery such as the Gulf of Alaska domestic shrimp fishery (Gaffney 1977). Hence, the need to standardize fishing effort in order to make critical management decisions of the commercial exploitation of fish stocks.

Standardization of fisheries effort has been discussed by other investigators (Abramson and Tomlinson 1972; Fox and McCrary 1976; Gulland 1956; Robson 1966; Rothschild 1977). Previous work has hinged on the selection of a standard gear or vessel operating in a standard area. This assumes that stock distribution and abundance does not change in the time and area stratum. Also, the standard vessel's fishing performance does not change. Computerized standardization routines are available (Berude and Abramson 1972; Stark 1971), but they do not offer the necessary flexibility in analysis or reporting, nor do they provide for continuous data base management. To fill these needs, SYSTEM LBOOK was written.

SYSTEM LBOOK is a comprehensive data base management system which offers a unique approach to effort standardization. Relatively large data sets over numerous time-area stratas can easily be standardized. The uniqueness of this system is the flexibility it affords the user as there is no prescribed standardization method. This technique does not select a standard for comparison but rather assumes that the deviation in the mean reflects the deviation in the stock. Because of this greater flexibility more responsibility of the user is assumed.

Copies of the program on punched cards or magnetic tape can be obtained from the Alaska Pandalid Shrimp Research Project, Commercial Fisheries Division, Alaska Department of Fish and Game, Box 686, Kodiak, Alaska 99615.

#### 11. SYSTEM DESIGN

Fisheries logbook information has many uses, Resource managers may be primarily interested in using the catch and effort statistics as an index to stock status. This requires timely reporting of up to date information, They also may be investigating the relationship between CPUE and vessel characteristics which require accessibility to logbook information over many years and areas. However, an individual skipper may be interested in comparing his vessel's performance in a number of different areas. His needs require that the information specific to his vessel be separated and analyzed independently,

In view of the varying demands for fisheries logbook information, the goal of a logbook information management system is flexibility and timeliness. This is reflected in the criteria used for the design of SYSTEM LBOOK:

- 1 ) Information Completeness All information on the original logbooks as filled out by the vessel skippers must be readily accessible.
- 2) Information Correctness Original logbook data must be edited for errors in coding.
- **3)** Flexible Reporting of Information Each user must have the flexibility to tailor logbook information reports to his specific needs,
- 4) Timely Reporting of Information There must be no delay between the time new information is added to the system and the time new reports are generated.
- 5) Meaningful Reporting of Information The information must be reported in such a manner as to facilitate interpretation.
- 6) System Simp1 ici ty Minimal training should be required for system use.

#### II.A. INFORMATION FLOW

The task of processing fisheries logbook information was broken into five basic steps: 1) editing of raw logbook records, 2) condensing logbook information into meaningful categories, **3)** retrieving both current and historical logbook information 4) report generating, and 5) information analysis. Since logbook information is received on an almost continual basis throughout the fishing season, simultaneous processing of the individual steps is necessary.

#### II.A.1. EDITING NEW LOGBOOK INFORMATION

The editing step consists of two functions:

 $-3-$ 

1) Error checking

New logbook information is checked for validity of data. This requires the development of edit specifications. New data can be compared to the specifications, and errors noted. The edit specifications must be able to handle extranormal data, but which is valid.

2) Addition of Information

Information which is static or calculated on the basis of other information need not be entered on the new logbooks. Vessel characteristics, for example, rarely change throughout the duration of a fishing season. CPUE is desired for each logbook entry, but this is a calculated value. This type of information is automatically added to the new logbook records.

#### ll.A.2. CONDENSING LOGBOOK INFORMATION

While it is important that the original logbook information be retained, the most common use of the information is on a summary basis. To prevent continued recalculation of summary statistics and to condense large data sets into smaller, more manageable sets, meaningful categories of data must be formed. Rarely is information needed on an individual vessel basis. Information on different gear types, however, is often required. Similarly, stocks identified to specific geographic catch areas are more meaningful than the smaller statistical reporting areas. led to the formation of summary categories based on gear type, geographic catch area, and date.

#### ll.A.3. RETRIEVING LOGBOOK INFORMATION

As new information is added to existing data sets, the ability to extract portions of the data for reporting or analysis becomes more important. To insure complete flexibility, the criteria for data selection should include all possible combinations of data groups. Geographic catch area, statistical area, season, month, day, gear type,and vessel are designated as retrieval criteria.

#### 11.A.4. REPORTING LOGBOOK INFORMATION

The most commonly used logbook information includes effort, catch, and CPUE. This information may be required on the basis of a number of different factors: by vessel, by area, by season, by date, or by a combination of breakdown factors. To accomodate these different needs, the reporting system will permit the user to specify up to four of the seven possible breakdown factors: 1) geographic catch area, 3) statistical area, 3) season, 4) month, 5) day, 6) gear type, or 7) vessel. The number of tows, the total catch, the mean CPUE, and the standard deviation of the CPUE is presented for each breakdown category (unique combination of breakdown factors). Breakdown factors are properly labeled to identify each category.

#### ll.A,5. INFORMATION ANALYSIS

While logbook information may be used to investigate many different aspects of a fishery, one of the most important uses involves comparisons of the CPUE between different seasons, areas, vessels, gear types, or other factors. These types of comparisons can be misleading if the unit of effort is subject to change. Two analysis of variance models are included in the logbook information system to adjust for variation introduced in CPUE as a result of changes in the unit of effort. These two models are the results of an indepth analysis of the sources of variation in CPUE (Miller 1977). Model I, the Within Season Model, is based on an individual vessel performance at a given time in a given geographical catch area. A substantial amount of data from a number of different vessels of each gear type is necessary for the model. This enables the model to correct for bias in the data. Model 11, the Between Seasons Model, is based on the performance of the different gear types through time for a given geographical catch area. Model I1 can be employed with a small amount of data, and from Model I1 the standardized CPUE on an in-season basis can be predicted.

#### 11.A.5.a. ANOVA MODEL I

The first model is a two factor nested or hierachic analysis of variance, It assumes that the second factor is nested or grouped under the different levels of the first factor, For example, the individual vessels of a particular gear type can be considered as being nested within that gear type. Development of Model I is based on individual vessels within a gear type within a time-area strata. The CPUE of a vessel operating in a specified time-area strata is assumed to consist of four quantities: for the strata; 2) the effect of the type of gear; **3)** the effect of the individual vessel; and 4) a random error. Catch-effort frequency distributions for each time-area strata were calculated and found to be log normally distributed.

Model I assumes the following relationship:

$$
Y_{ijk} = \mu + \alpha_i + \beta_j(i) + E_{ijk}
$$

where

= loge CPUE of the kth tow of the jth level of the second <sup>1JK</sup> factor within the ith level of the first factor.

 $\alpha_i$  = effect of the ith level of the first (major) factor.

 $\beta_j(i)$ =effect of the jth level of the second (nested) factor within the ith level of the first factor.

ال<br>الأخرى من المحمد

 $E_{ijk}$  = error

The coefficients of  $\alpha$  and  $\beta$  are estimated under the following restrictions:

$$
\sum \alpha = 0 \quad \text{and} \quad \sum \beta_{(i)} = 0 \quad \text{for each } i.
$$

Using these coefficients, the standardized CPUE is defined as

$$
\text{Stand CPUE}_{ij} = e^{\hat{\theta}(1 + .5\sigma_{\hat{\theta}}^2)}
$$

where

$$
\hat{\theta} = \hat{\mu} + \hat{\alpha}_{\mathbf{i}} + \beta_{\mathbf{j}(\mathbf{i})}
$$

The estimates of the coefficients and the standardized CPUE are presented for each level of the two factors. An analysis of variance (ANOVA) table is an option which can be requested by the user.

#### II.A.5.b. ANOVA MODEL I1

The second model is a two-way factorial analysis of variance without interaction. It assumes that the variation in CPUE is due to two factors of equal rank. For example, the performance of gear types across various seasons. Development of Model I1 was similar to that of Model I. Mode1 I1 breaks down the CPUE for a given catch area into four quantities: 1) the average CPUE for the area over the seasons considered without regard to gear type; 2) the effect or deviation from the average of each gear type; 3) the effect of deviation from the average of each season; and 4) a random error term with an expected value of zero.

Model I1 assumes the following relationship:

 $Y_{ijk} = \mu + \alpha_i + \beta_j + E_{ijk}$  where

 $Y_{ijk}$  = log<sub>e</sub> CPUE of the kth tow of the ij combination of factors one and two.

 $\alpha_i$  = effect of the ith level of the first factor.

 $\beta_i$  = effect of the jth level of the second factor.

 $E_{ijk}$  = error

The coefficients of  $\alpha$  and  $\beta$  are estimated under the following restrictions:

 $\Sigma\alpha = 0$  and  $\Sigma\beta = 0$ 

Using these coefficients, the standardized CPUE is defined as

$$
\text{Stand CPUE}_{ij} = e^{\hat{\theta}(1 + .5\sigma_{\hat{\theta}}^2)}
$$

where

The estimates of the coefficients and the standardized CPUE are presented for each level of the two factors. An optional ANOVA table can be requested by the user.

#### II.A.5.c. MODEL I vs MODEL I1

Model I is intended to be used for specific detail during a given time period, i.e. a single fishing season. Model I1 is used to give a more general ized comparison between fishing seasons. comparison of the results of Model I and Model I1 using the same data indicates a high degree of correlation (Miller 1977). The use of Model I for vessels within gear type across time did however, indicate interaction between area (i .e. stock abundance and distribution) and a gear type's relative ability to exploit the stock.

#### II.B. INFORMATION FILES

Associated with each step of the information process are data sets or information files. These files represent the input to each step and the output from each step.

- FILE A--Unedited logbook data. This file is created directly from the original logbook.
- FILE B--Edited logbook data. This file is the result of the editing step. It contains error-free, augmented logbook information.
- FILE C--Summary logbook data. This file is the result of the summarizing of logbook information into categories.
- FILE D--Retrieved data. This file is the result of an information retrieval from either FILE B or FILE C.
- FILE E--Report statistics. This file contains the statistics generated by the report step. Further analysis can be made using this file of information.

#### III. COMPUTER IMPLEMENTATION

System LBOOK consists of two versions of a FORTRAN IV program written to be executed on the University of Alaska Computer Network's Honeywell 66/20. Although there are several unique features of the Honeywell FORTRAN that have been employed, ANSI Standard FORTRAN has been used whenever possible (see Appendix).

Two versions of the program were necessary to accomodate execution via the Time Sharing System (TSS) and the General Comprehensive Operating System ( $\overline{GCOS}-\overline{BATCH}$ ). The versions differ only in the amount of data that each can handle. The TSS version provides for online communication with the program, but is limited to small data sets (5000 records or less) which are stored as

permanent disk files. The BATCH version requires submission of a batch job with the necessary Job Control Language (JCL), but can handle unlimited data sets stored on any media (disk, tape, cards). In order for both versions to utilize the same data files, all files must be in the ASCII character set. This is the character set normally used under TSS.

#### $III.A.$ PROGRAM STRUCTURE

The computer program has a tree-like structure. The trunk is formed by the main program (PROGRAM LOGBOOK) which branches to the appropriate subroutine (SUBROUTINE EDIT, SUBROUTINE UPDATE, SUBROUTINE RETRV, SUBROUTINE REPORT, or SUBROUTINE STAND) for each step or task in the information process. Upon completion of a task, control is returned to the main program for continuation to the next task or termination of the program (see Figure III.I). The program documents the path of execution by printing the name of each program unit upon entry and edit. As many tasks as necessary can be performed in a single execution of the program. The order in which the tasks are performed is defined by the user. Communication between the program and the user is established via input directives.

#### 1II.B. INPUT DIRECTIVES

Input directives permit the user to define each task to be executed by the program. Associated with each program unit is a list of input variables. By setting the values of the input variables the user directs the flow of information through the system.

While the number and type of variables are unique to each program unit, the basic form of the form of the input directives is consistent throughout. Input directs consist of a series of assignment statements which set the appropriate variables to the desired val ues,

#### III.B.1. INPUT VARIABLES

Input variables are of three types. The value assigned to an input variable must be of the same type.

- 1) Type Integer--Integer variables may be assigned an integer constant. An integer constant is a continuous string of digits which does not contain a decimal point.<br>EXAMPLES: 2 34567 EXAMPLES: 2 107 7879
- 2) Type Character--Character variables may be assigned any character value. A character value consists of a continuous string of alpha-numeric characters which is enclosed in single quotes (').<br>EXAMPLES: 'KODIAK' 'WESTWARD REG 'KODIAK<sup>Y</sup> 'WESTWARD REGION' "FILE ONE' 'INCOMPLETE DATA'

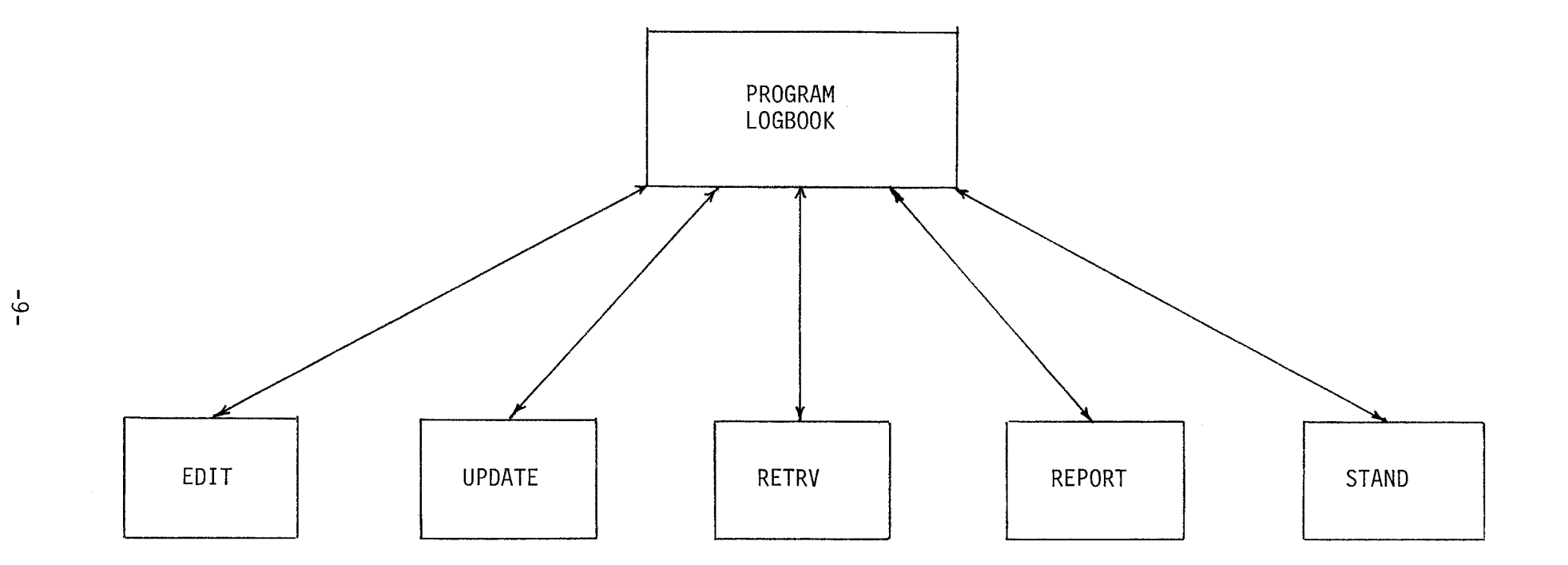

 $\mathcal{L}$ 

 $\frac{1}{2} \sum_{i=1}^n \frac{1}{2} \sum_{j=1}^n \frac{1}{2} \sum_{j=1}^n \frac{1}{2} \sum_{j=1}^n \frac{1}{2} \sum_{j=1}^n \frac{1}{2} \sum_{j=1}^n \frac{1}{2} \sum_{j=1}^n \frac{1}{2} \sum_{j=1}^n \frac{1}{2} \sum_{j=1}^n \frac{1}{2} \sum_{j=1}^n \frac{1}{2} \sum_{j=1}^n \frac{1}{2} \sum_{j=1}^n \frac{1}{2} \sum_{j=1}^n \frac{1}{2} \sum_{j=$ 

 $\sim$ 

 $\sim 10^{-1}$ 

 $\sim$ 

Figure 111.1 STRUCTURE OF COMPUTER PROGRAM

3) Type Logical--Logical variables may be assigned a logical value. The logical value words TRUE or T and FALSE or F are enclosed in periods (.). EXAMPLE: .TRUE. . T. . FALSE. .F.

#### II1,B.Z ASSIGNMENT STATEMENTS

All input information is in the form of assignment statements:

#### VARIABLE1=VALUE1

This defines the value of VARIABLE1 to be equal to VALUE1.

Some variables may take on more than one value. These variables are called arrays. Associated with those variables are the number of permissible val ues (called its DIMENSION). These variables are esentially lists. Associated with each assigned value is its position in the list. Values can be assigned to arrays in two manners :

1) VARIABLE=VALUE1, VALUE2....., VALUEN where VARIABLE has dimension N, and VALUE1 is the 1st value in the list, VALUE 2 the second, and VALUE N the Nth. For example, if FACTORS is a variable of type character and has a dimension of 3 we could assign the values of 'AREA', 'SEASON', and 'GEAR1 to the lst, Znd, and 3rd places in the list respectively by the following:

FACTORS= ' AREA : ' SEASON ' , ' GEAR'

2) VARIABLE (subscript)=VALUE where subscript is an integer value which refers to the position of the value in the list. The value of the subscript must be equal to or greater than 1 and equal to or less than the dimension of the variable. Returning to the previous example of assigning values to the variable FACTORS, we could accomplish the same thing by the following: FACTORS(3)=' GEAR' , FACTORS(1 )= 'AREA' ,FACTORS(2)= 'SEASON'

Notice that the order is unimportant, whereas under the first method of assignment, order is all important.

Default values are automatically assigned to all input variables. The user need only to include assignment statements for those variables which are to be changed from the default values.

#### III.B.3 SYNTAX

The basic form of an input directive is as follows: \$IN Assignment Statement1, Assignment Statement2......, Assignment<br>StatementN\$. Input directives begin with an \$IN and terminate with Input directives begin with an \$IN and terminate with a \$. Each program unit requests information only once. All input information must, therefore, be entered at one time in one input directive. If the information is too extensive to be contained on

one line or record, it may be continued on the next line. For example: \$IN Assignment Statementl, Assignment Statement2, Assignment Statement3....., Assignment StatementN\$.

The \$IN must be followed by at least one blank character. The \$IN need not begin in the first column, but it must be the first character combination encountered.

Each program unit allows for a varying number of assignment statements. All assignment statements must be separated by commas in an input entry. The order in which the assignment statement occurs is arbitrary.

#### III.B.4. SUMMARY OF RULES

The following rules apply to all input directives:

- 1) Input directives must begin with a \$IN.
- 2) At least one blank must follow the \$IN.
- 3) Assignment statements must be separated by commas.

#### 1II.C. COMPUTER FILES

In addition to the five logbook information files (FILEA,<br>FILEB, FILEC, FILED, FILEE, two files containing the edit spe two files containing the edit specifications for SUBROUTINE EDIT, files BOATS and DISTRICT are required. File BOAT contains information on a11 the vessels within the fleet and their corresponding characteristics. File DISTRICT contains a 1 isting of all legal statistical areas and their corresponding geographic catch areas.

Each of the files used by system LBOOK is identified by a file number. File numbers are important to the user when executing a BATCH run of SYSTEM LBOOK. Otherwise, these numbers are transparent to the user. The format specifications, file numbers, and file descriptions are 1 isted in Section 1II.J. Figure III.C.1 illustrates the use of files by SYSTEM LBOOK. Simultaneous processing of the different information tasks is possible. One user can be editing and correcting new log information while another is generating reports or analyzing historical information. Other computer software packages can be used to graphically display or analyze file contents.

File usage does require good organization on the part of the user. To avoid confusion about which file contains which information, a standard system of nomenclature is recommended. Use of the suffixes A, B, C, D, E, corresponding the FILEA, FILEB, FILEC, FILED, and FILEE, is helpful in identifying the contents of individual files,

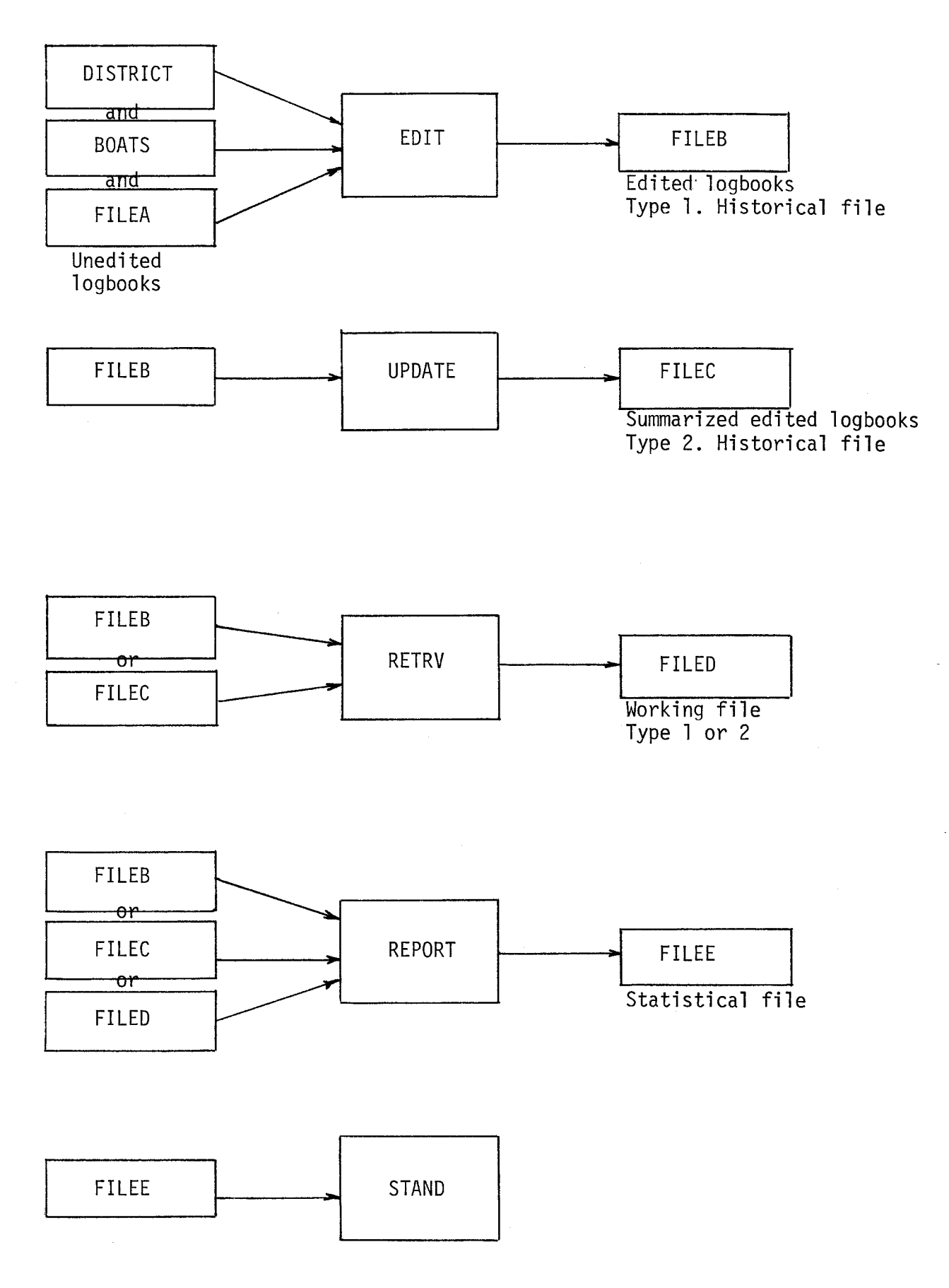

Figure I11 C.1. INFORMATION FLOW

lII.D. PROGRAM LOGBOOK

### INPUT DIRECTIVES

وللواد

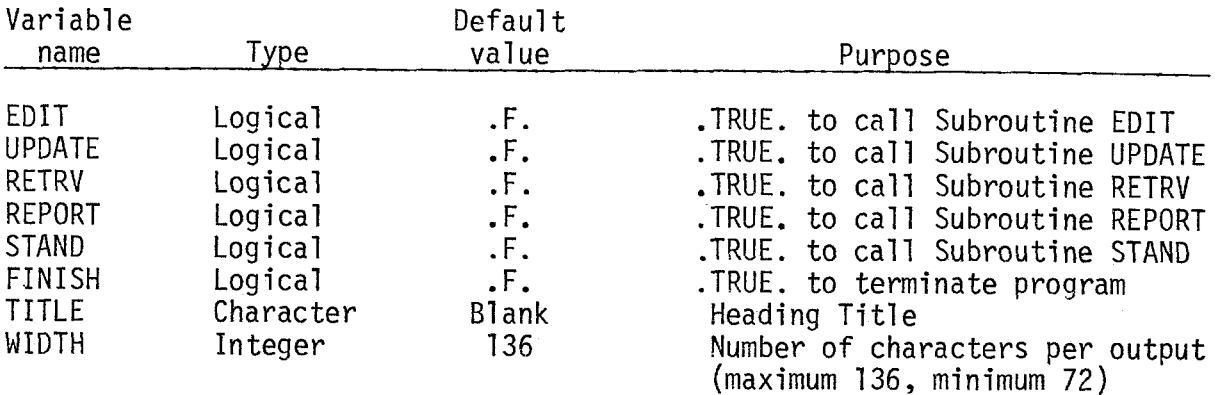

# FILES

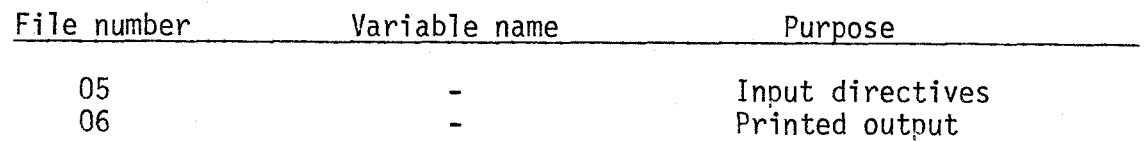

# ERROR MESSAGES

None

# EXAMPLES

- 1. Call Subroutine UPDATE and REPORT \$IN UPDATE=.T., REPORT=.T.\$
- 2. Call Subroutine EDIT then terminate program  $$IN$   $EDIT = .T$ .,  $FINISH = .T$ .\$
- 3. Terminate program \$IN FINISH=.T.\$

# 1II.E. Subroutine EDIT

#### INPUT DIRECTIVES

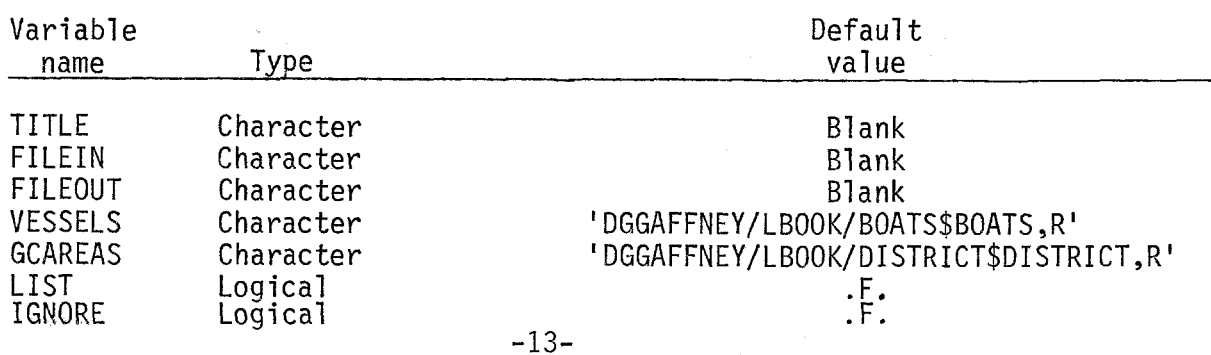

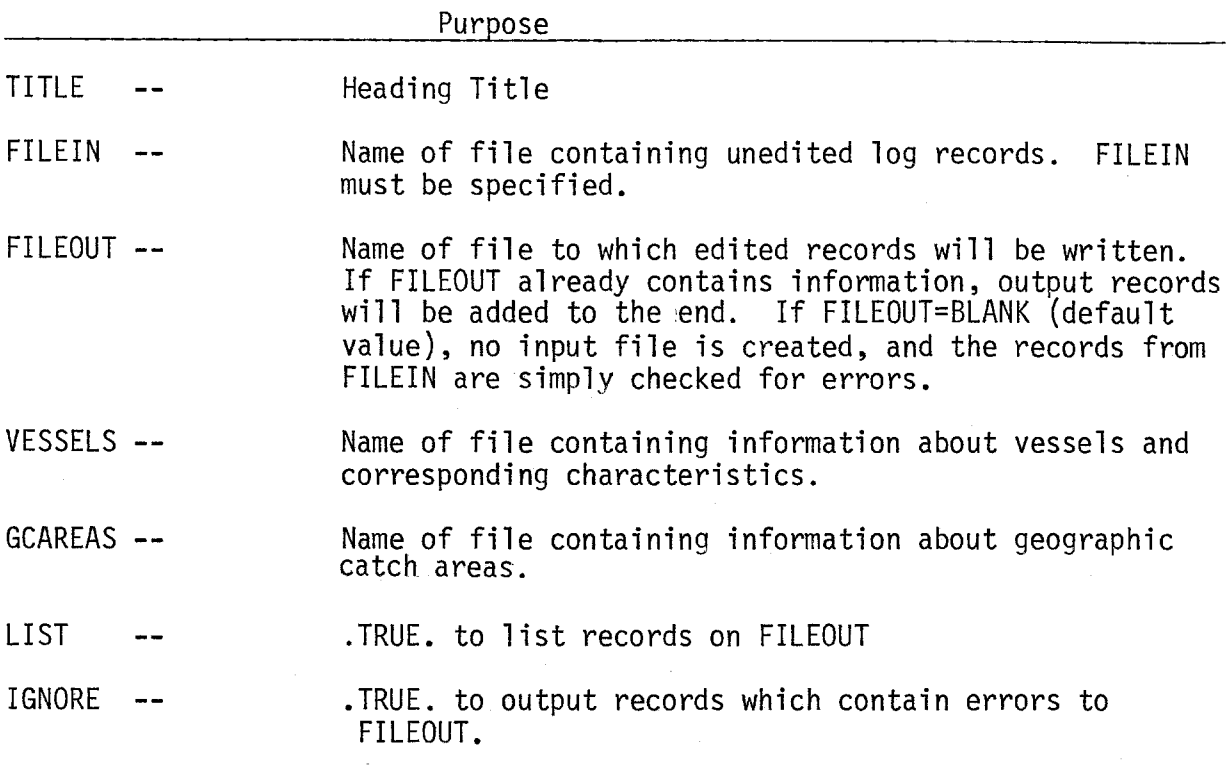

#### FILES

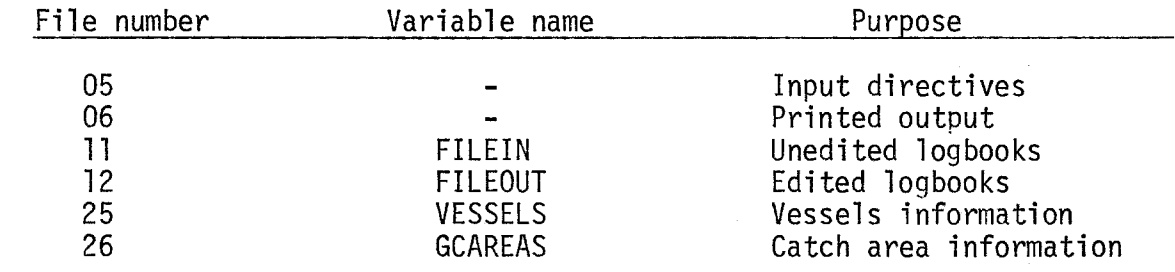

#### ERROR MESSAGES

Any record which is in error will be printed along with the appropriate message :

l.\*\*\*\*\*Invalid ADF&G Vessel number

2.\*\*\*\*\*Invalid Gear type

3.\*\*\*\*\*Invalid Statistical area

### EXAMPLES

1. Read unedited log records from FILEA and check for errors only (i-e. no output file $_{r}$ ). \$IN FILEIN= 'FILER1\$

- 2. Read unedited log records from FILEA, check for errors, and write correct edited records to FILEB. List records of FILEB. \$IN FILEIN='FILEA', FILEOUT='FILEB', LIST=.T.\$
- 3. Same as Example 2, except all records, regardless of errors, written to output file. \$IN FILEIN='FILEA', FILEOUT='FILEB', LIST=.T., IGNORE=.T.\$

#### III.F, Subroutine UPDATE

#### INPUT DIRECTIVES

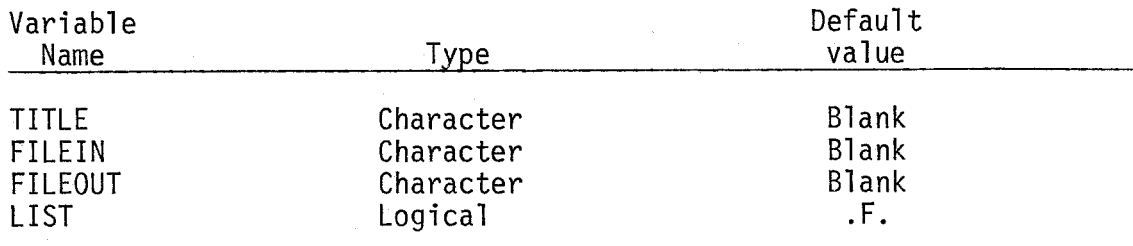

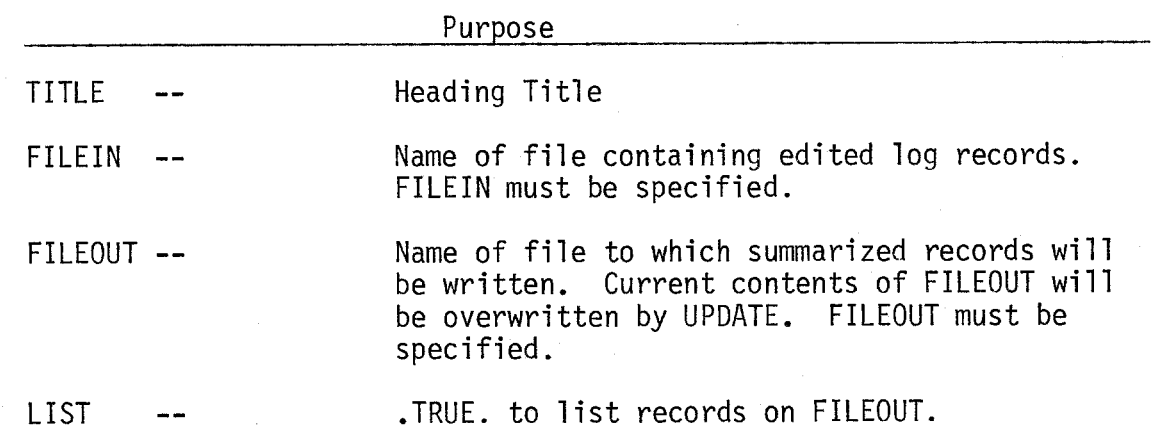

#### FILES

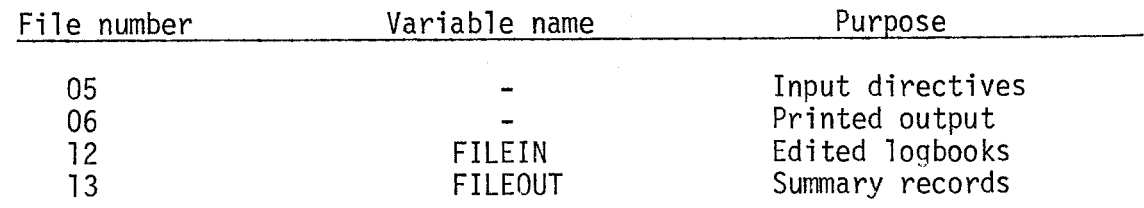

#### ERROR MESSAGES

If the number of summary categories exceeds the limits the following warning message is printed. The program continued but no new categories are created.

\*\*\*\*\*WARNING - - - - NUMBER OF CELLS EXCEEDS Limit

#### LIMITATIONS

- 1. TSS version -- the number of categories (cells) is limited to 1000.
- 2. BATCH version -- the number of categories (cells) is limited to 2500.

# EXAMPLES

- 1. Read edited log records from FILES and write summary records to FILEC \$IN FILEIN='FILEB', FILEOUT='FILEC'\$
- 2. Same as Example 1, except a listing of FILEOUT is desired and a heading title.<br>\$IN FILEIN=FILEB,FILEOUT=FILEC,LIST=.T., TITLE='1977 LOGS ADDED TO HISTORICAL FILE'\$

# 1II.G. Subroutine RETRV

#### INPUT DIRECTIVES

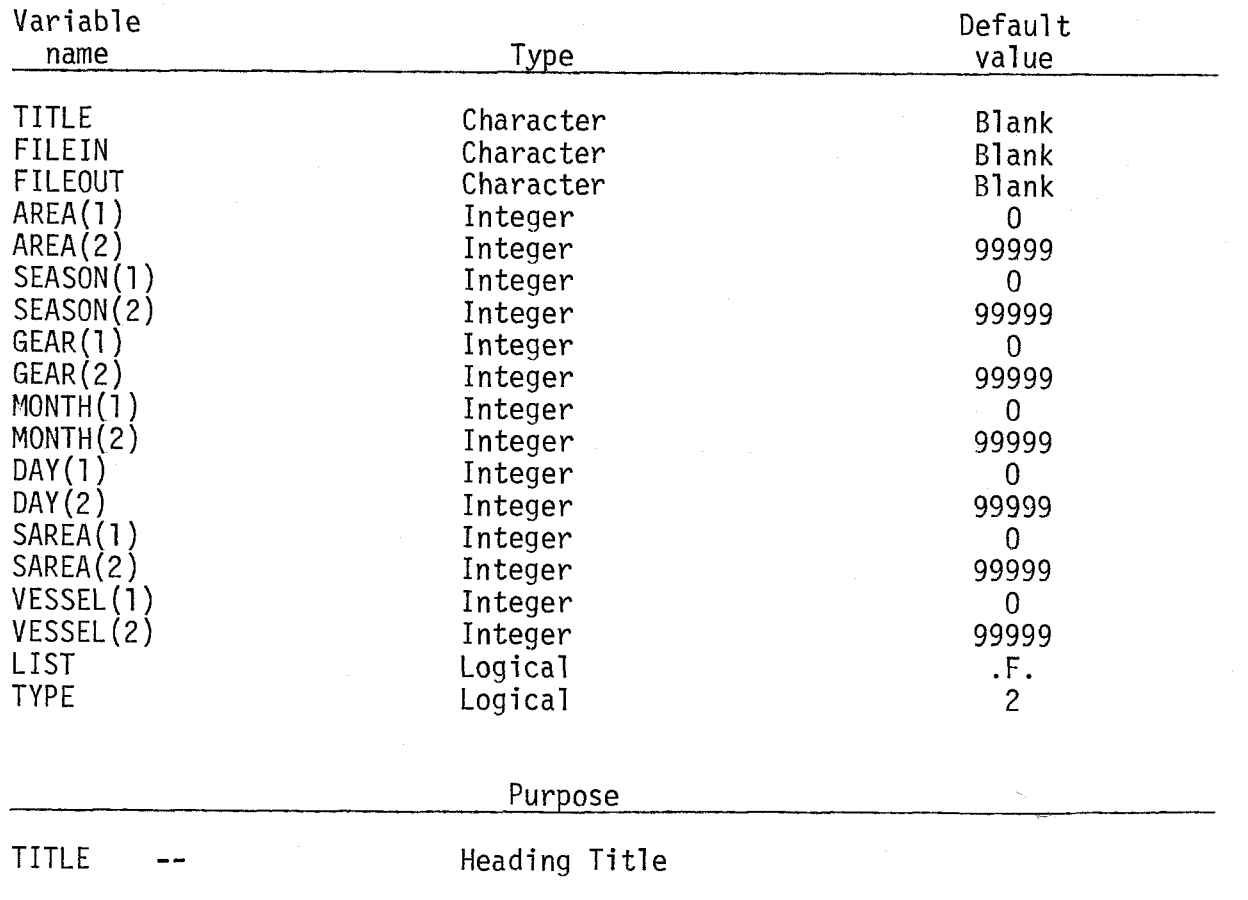

FILEIN -- Name of file from which records are to be retrieved. FILEIN must be specified.

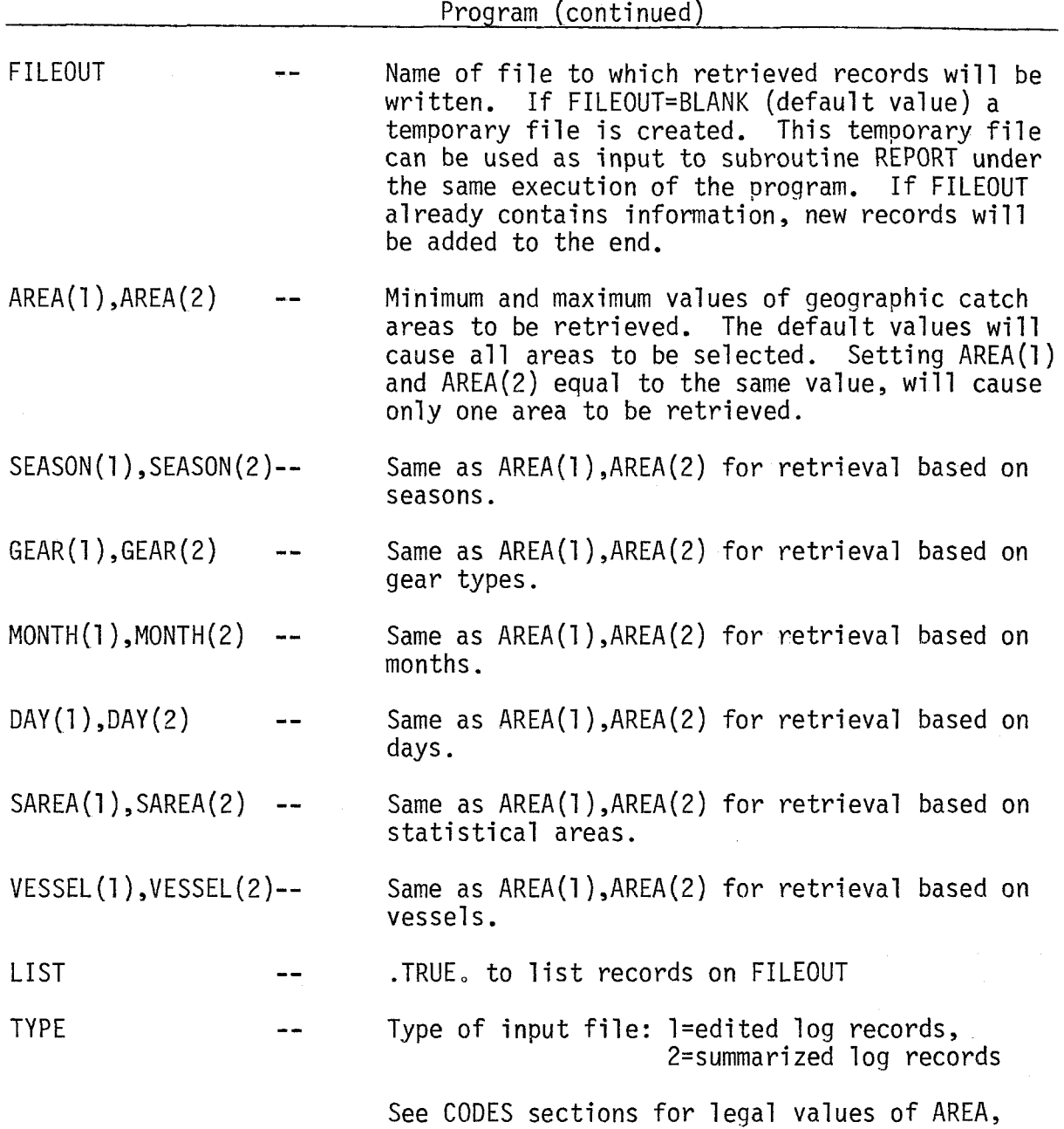

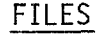

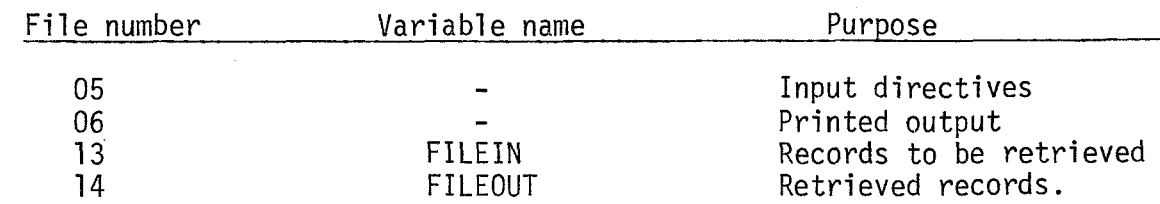

SEASON, SAREA, VESSEL, GEAR, MONTH, DAY.

#### ERROR MESSAGES

None

#### LIMITATIONS

None

#### EXAMPLES

- 1. Retrieve all information for areas 101 to 125 for single draggers for season 1973-1974 from FILEB. \$IN AREA=101 **,125,SEASON=7374,7374yGEAR=07y08yFILEIN='** FILEB' \$
- 2. Retrieve all information for all areas, for the month of April of season 1975-1976 from FILEB and output records to FILED. \$IN MONTH=4,4,SEASON=7576,7576,FILEIN='FILEB',FILEOUT='FILED'\$
- 3. Retrieve all information on vessel 21669 for area 102 during the month of September from FILEB.  $$IN$  FILEIN= $"F1LEB"$ , TYPE=1, MONTH=9, 9, VESSEL=21669, 21669\$

#### I11 .H, Subroutine REPORT

#### INPUT DIRECTIVES

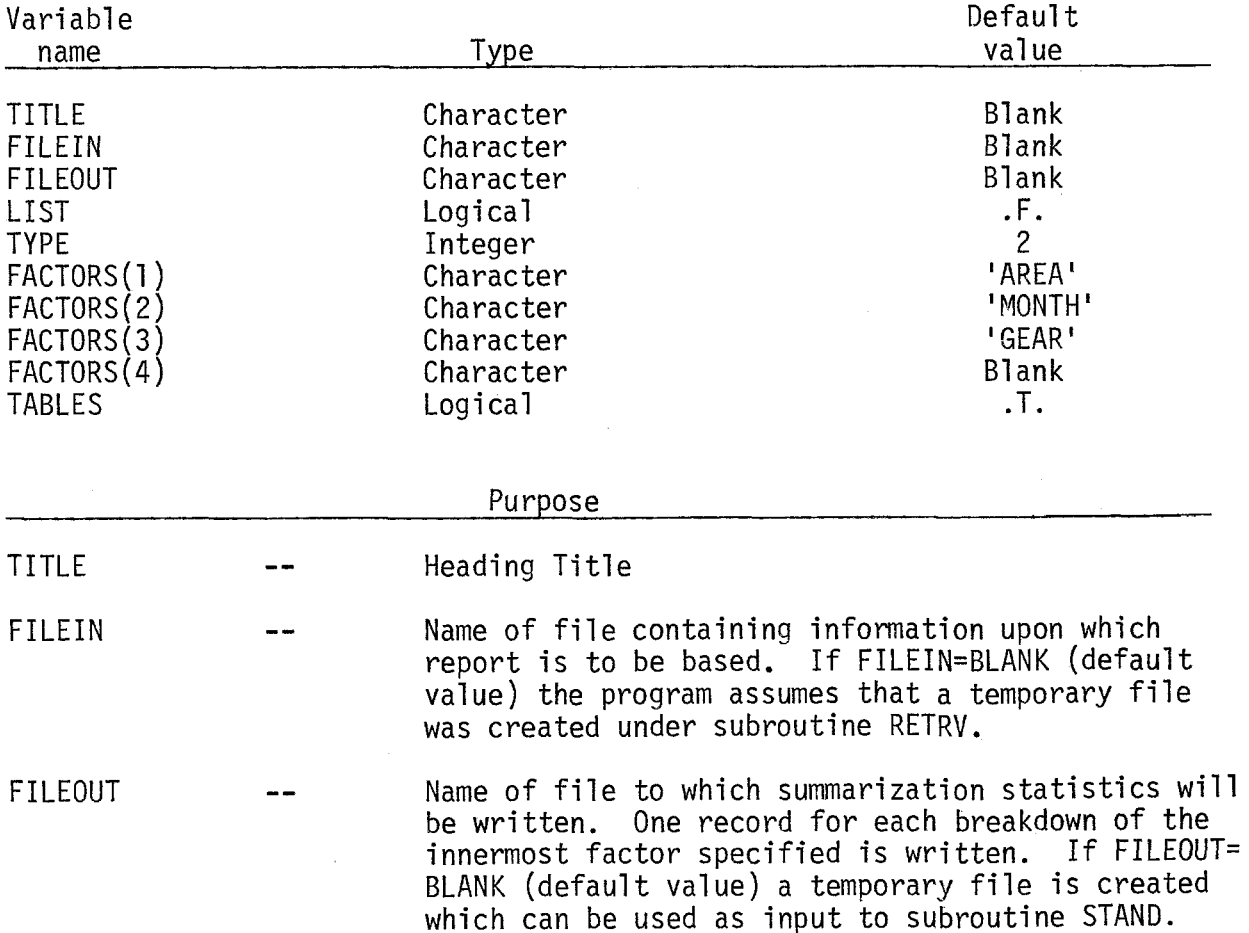

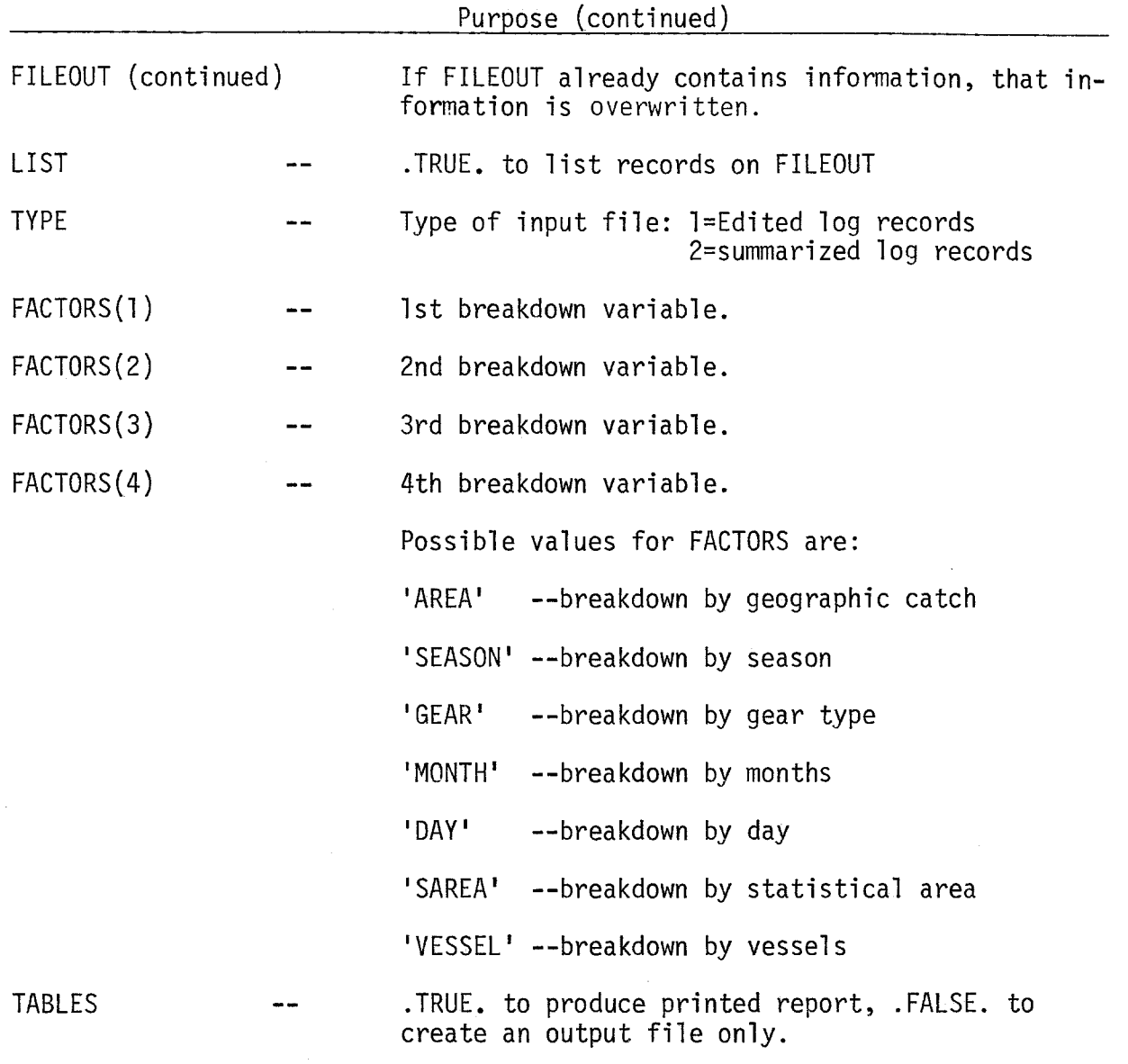

# FILES

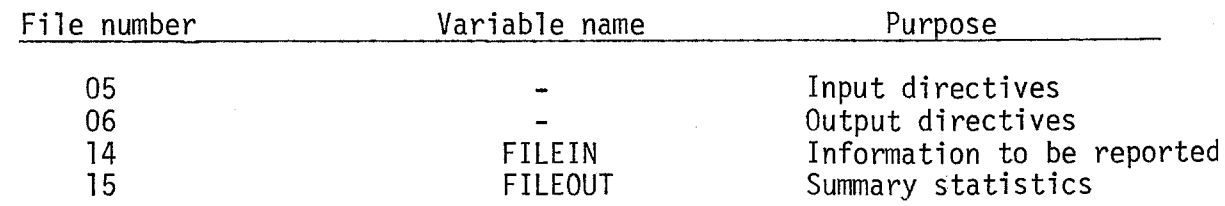

# ERROR MESSAGES

If the number of breakdown categories exceeds the limit, the following warning message will be printed. The program will continue, but no new categories (CELLS) will be created:

\*\*\*\*\*WARNING---NUMBER OF CELLS EXCEEDS Limit If an illegal FACTORS is specified, the following is printed \*\*\*\*\*ILLEGAL FACTOR=

#### LIMITATIONS

- 1. TSS version---the number of categories (CELLS) is limited to 1000.
- 2. BATCH version---the number of categories (CELLES) is limited to 3000.

#### EXAMPLES

- 1. Report the information contained on a temporary file created by RETRV broken down by AREA, MONTH, GEAR: \$IN \$
- 2. Report the information contained in file FILEC by AREA,SEASON,MONTH: Report the information contained in file FILEC by AREA,SEASON,MONTH:<br>SIN FACTORS(1)='AREA',FACTORS(2)='SEASON',FACTORS(3)='MONTH',<br>EILEIN IEILECI\$' FILEIN='FILEC'\$
- *3.* Report the information contained in file FILEB by AREA,GEAR,VESSEL, and write statistical records to FILEE: \$IN FACTORS='AREA','GEAR','VESSEL',FILEIN='FILEB',FILEOUT='FILEE'\$

#### 111.1. Subroutine STAND

#### INPUT DIRECTIVES

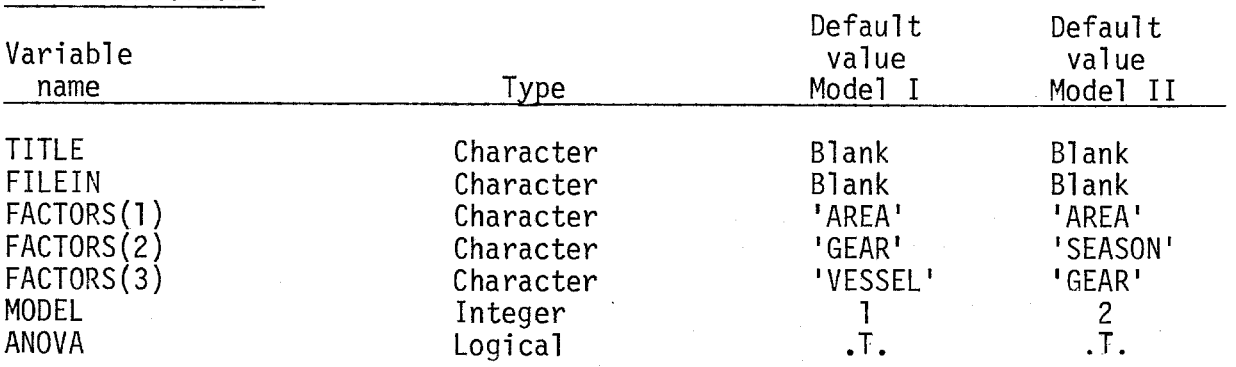

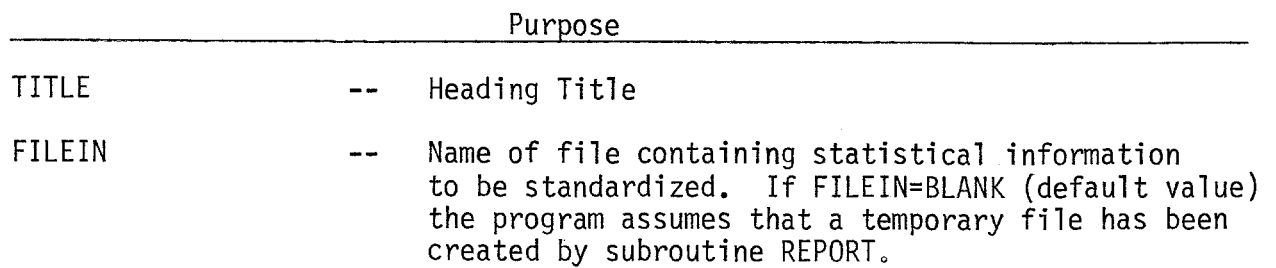

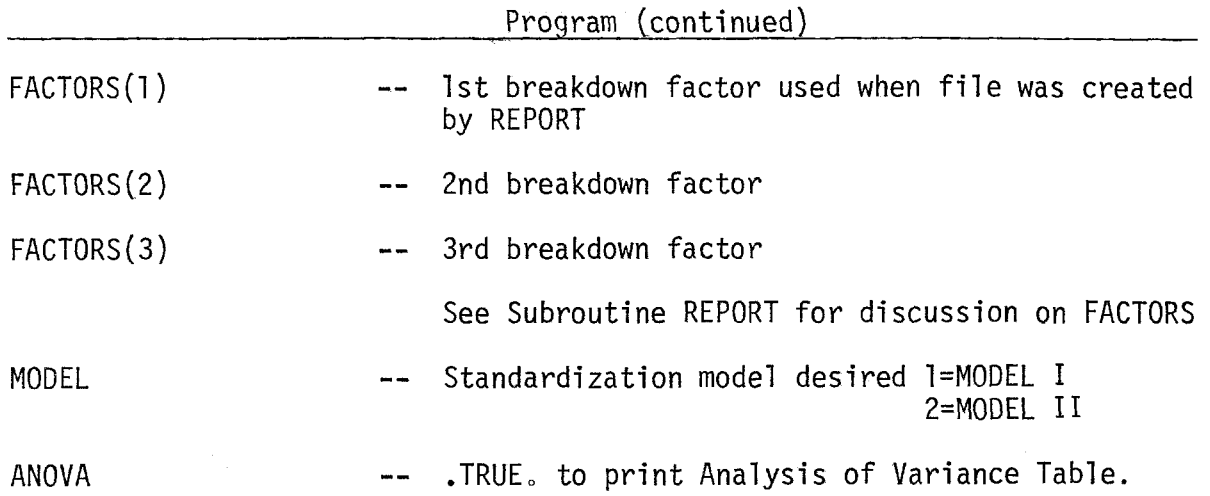

FILES

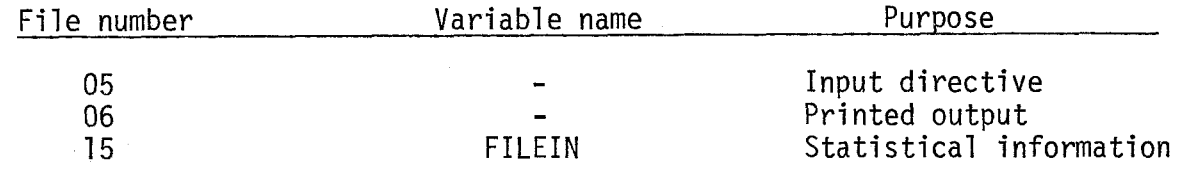

#### ERROR MESSAGES

If MODEL does not equal 1 or 2, the following is printed:

\*\*\*\*\*ILLEGAL MODEL NUMBER=

If an illegal value of FACTORS is specified, the following message appears:

\*\*\*\*\*ILLEGAL FACTOR=

If the level limit is exceeded, the program terminates and the following is printed:

\*\*\*\*\*NUMBER OF LEVELS EXCEEDS Limits

#### LIMITATIONS

1. TSS version--the number of levels of any factors cannot exceed 25.

2. BATCH version--the number of levels of any factor cannot exceed 50.

#### EXAMPLES

- 1. Standardize the statistics generated by REPORT which were broken down Standardize the statistics generated by REPORT .<br>by 'AREA','GEAR','VESSEL' according to MODEL I.<br>\*\*\*\* FASTORS 'AREA' 'SEAR 'YESSE''''''CRE'''''' by 'AREA<mark>','GEAR','VESSEL'</mark> according to MODEL<br>\$IN FACTORS='AREA<mark>','GEAR,'VESSEL', MODEL=1\$</mark>
- 2. Standardize the statistics qenerated by REPORT which were broken down by 'AREA', 'SEASON', 'GEAR', according to MODEL II. \$IN \$
- 3. Standardize the statistics generated by a previous execution of REPORT and stored on file FILEE. The report was broken down by 'AREA', 'GEAR', 'SEASON', and MODEL II is desired. \$IN FACTORS='AREA1,'GEAR' **,'SEASON1,FILEIN='FILEE'\$**
- 4. Standardize the statistics generated by a previous execution of REPORT and stored on file FILEE. The report was broken down by 'AREA', 'GEAR', 'SEASON', MODEL II is desired and an ANOVA table is requested. \$IN FACTORS='AREA1,'GEAR' ,'SEASON1 **,FILEIN='F1LEE1,ANOVA=.T.\$**
- 1II.J. FILE FORMATS

III.J.l. FILEA---UNEDITED LOGBOOK RECORDS

Character Set: ASCII Characters/Record: 52 Logical Unit Device Number: 11 Format:

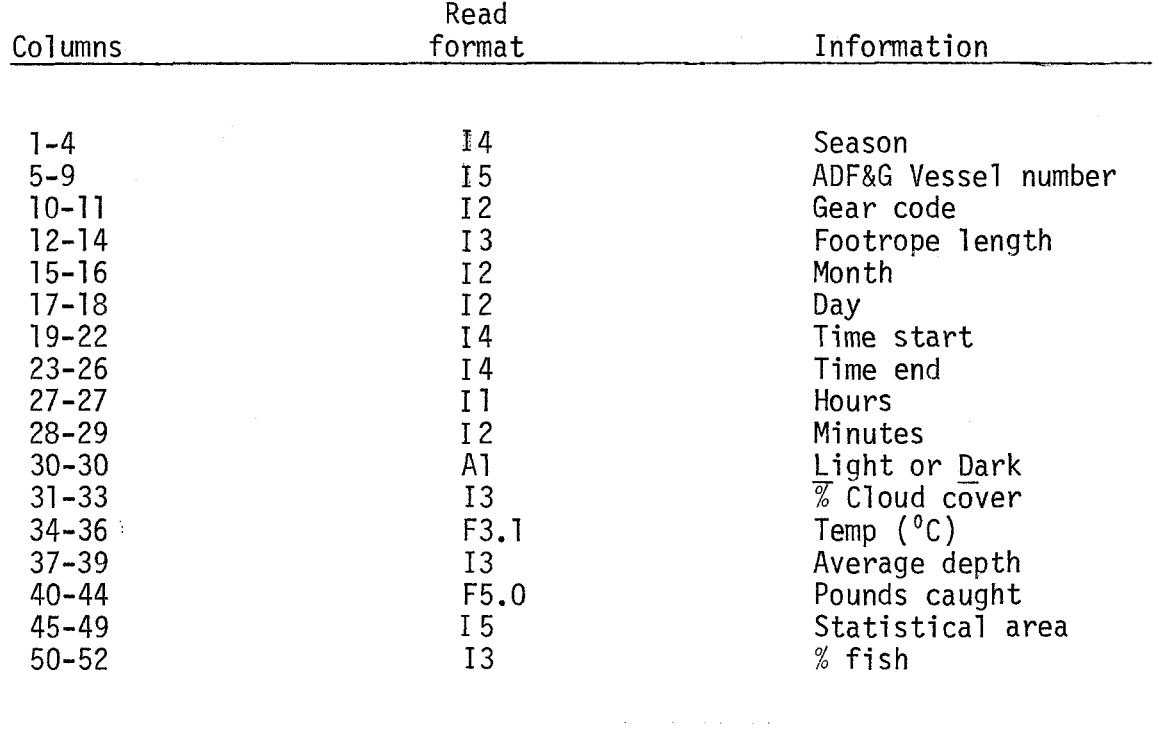

# III.J.2. FILER --EDITED LOGBOOK RECORDS

Character Set: ASCII Characters/Record: 72 Logical Unit Device Number: 12 Format:

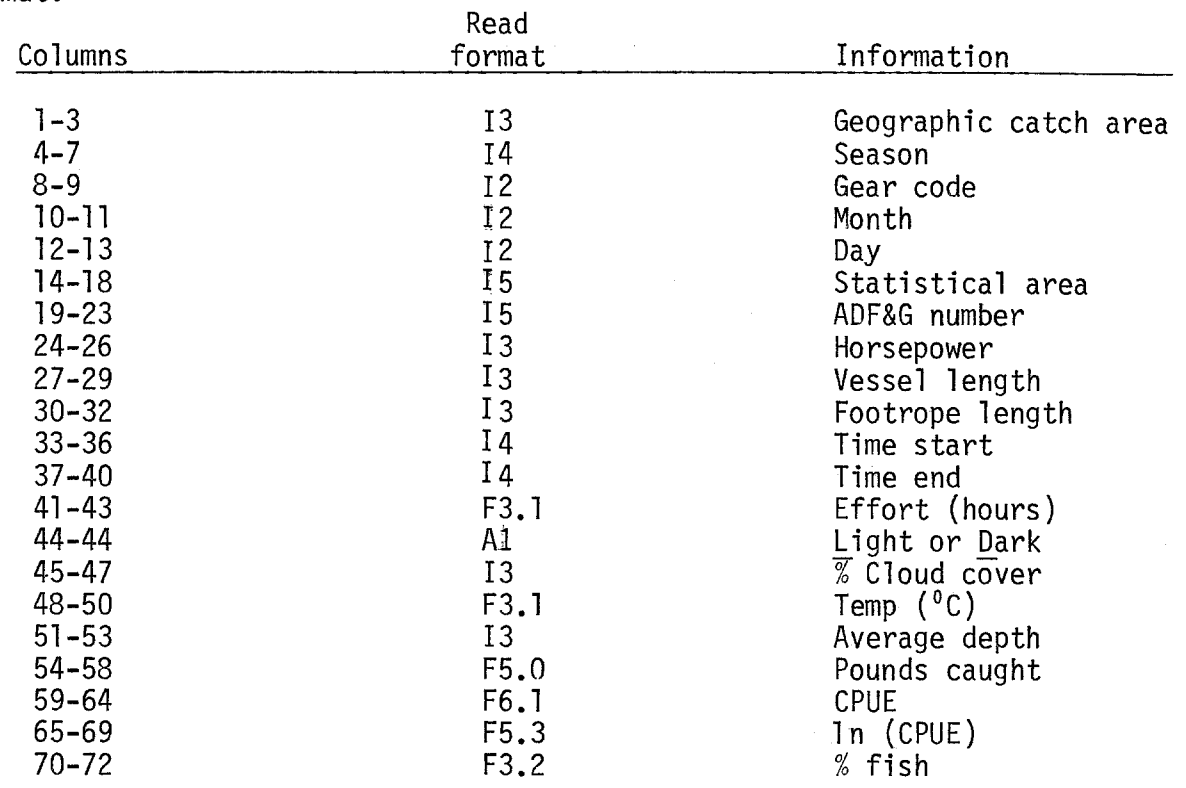

# III.J.3. FILEC---SUMMARIZED LOGBOOK RECORDS

Character Set: ASCII Characters/Record: 76 Logical Unit Device Number: 13 Format:

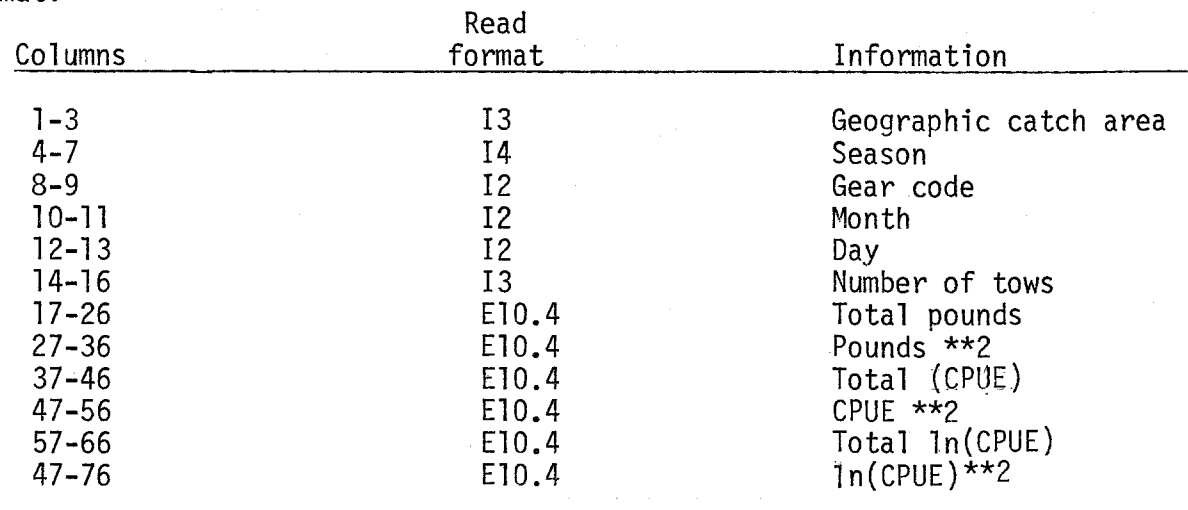

#### FILED---RETRIEVED INFORMATION

Character Set: ASCII Characters/Record: TYPE 1-72; TYPE 2=76 Logical Unit Device Number: 14<br>Format: The format of FILE D The format of FILE D follows that of the file which was used as as input for the retrieval.

### III.J.5. FILEE---CPUE STATISTICS

Character Set: ASCII Characters/Record: 75 Logical Unit Device Number: 15 Format:

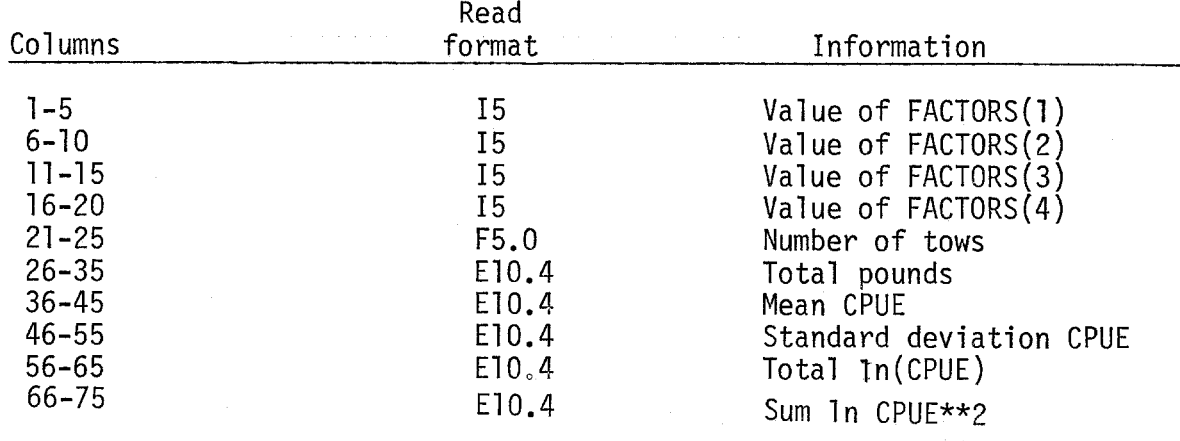

### III.J.6. File BOATS--VESSEL CHARACTERISTICS

Character Set: ASCII Characters/Record: 46 Logical Unit Device Number: 25 Format:

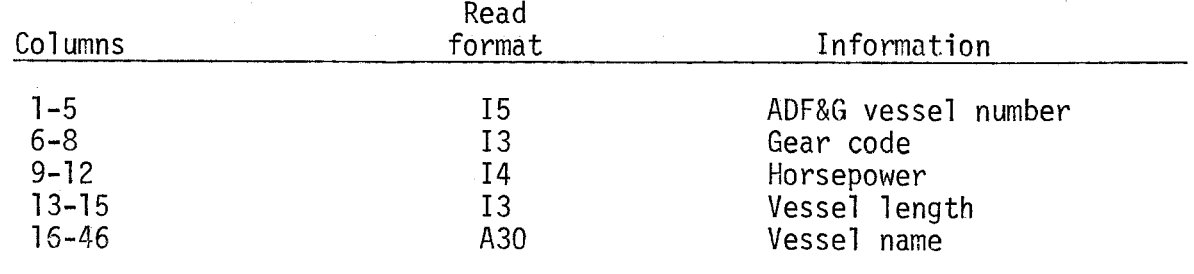

# III.J.7. File DISTRICTS--GEOGRAPHIC CATCH AREAS

Character Set: ASCII Characters/Record: 9 Logical Unit Device Number: 26 Format:

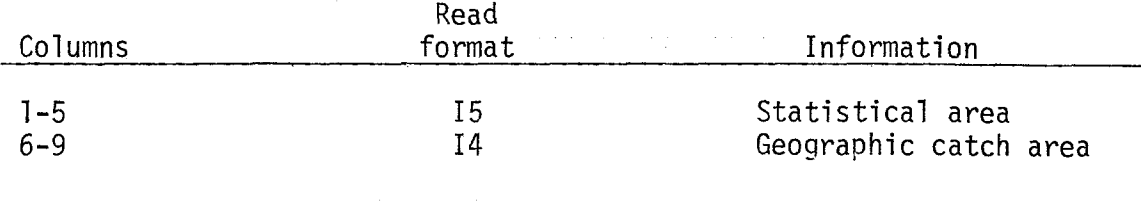

#### 1II.K. CODES

AREA -- The codes for geographic catch areas are formed by adding the ADF&G catch area number to the appropriate region number:

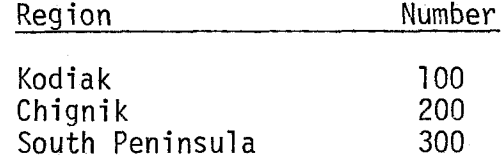

EXAMPLE: Kiliuda Bay is catch area number 07 in the Kodiak region; therefore, the geographic catch area number is 107,

SEASON-- The seasons codes are formed by combining the last two digits of the two calendar years in which the season occurs.

> EXAMPLE: A fishing season which begins in April 1972 and runs to February 1973 would be coded 7273.

GEAR -- The following gear codes apply:

07 -- Single dragger

17 -- Beam trawl

27 -- Double dragger

MONTH-- Numeric value of the month (e.g. January=l )

DAY -- Numeric value of the day

VESSEL--5 digit ADF&G number

SAREA --5 digit ADF&G statistical area number

#### 1II.L. HONEYWELL 66/20 SYSTEM CONSIDERATIONS

Several features of the Honeywell System must be kept in mind when using SYSTEM LBOOK,

1. Creation of Files:

Before a file can be used as an output file from Program LOGBOOK that file must already exist. New files can be created via the Timesharing System ACCESS. The file must be large enough to contain all the information which will be output. In addition the file must have an EOF (end of file) at the will be output. In addition the file must have an EUF (end of file) at the<br>beginning. This can be accomplished by saving an empty current file in it<br>via TSS:<br>\*CARD NEW<br>ADERAME FILEMANE via TSS:

#### \*RESAVE FILENAME

where filename is the name of the file previously created under ACCESS,

2. Character Sets:

The General Comprehensive Operating System (the BATCH environment) normally operates in a BCD environment. The only time that this will be of concern to the user of LBOOK is in the creation of the unedited logbook file. If new logs are entered into a file via the Timesharing System, there are no further steps necessary. If new logs are entered via the TSS command BCDASC, see the Honeywell TSS/BATCH Interface Manual for instructions.

#### 1II.M. EXECUTION OF PROGRAM LOGBOOK

III.M.l. TSS version

A response of DGGAFFNEY/LBOOK/TSS/,E to the Timesharing System inquiry of \* will load and execute Program LOGBOOK:

#### \*DGGAFFNEY/LBOOK/TSS,E

The program will tell you which section is executing (PROGRAM LOGBOOK, SUB-ROUTINE EDIT, SUBROUTINE UPDATE, SUBROUTINE RETRV, SUBROUTINE REPORT, or SUBROUTINE STAND) and will prompt you for the appropriate input directives with:

# READY<br>=

at which time you should enter the input entry for the section executing.

Subroutines REPORT and STAND will ask you to position the paper for the printing of a report. You should position the paper manually without using the automatic line feed and depress the RETURN key when ready.

#### II10M.2. BATCH version

To submit a BATCH job, a file of the correct Job Control Language (JCL) must be created under TSS and submitted via the JRUN command. In addition, a file containing the input directives necessary, in the proper order, must be created. This input directives file <u>cannot</u> contain line numbers (use system EDITOR to create the file),

Job Control Language (JCL)

The following JCL is necessary to load and execute the BATCH version of Program LOGBOOK:

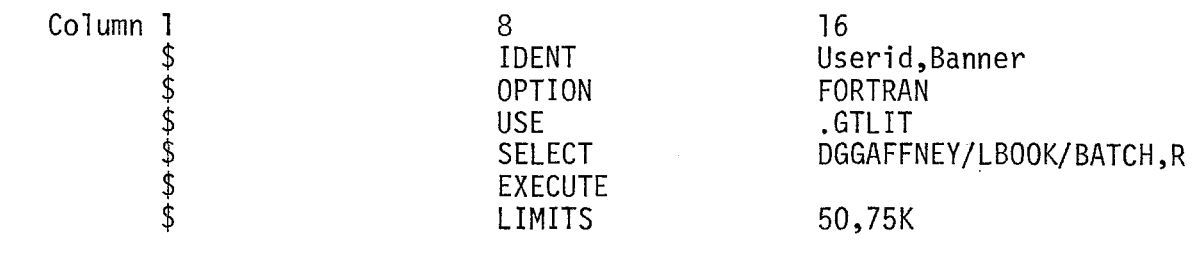

#### Appropriate JCL for files

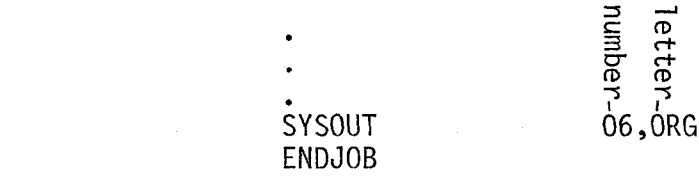

Each file that is to be used by Program LOGBOOK must be identified by its Logical Unit Device Number and the media upon which it resides (Magnetic Tape, Permanent Disk File, Temporary Mass Storage). The Logical Unit Device number (LUD) can be found under the descriptions of each section of the program and under the descriptions of the individual files. Each type of media requires different JCL.

1. Magnetic tapes

s<br>\$

A magnetic tape file which is to be used as input only to program LOGBOOK requires the following:

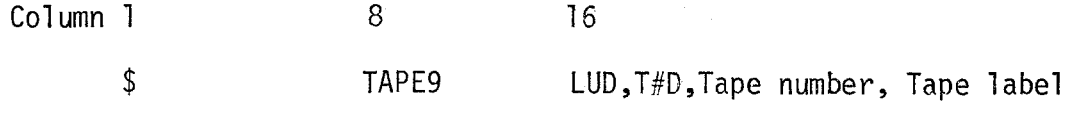

where

LUD=Logical Unit Device Number

 $#$  =consecutive number of the tape used during this job  $($ #=1 if 1st tape, #=2 if 2nd, etc.)

Tape number=5 digit tape number assigned by Tape Librarian.

Tape label=outside label of tape.

#### EXAMPLE:

If the unedited log records are stored on a magnetic tape numbered X0155 with label FILEA, and they are to be used as input to subroutine **EDIT,**  the following JCL is necessary.

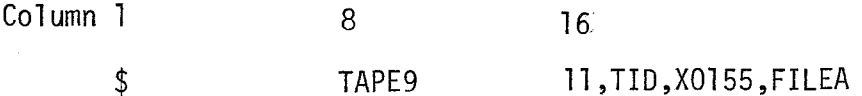

In addition to the above JCL, magnetic tape files which are to used as output or as input/output must have the following:

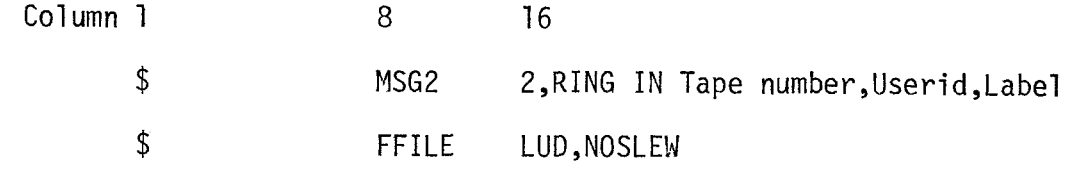

#### where

Tape number=5 digit tape number assigned by Tape Librarian Userid=userid under which tape is stored Label=outside label of tape.

#### EXAMPLE :

Continuing with Example 1, if in addition to reading unedited log records from tape X0155, we wished to write the edited log records on tape X0156 with label FILEB which was under DGGAFFNEY, we would need the following:

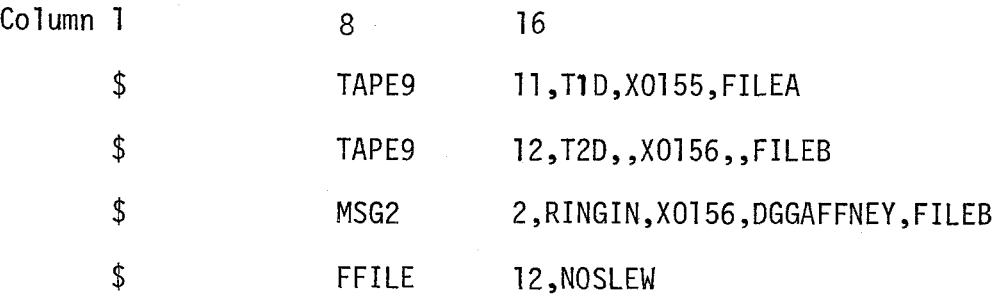

#### 2. Permanent Disk Files

A permanent disk file which is to be used as input only to program LOGBOOK requires the following:

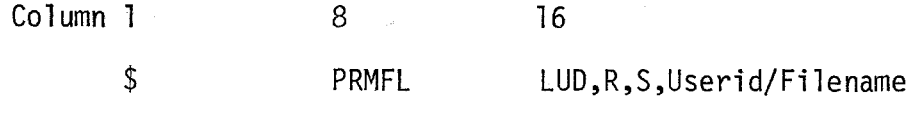

where

LUD=Logical Unit Device Number

Userid=Userid under which the file is stored

Fi lename=name of the file

#### EXAMPLE:

If summarized log records are stored on file FILEC under DGGAFFNEY, and they are to be used as input to subroutine RETRV, the following JCL is necessary:

#### Column 1 8 16  $\hat{\mathbf{S}}$ PRMFL 13, R, S, DGGAFFNEY/FILEC

The JCL for permanent disk files which are to be used as output only has a similar form:

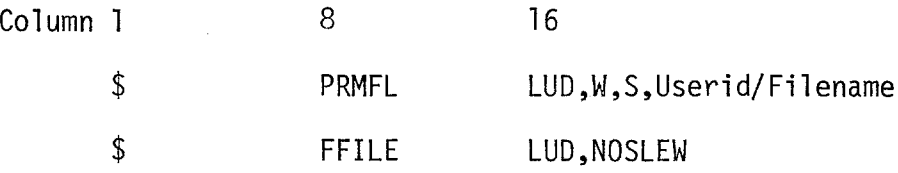

The R (for READ) is changed to a W (for WRITE). Permanent files which are used as both input and output require a R/W or a W/R.

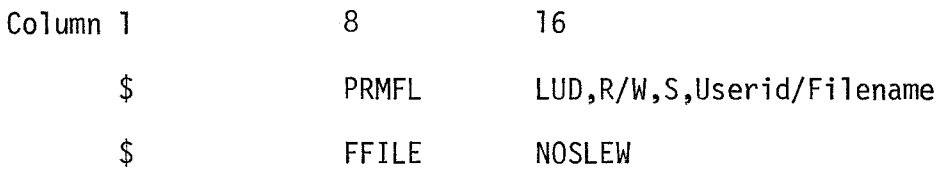

#### EXAMPLE :

Continuing with Example 1, if the retrieved records from file FILEC are to be written to FILED which is then to be used as input to subroutine REPORT, the following JCL would be necessary:

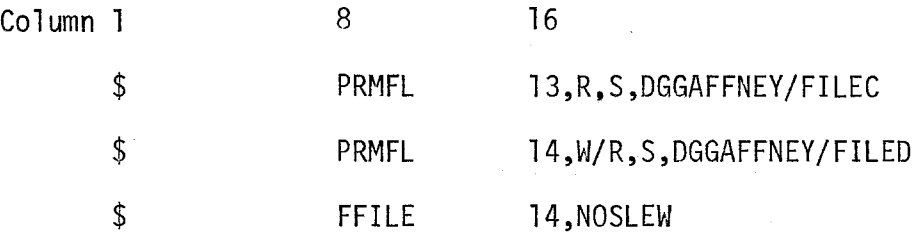

#### 3. Temporary Mass Storage

Temporary files used as output, input, or both are identified by the fol lowing:

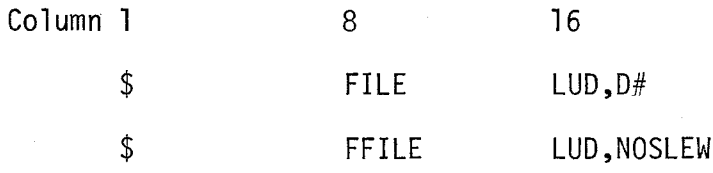

where

LUD=Logical Unit Device Number

# =Consecutive number of temporary file used during this job.

#### EXAMPLE:

Retrieve records stored on permanent file FILEC under DGGAFFNEY, write retrieval records to a temporary file and use the temporary file as input to a subroutine REPORT:

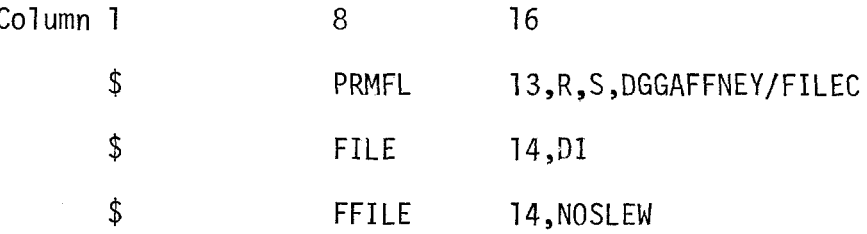

As mentioned earlier, the BATCH version of program LOGBOOK requires the input directives to be entered via a file, This file has a Logical Unit Drive number of 05. In order to create this file, the order in which the directives are read must be known,

Program LOGBOOK always begins execution and expects the first input directive. If an input direct to LOGBOOK calls more than one subroutine, the subroutines will be executed in the following order: 1) EDIT, 2) UPDATE, 3) RETRV, 4) REPORT, 5) STAND. Control will not return to LOGBOOK, but will continue to the next called routine. Upon completion of all called subroutines, control will return to LOGBOOK. The easiest method to keep track of program execution is, therefore, to call only one subroutine with each input directive to LOGBOOK. This assures the following order of input directives,

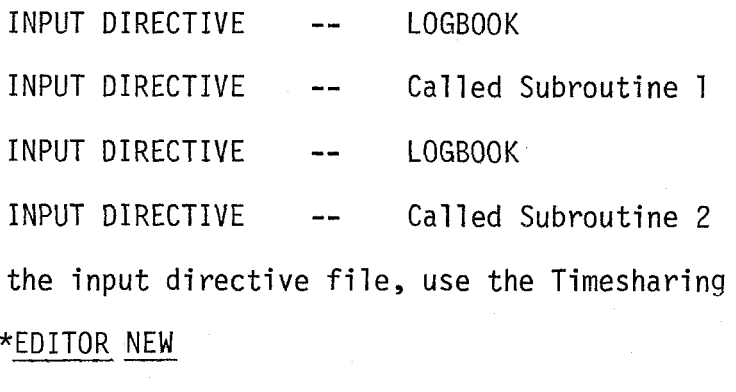

To create the input directive file, use the Timesharing System of <code>EDITOR:</code>

ENTER

\* Input Directive

\* Input Directive

\* Input Directive

\* (Carriage return)

- SAVE filename

#### EXAMPLE :

Create an input directive file called DIRECT (under DGGAFFNEY) to do the following:

- 1. Read unedited log records from permanent file FILEA (under DGGAFFNEY)
- 2. Write edited log records to permanent file FILEB (under DGGAFFNEY)
- **3.** Update file FILEC (under DGGAFFNEY) by the new edited logs on FILEB. edited log recom<br>file FILEC (une<br><u>EDITOR NEW</u>

ENTER

- $*$  \$IN EDIT=.T.S
- \* \$IN FILEIN='DGGAFFNEY/FILEA'
- \* \$FILEOUT='DGGAFFNEY/FILEB', LIST=. T.\$
- \* \$IN FILEIN='DGGAFFNEY/FILEB',
- 
- FILEOUT='DGG<br>- <u>\$IN FINISH=.</u><br>- (Carriage re<br>- <u>SAVE DIRECT</u><br>pr the job wou
- \* (Carriage return)
	-

- SAVE DIRECT<br>The JCL for the job would be:

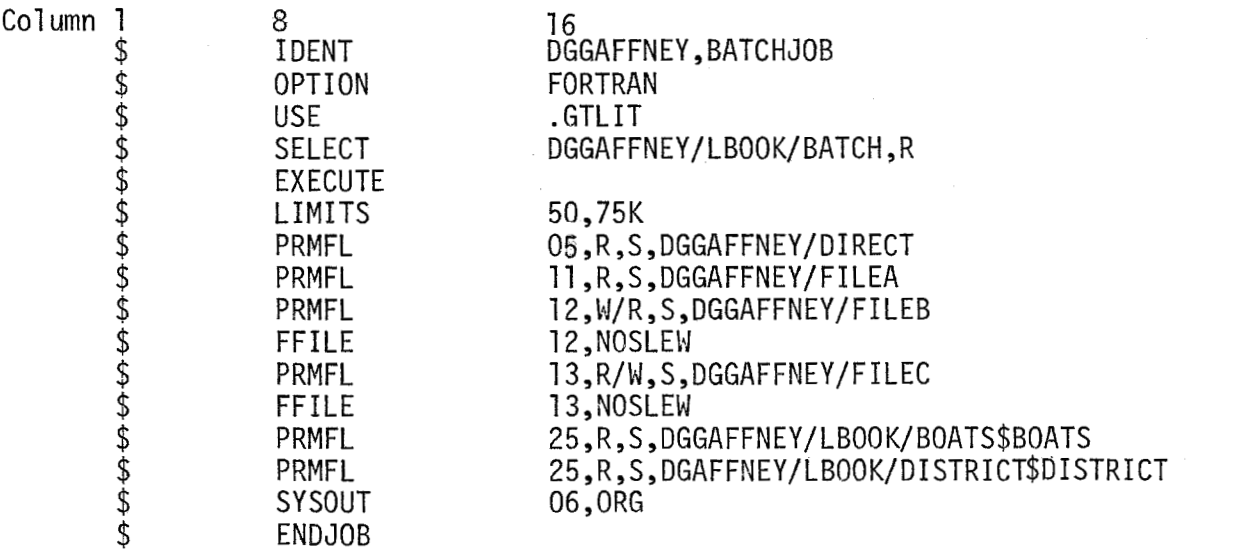

A BATCH job submitted via JRUN will be returned to the JOUT system. The output can then be directed to a printer and mailed, or printed on the terminal by the use of EPRINT on file code 06.

#### IV, LITERATURE CITED

Abramson, N.J. and P.K. Tomlinson, 1972. An application of Yield Models to a California Ocean Shrimp Population. Fish. Bull., U.S. 70:1021-1041.

Berude, C.L. and N.J. Abramson, 1972. Relative Fishing Power, CDC 6600 FORTRAN IV. Trans. Am. Fish. Soc. 101:133.

- Fox, W.W. and J.A. McCrary, 1976. The Relative Fishing Power of Otter Trawls in the Kodiak Shrimp Fishery. Unpublished ms., NNFS So. West Fish. Centr., La Jolla, Calif. 13 pp.
- Gaffney, F.G., 1977. Kodiak Pandalid Shrimp Research Comp. rept. 5-36-K, Comm. Fish. Res. and Devel. Act. July 1, 1973 to June 30, 1976. 72 pp.
- Gulland, J.A., 1956. "On the Fishing Effort in English Demersal Fisheries". Fishery Invest., Lond.,  $2$ ,  $20:(5)$  40 pp.
- Miller, S.M., 1977. Progress report on Shrimp Logbook Analysis. Unpub. ms. Alaska Dept. Fish and Game, Kodiak, Alaska. 35 pp.
- Robson, D.S., 1966. Estimation of the Relative Fishing Power of Individual Shrimps. Int. Comm. North West Atl. Fish., Res. Bull. 3:5-14.
- Rothschild, B-J., 1977. 'Fishing Effort' in Fish Population Dynamics, 96-115, edited by J.A. Gulland, John Wiley and Sons, N.Y. 372 pp.
- Stark, A.E., 1971. A computer programme to Estimate Fishing Power by the Method of Fitting Constants. J. Cons. Int. Explor. Mer. 33:478-482.

V. **APPENDIX** 

V.A. Case Study

\*DGGAFFNEY/LBOOK/TSS

\*\*\*\*\*FROGRAM LOGBOOK EXECUTING\*\*\*\*\* **READY** =\$IN RETRV=.T.,TITLE='EXAMPLE OF SYSTEM LBOOK'\$

\*\*\*\*\*SUBROUTINE RETRV EXECUTING\*\*\*\*EXAMPLE OF SYSTEM LBOOK **REAX:IY =\$IN 7'YF'E:zl vF'fl** ... EIN='ElGGClFFNEY/FIi..E:lE{' **rF:':6L.E,C)II'I"::'I:iI:iGAF'F'NEZY/F:IL..E,D'y =AKEA:=l07 7 i :L PI** 

 $\sim$ 

549 RECORDS WRITTEN ON FILE DGGAFFNEY/FILED

 $****$ SUBROUTINE RETRY TERMINATING\*\*\*\*EXAMPLE OF SYSTEM LBOOK

\*\*\*\*\*FROGRAM LOGBOOK EXECUTING\*\*\*\*\* **READY**  $=$  \*IN REPORT=.T. \$

 $*$ \*\*SUBROUTINE REPORT EXECUTING\*\*\*\* **READY**  =\$IN TYPE=1,FILEIN='DGGAFFNEY/FILED',FILEOUT='DGGAFFNEY/FILEE'<br>=FACTORS='AREA','GEAR','VESSEL'\$ \*\*\*\*\*REFORT READY----POSITION PAPER

 $\sim$ 

က်<br>၂

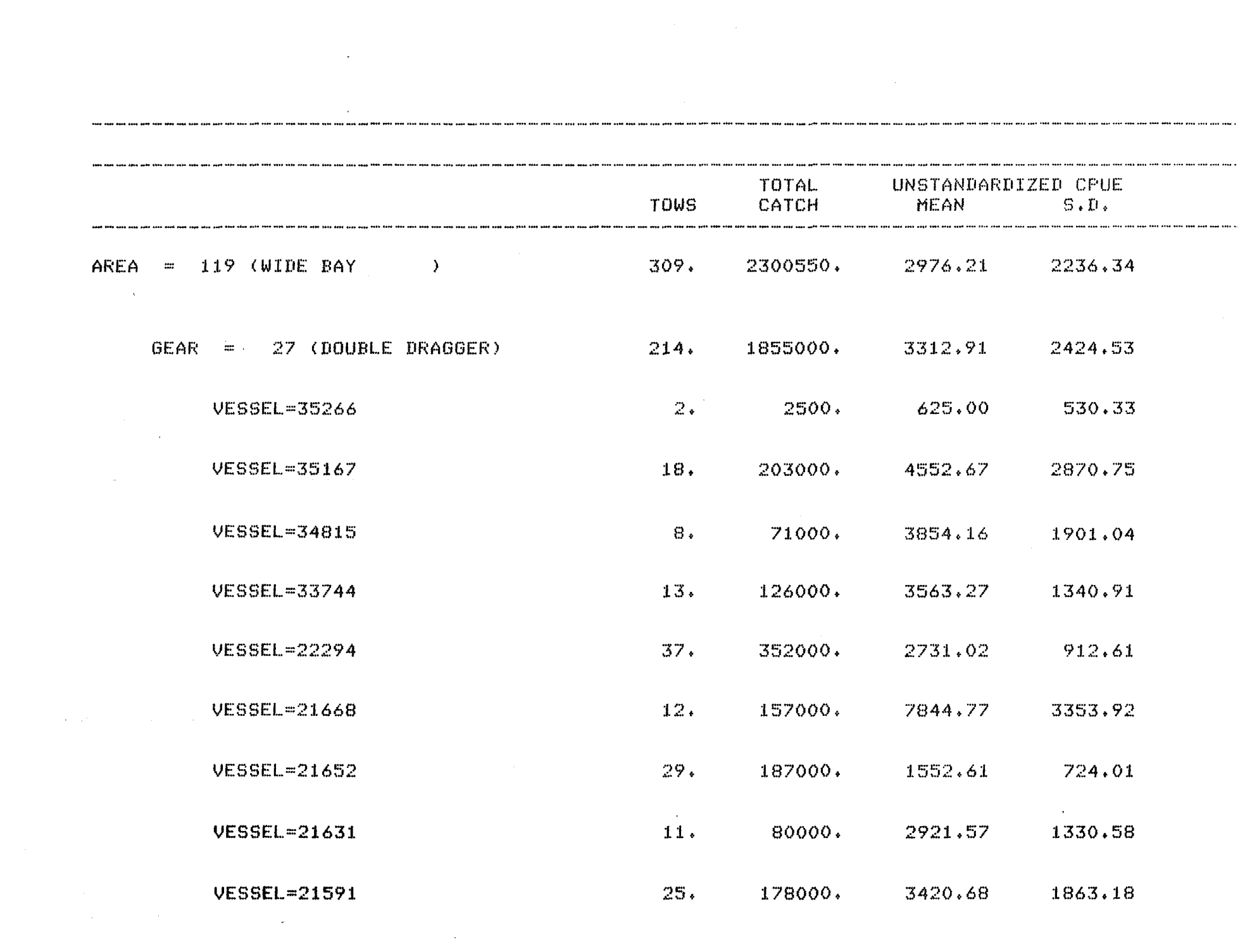

 $-34-$ 

 $\label{eq:2.1} \frac{1}{2\pi\hbar^2}\left[\frac{1}{2\pi\hbar^2}\left(\frac{1}{2\pi\hbar^2}\right)\frac{1}{2\pi\hbar^2}\left(\frac{1}{2\pi\hbar^2}\right)\frac{1}{2\pi\hbar^2}\right] \frac{1}{2\pi\hbar^2}\left[\frac{1}{2\pi\hbar^2}\frac{1}{2\pi\hbar^2}\frac{1}{2\pi\hbar^2}\frac{1}{2\pi\hbar^2}\frac{1}{2\pi\hbar^2}\right]\frac{1}{2\pi\hbar^2}\,.$
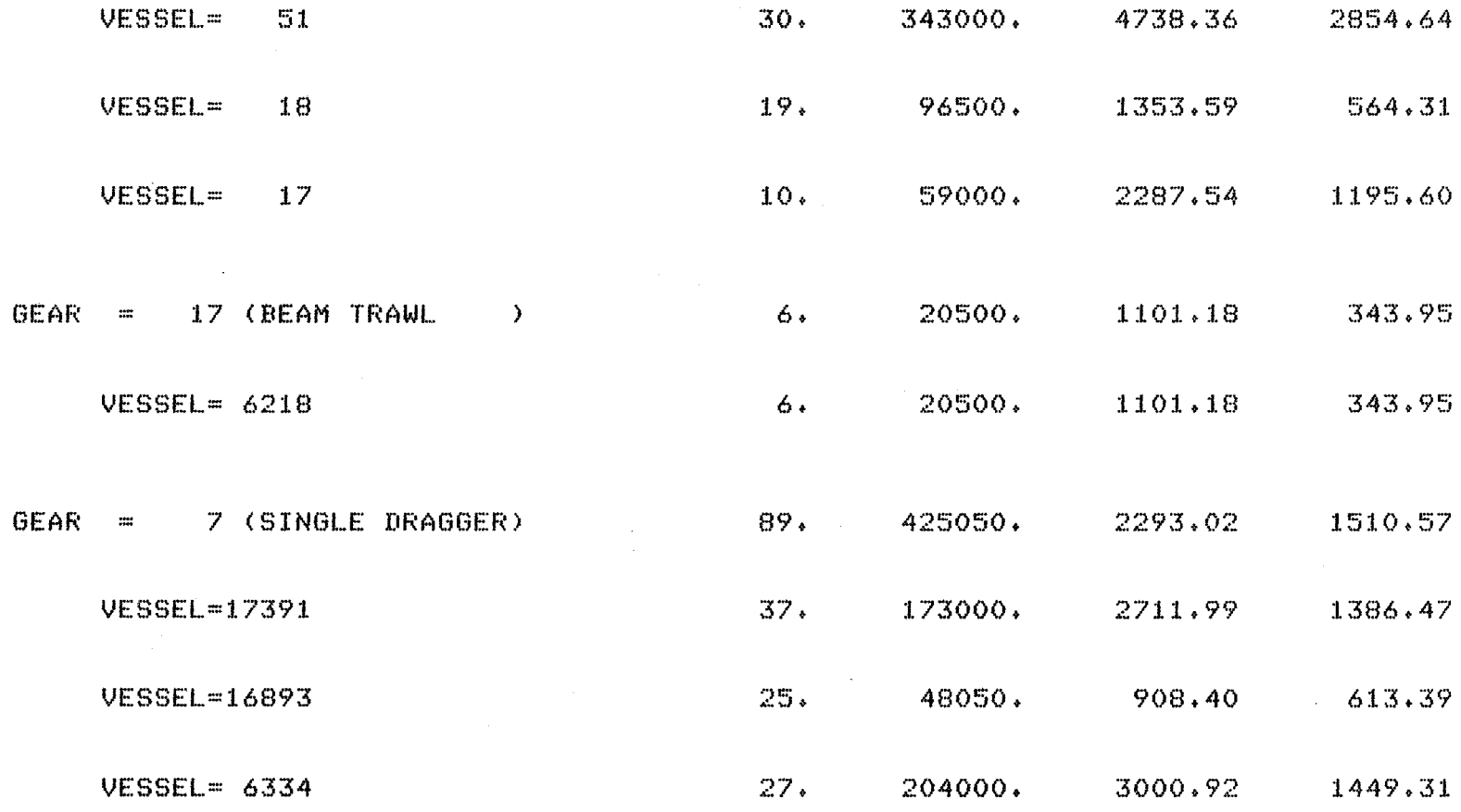

 $\sim 10$ 

 $\mathcal{A}^{\pm}$ 

 $\mathcal{L} \in \mathcal{L}^{\infty}$ 

 $\epsilon$ 

 $\hat{\epsilon}$ 

 $-35-$ 

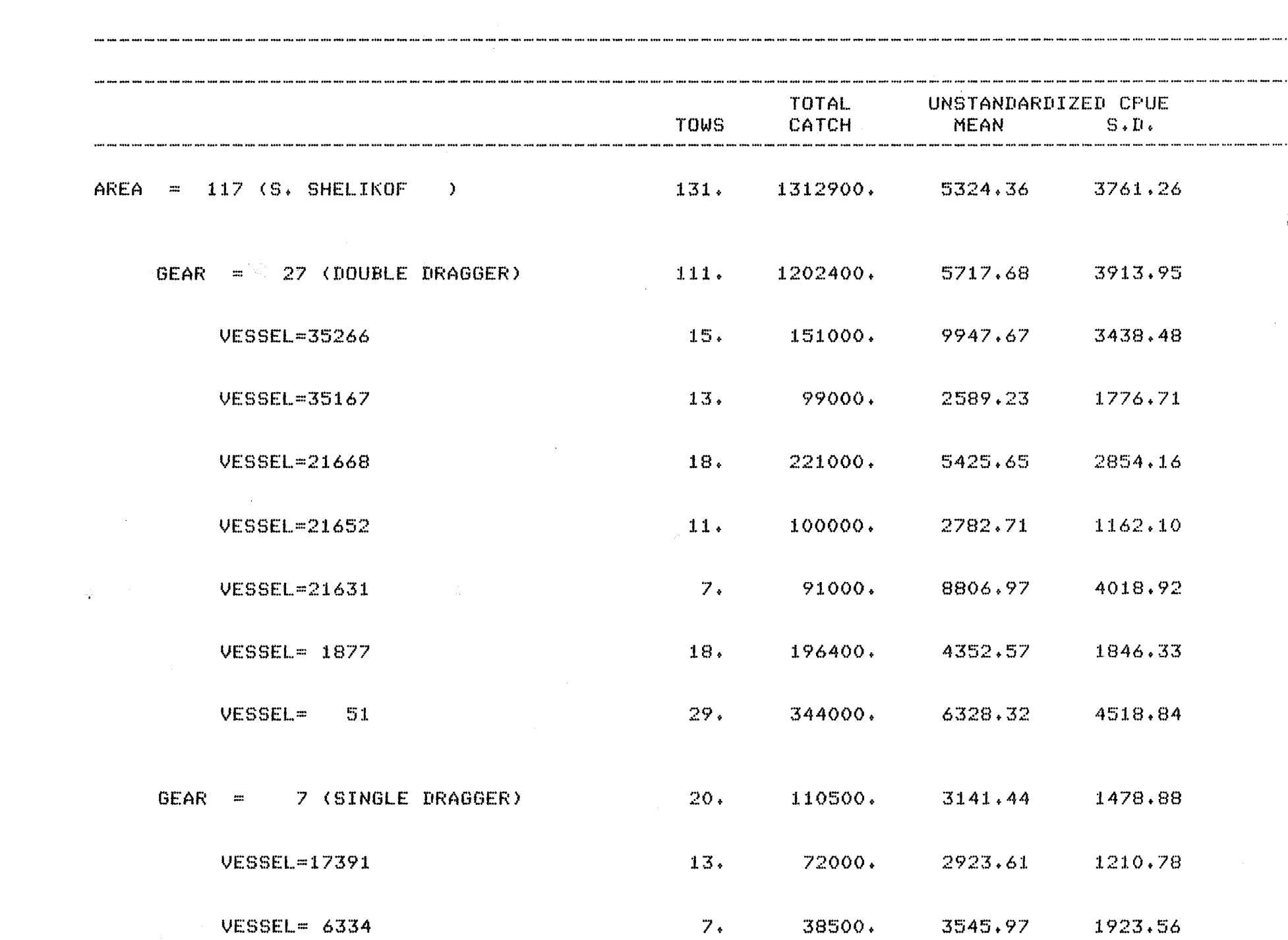

 $\label{eq:2.1} \mathcal{L}_{\mathcal{A}}(\mathcal{A}) = \mathcal{L}_{\mathcal{A}}(\mathcal{A}) \mathcal{L}_{\mathcal{A}}(\mathcal{A}) = \mathcal{L}_{\mathcal{A}}(\mathcal{A})$ 

 $\mathcal{L}_{\text{max}}$  ,  $\mathcal{L}_{\text{max}}$ 

 $\mathcal{L}^{\text{max}}_{\text{max}}$ 

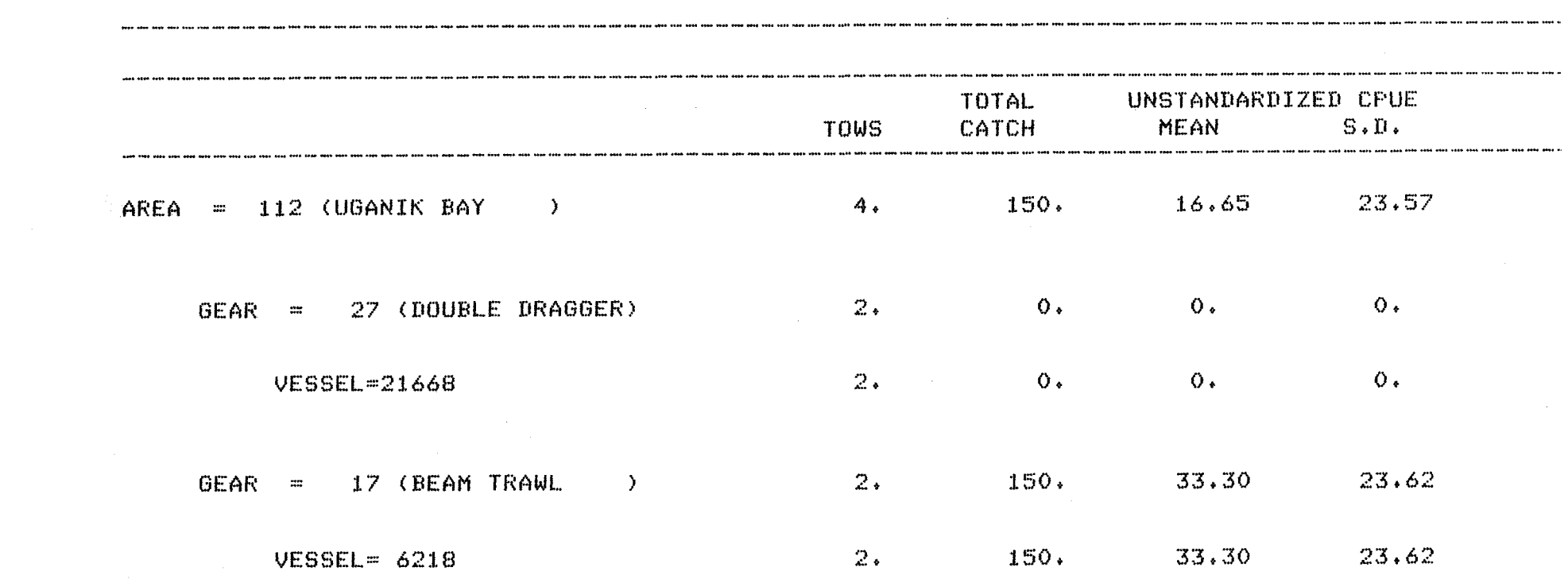

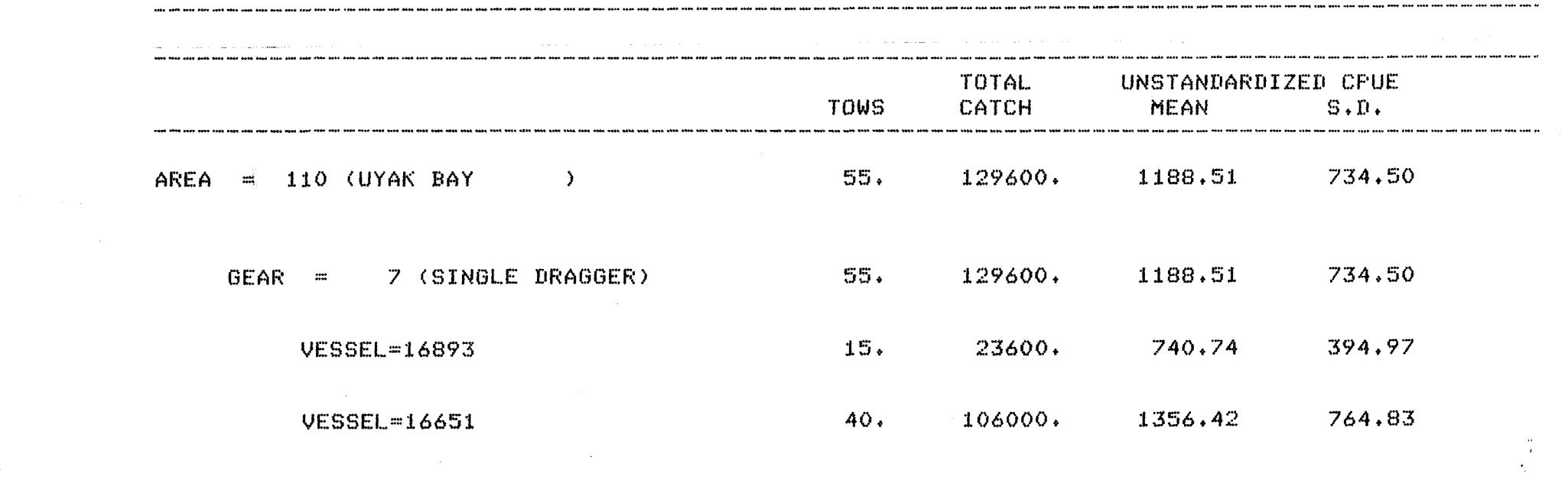

 $\label{eq:2.1} \frac{1}{\sqrt{2}}\int_{\mathbb{R}^3}\frac{1}{\sqrt{2}}\left(\frac{1}{\sqrt{2}}\right)^2\left(\frac{1}{\sqrt{2}}\right)^2\left(\frac{1}{\sqrt{2}}\right)^2\left(\frac{1}{\sqrt{2}}\right)^2\left(\frac{1}{\sqrt{2}}\right)^2\left(\frac{1}{\sqrt{2}}\right)^2.$ 

 $-27-$ 

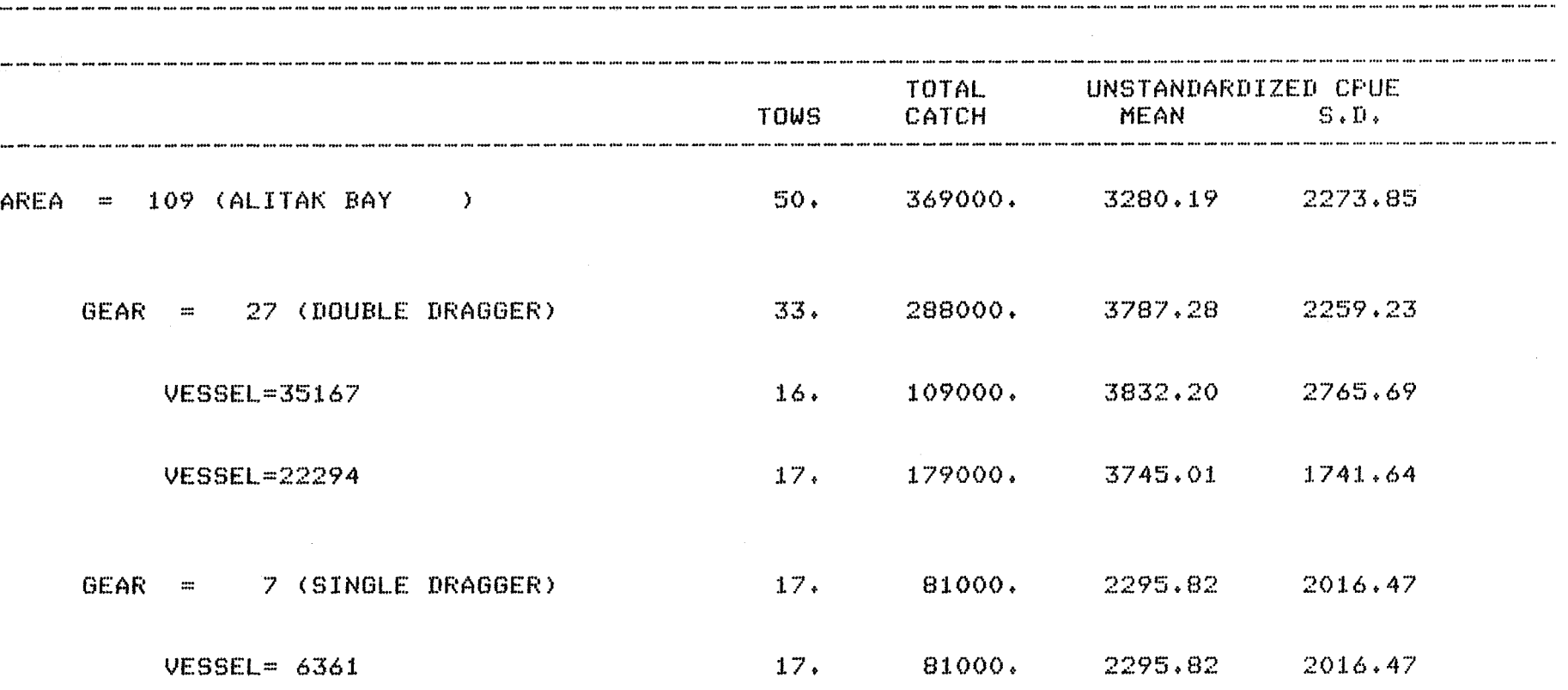

 $\sim$ 

 $\sim$ 

## 549 RECORDS WERE READ FROM FILE DGGAFFNEY/FILED O RECORDS WERE UNCLASSIFIABLE

 $\sim$ 

## \*\*\*\*SUBROUTINE REPORT TERMINATING\*\*\*\*

\*\*\*\*\*FROGRAM LOGBOOK EXECUTING\*\*\*\*\* **READY**  $=$   $\#IN$  STAND=. T.  $\#$ 

#### \*\*\*SUBROUTINE STANDARD EXECUTING\*\*\* READY =\$IN FILEIN='DGGAFFNEY/FILEE',MODEL=1\$ \*\*\*\*\*REPORT READY --- POSITION PAPER  $\mathbf{m}$

 $\sim$ 

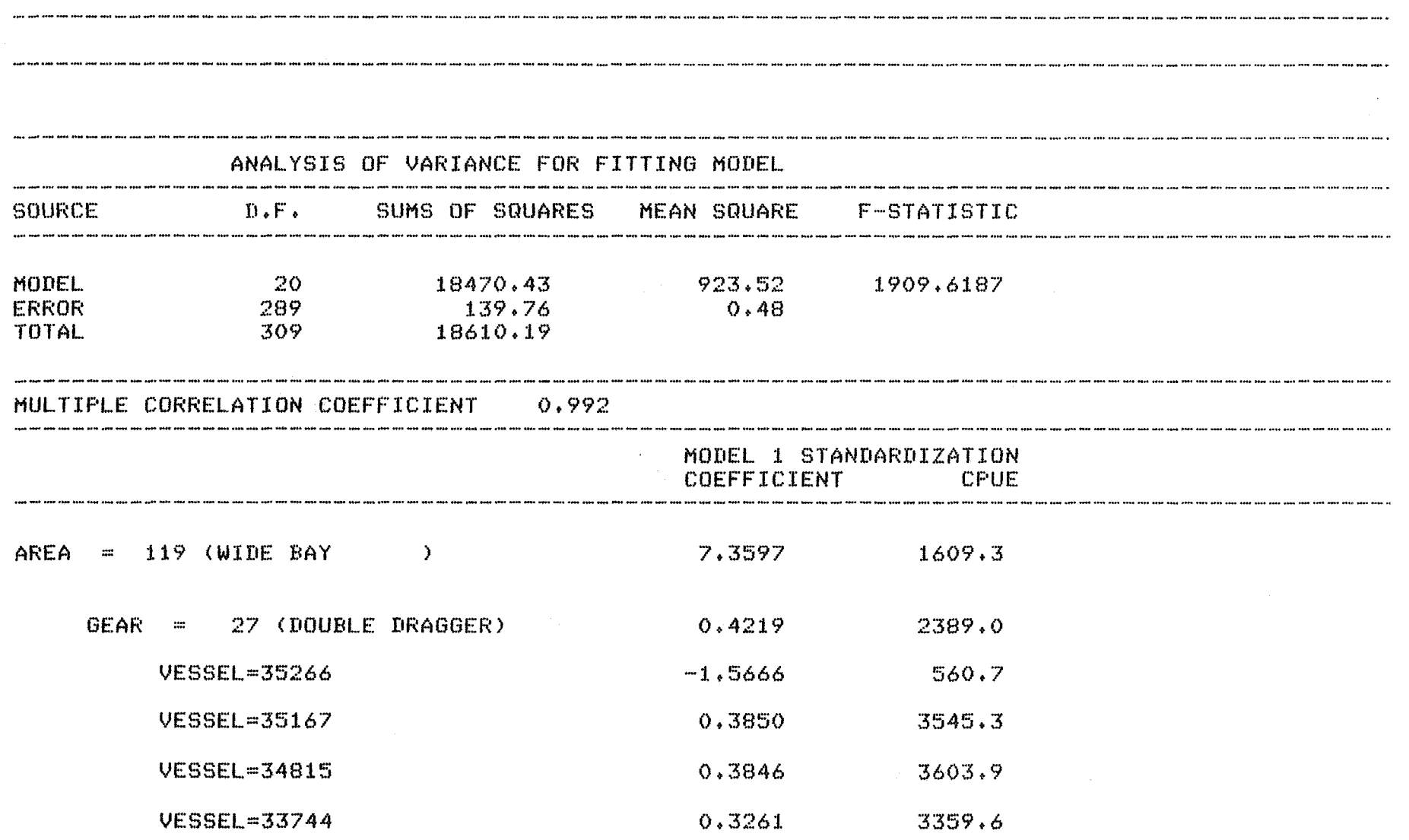

 $\sim$ 

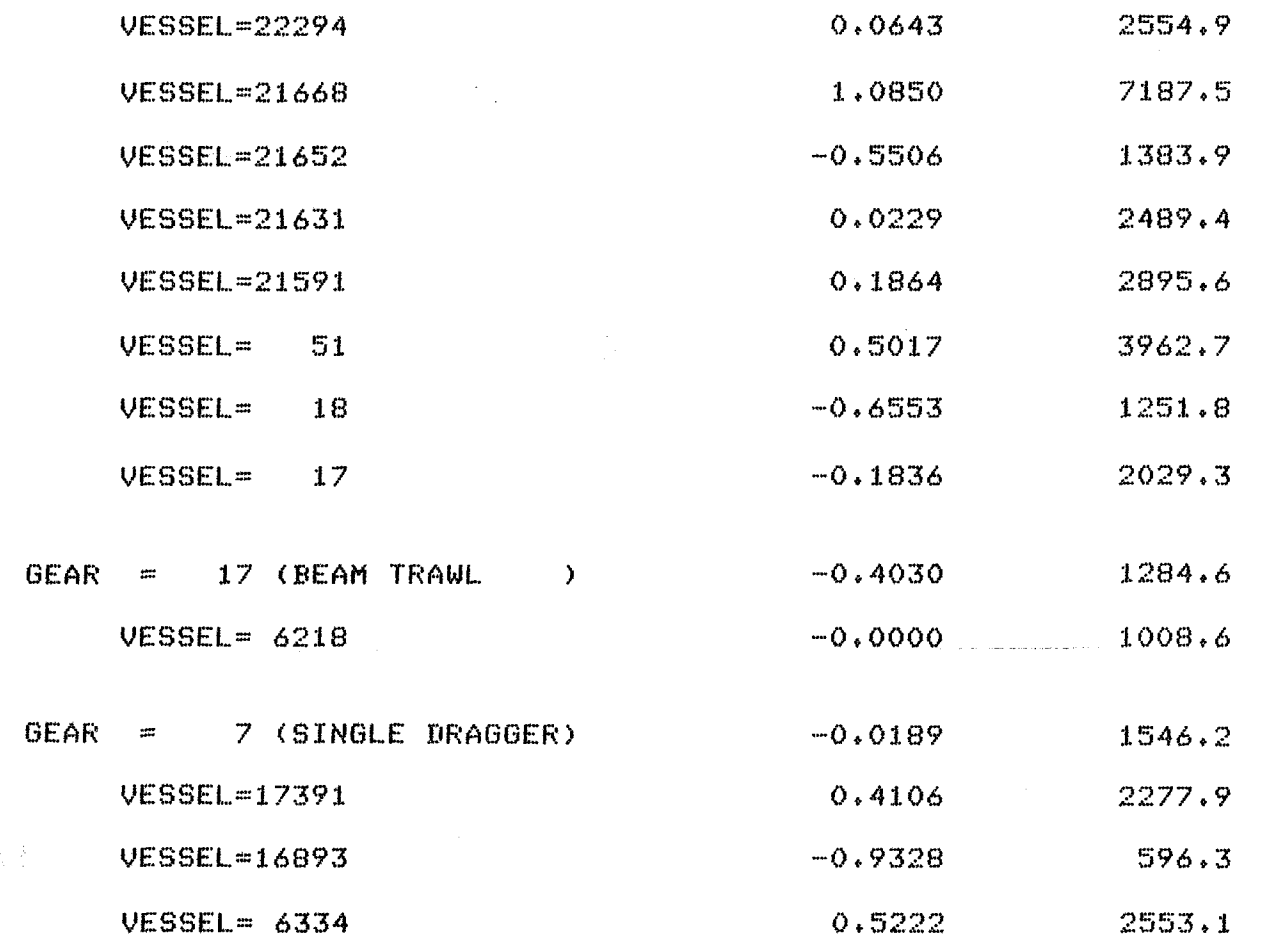

 $\frac{1}{2}$ 

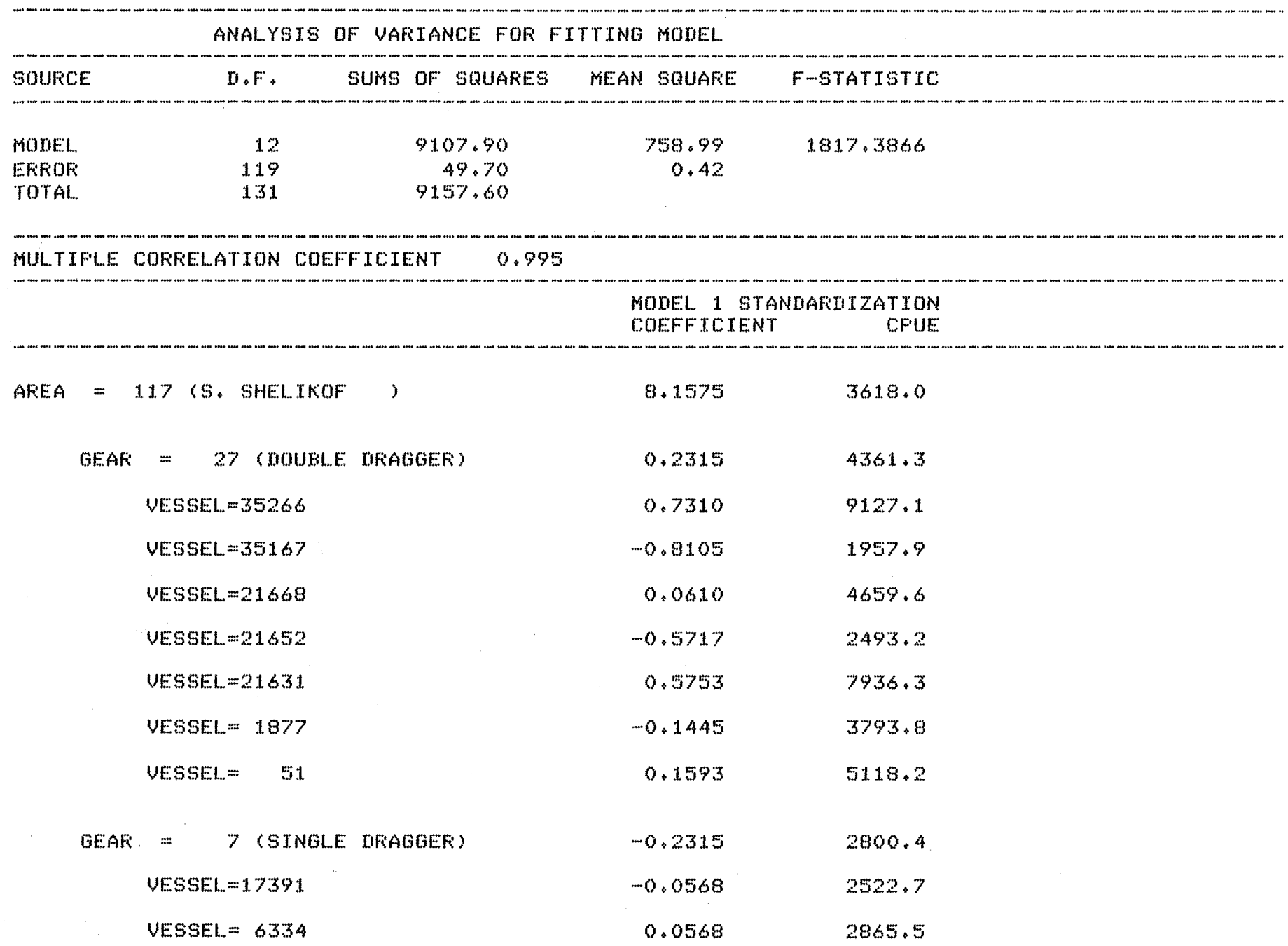

 $\label{eq:2.1} \frac{1}{\sqrt{2}}\left(\frac{1}{\sqrt{2}}\right)^{2} \left(\frac{1}{\sqrt{2}}\right)^{2} \left(\frac{1}{\sqrt{2}}\right)^{2} \left(\frac{1}{\sqrt{2}}\right)^{2} \left(\frac{1}{\sqrt{2}}\right)^{2} \left(\frac{1}{\sqrt{2}}\right)^{2} \left(\frac{1}{\sqrt{2}}\right)^{2} \left(\frac{1}{\sqrt{2}}\right)^{2} \left(\frac{1}{\sqrt{2}}\right)^{2} \left(\frac{1}{\sqrt{2}}\right)^{2} \left(\frac{1}{\sqrt{2}}\right)^{2} \left(\$ 

 $-11-$ 

 $\label{eq:2.1} \frac{1}{\sqrt{2\pi}}\int_{\mathbb{R}^3}\frac{1}{\sqrt{2\pi}}\left(\frac{1}{\sqrt{2\pi}}\right)^2\frac{1}{\sqrt{2\pi}}\frac{1}{\sqrt{2\pi}}\frac{1}{\sqrt{2\pi}}\frac{1}{\sqrt{2\pi}}\frac{1}{\sqrt{2\pi}}\frac{1}{\sqrt{2\pi}}\frac{1}{\sqrt{2\pi}}\frac{1}{\sqrt{2\pi}}\frac{1}{\sqrt{2\pi}}\frac{1}{\sqrt{2\pi}}\frac{1}{\sqrt{2\pi}}\frac{1}{\sqrt{2\pi}}\frac{1}{\sqrt{2\pi}}\frac$ 

 $\frac{1}{\sqrt{2}}\int_{0}^{\sqrt{2}}\frac{1}{\sqrt{2}}\left( \frac{1}{2}\right) ^{2}d\mu$ 

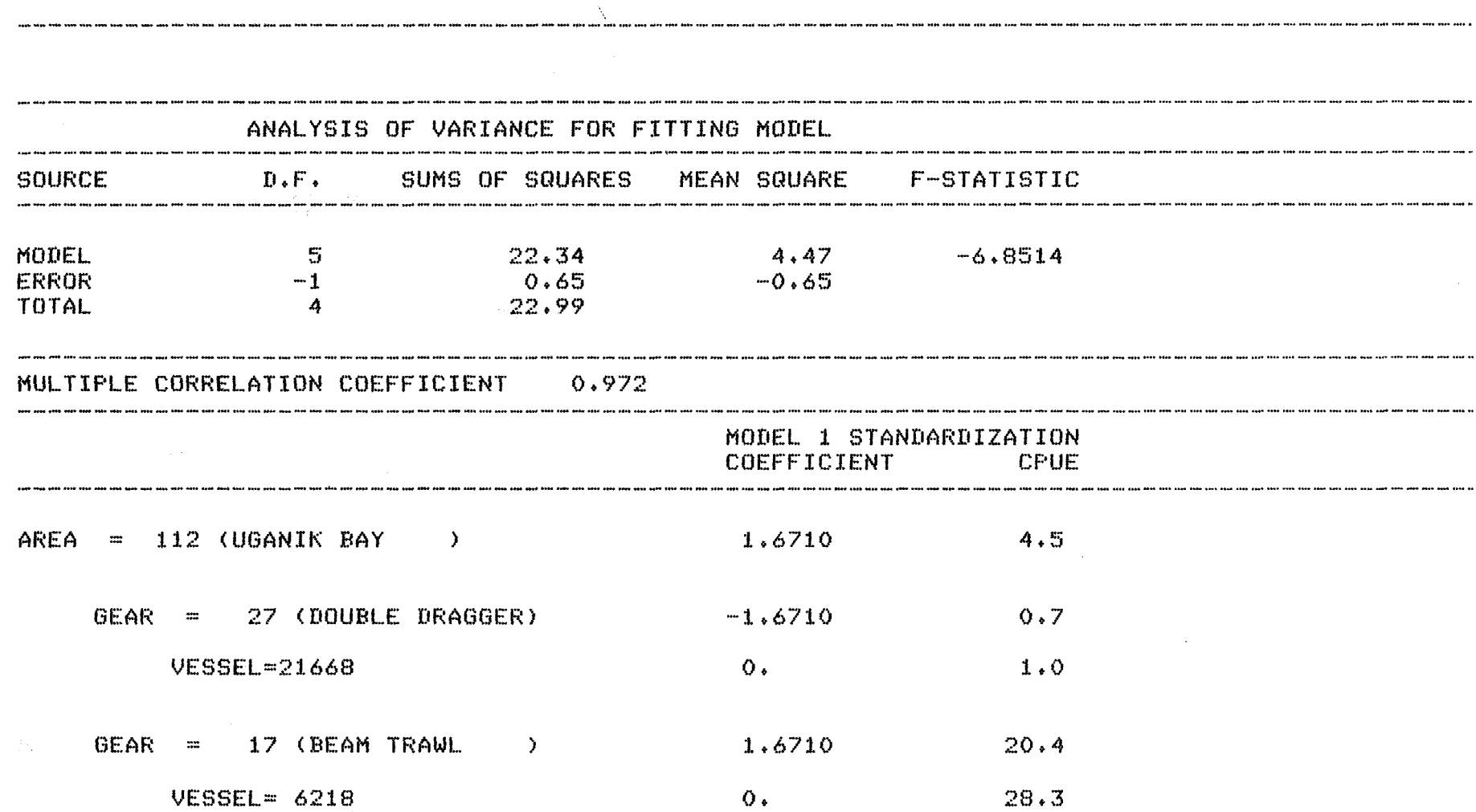

sand your area sens come were popp

……

.<br>Ann and and ann obo MM dad fick was een soos plu out fink was this was jops the app oper this fire ser the copy offer the professor pro

 $\alpha$ 

 $-45-$ 

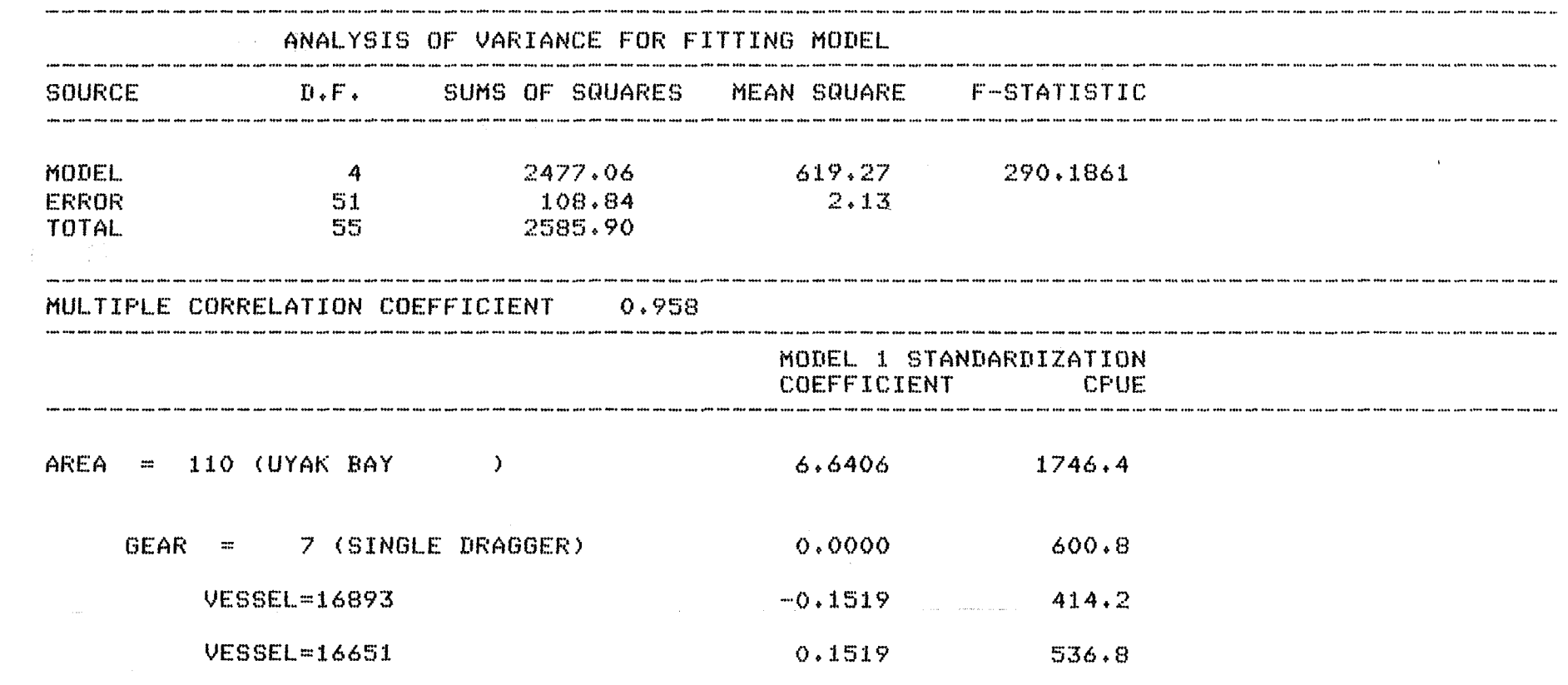

 $\mathcal{L}^{\text{max}}_{\text{max}}$  ,  $\mathcal{L}^{\text{max}}_{\text{max}}$ 

 $\sim$ 

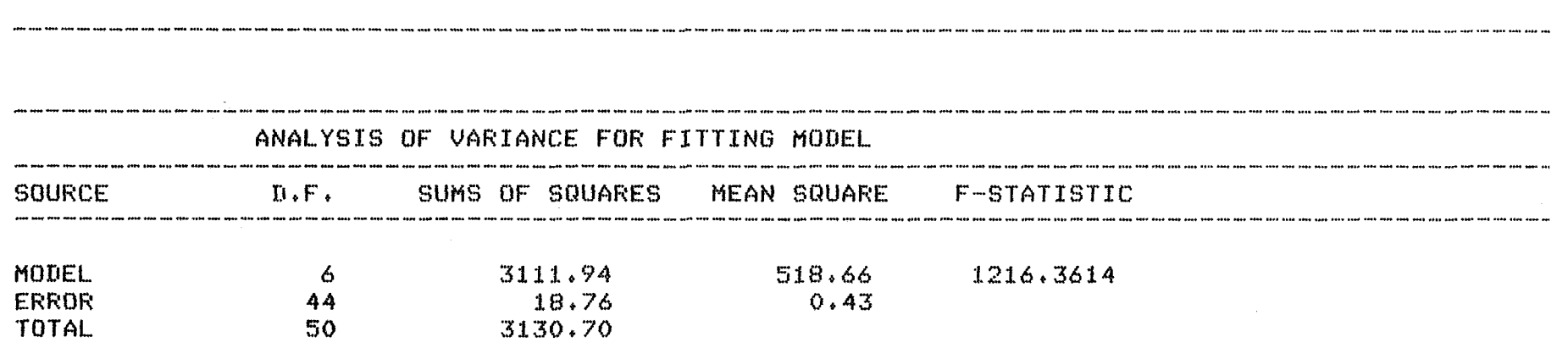

 $\sim$ 

 $\overline{a}$ 

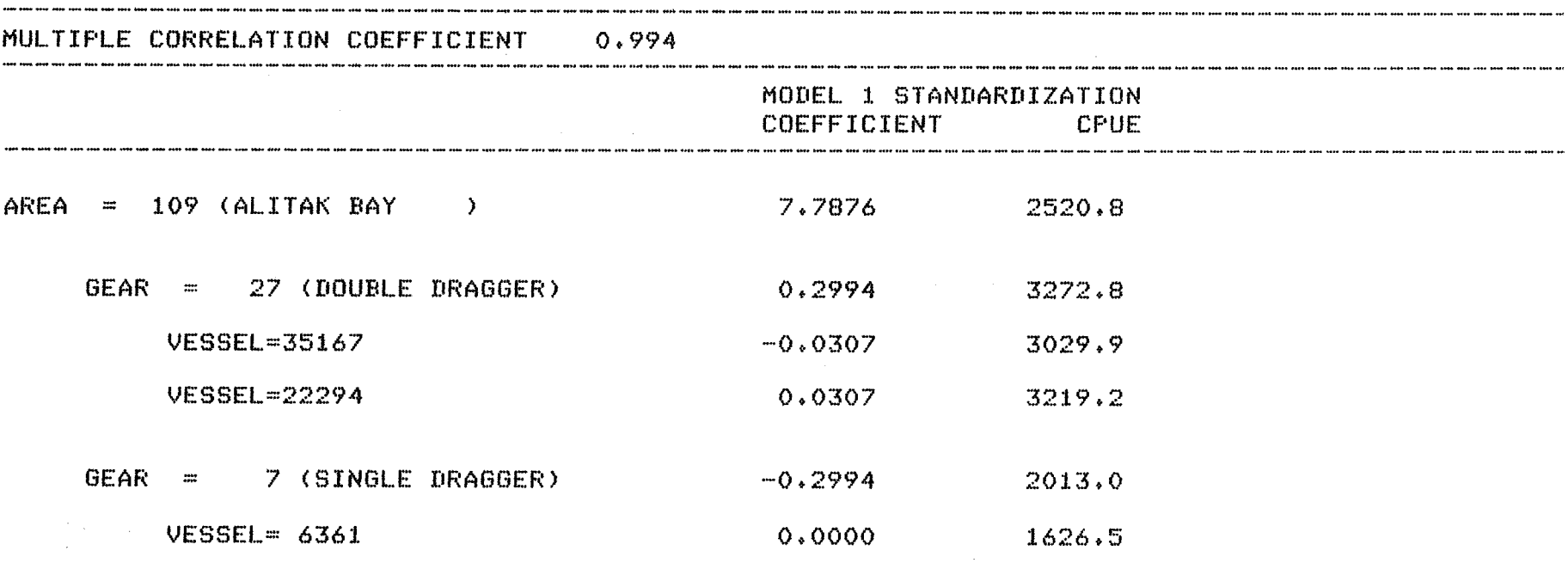

 $\sim$ 

 $\sim$ 

### \*\*\*SUBROUTINE STANDARD TERMINATING\*\*\*

 $\sim 100$ 

 $\sim$ 

 $-44-$ 

 $\pmb{\epsilon}$ 

\*\*\*\*\*FROGRAM LOGBOOK EXECUTING\*\*\*\*\* READY  $= $IN$  FINISH=.T.\$

 $\sim 10^{11}$ 

\*\*\*\*FROGRAM LOGBOOK TERMINATING\*\*\*\*  $\pmb{\ast}$ 

# $01/11/79$  14.23

 $\sim$   $\sim$ 

 $\cdot$ 

 $\mathcal{A}^{\mathcal{A}}$ 

 $\sim 10$ 

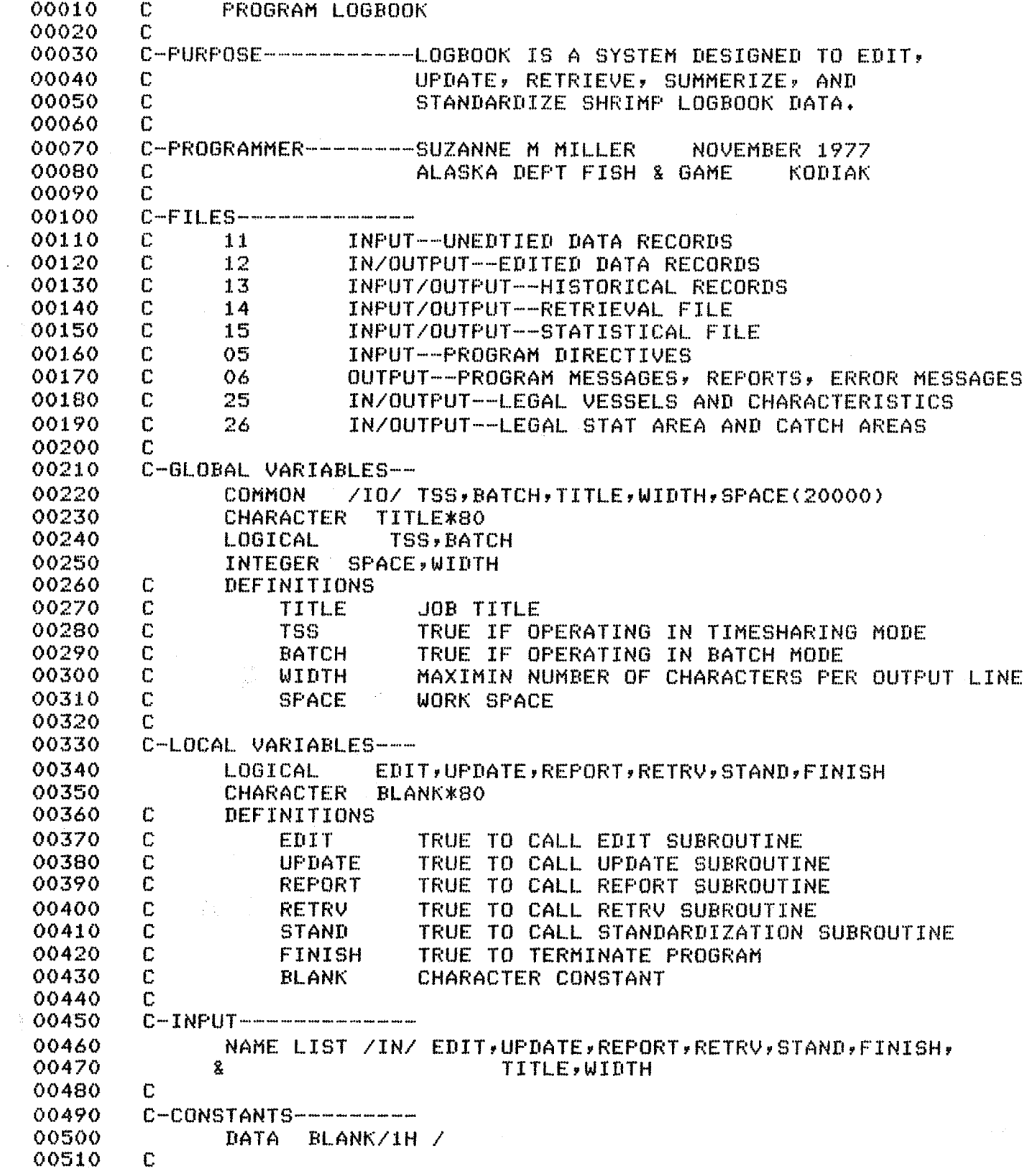

```
00520
         C-START-------------
00530
                TSS = T.
00540
                BATCH = F.
00550
                FINISH=.F.
00560
                WIDTH=13600570
            10 TITLE=BLANK
00580
                EDIT = F.
00590
                REPORT = F.
00600
                RETRU=.F.
00610
                STAND = F00620
                UPDATE = F.00630
                IF(BATCH) GO TO 15
00640
                CALL FFARAM(1,120)
00650
            15 WRITE(6,600)
00660
                IF(TSS) WRITE(6,603)
00670
                READ(5, IN)00680
                IF(EDIT) CALL EDITOR
00690
                IF(UPDATE) CALL ADDITION
00700
                IF(RETRV) CALL RETRIEVE
00710
                IF(REPORT) CALL SUMMARY
00720
                IF(STAND) CALL STANDARD
00730
                IF(.NOT.FINISH) GO TO 10
00740
                WRTTE(6,605)00750
                STOP
00760
         C
00770
         C-FORMATS-------------00780
           600 FORMAT(1H1,////// *****FROGRAM LOGBOOK EXECUTING*****//)
00790
           603 FORMAT(1H , 'READY')
00800
           605 FORMAT(//1H , '****FROGRAM LOGBOOK TERMINATING****')
00810
              – END
         \sim \lambda00820
                SUBROUTINE GETFILE(FNAME, FNUM)
00830
         C
00840
         C-PURPOSE-----------TO ATTACH A FILE
00850
         r.
00860
         C-ARGUMENTS--------
00870
                CHARACTER
                            FNAME*80
00880
                INTEGER
                            FNUM
00890
         \mathbb CDEFINITIONS
00900
         \mathbf CFNAME
                            NAME OF FILE TO BE ATTACHED
00910
         \mathbf CFNUM
                            LOGICAL UNIT NUMER OF FILE
00920
         C
00930
         C-LOCAL VARIABLES---
00940
                CHARACTER
                            BLANK*1,SEMIC*1
00950
                INTEGER
                            POS, OK1, OK200960
         \mathbb{C}DEFINITIONS
00970
         \mathbf{C}BLANK
                            CHARACTER CONSTANT
00980
         \mathbf CSEMIC
                            CHARACTER CONSTANT
00990
         \mathbf CPOS
                            POSITION OF FIRST BLANK IN FNAME
01000
         \mathbb{C}OK1
                            CHECK VALUE
01010
         \mathbb C0<sub>K</sub>2CHECK VALUE
01020
         C
01030
         C-CONSTANTS---------01040
                DATA BLANK/1H /,SEMIC/1H;/,OK1/040000000000/,OK2/0403700000000.
01050
         C
01060
         C-START-----------
01070
                POS=001080
             20 POS=POS+1
                II=KOMPCH(FNAME, POS, BLANK, 1, 1)
01090
```
01100  $IF(II, EQ, O)$  GO TO 30 01110 GO TO 20 01120 30 IF(POS.EQ.1) GO TO 40 01130 CALL CONCAT(FNAME, POS, SEMIC, 1, 1) 01140 CALL ATTACH(FNUM, FNAME, 3, 0, ISTAT, ) 01150 CALL CONCAT(FNAME, FOS, BLANK, 1, 1) 01160 IF(ISTAT.EQ.O.OR.ISTAT.EQ.OK1.OR.ISTAT.EQ.OK2) RETURN 01170 40 URITE(6,600) FNAME 01180 **STOP** 01190  $\Gamma$ 01200 C-FORMATS----------600 FORMAT(1H , 'UNABLE TO ATTACH FILE--1, A80/ 01210 01220  $\mathbf{g}$ 1H , 'PROGRAM TERMINATES') 01230 END 01240 SUBROUTINE LABEL (FNUM, FVALUE, VLABEL) 01250 r. 01260 C-FURPOSE------------TO ASSIGN A LABEL TO FACTOR VALUES 01270  $\mathbb{C}$ 01280 C-ARGUMENTS-------01290 CHARACTER VLABEL\*17 01300 INTEGER FNUM, FVALUE 01310  $\mathbb{C}$ DEFINITIONS **FACTOR CODE**  $\mathbb{C}$ 01320 **FNUM** C 01330 **FVALUE** FACTOR VALUE C 01340 VLABEL VALUE LABEL 01350  $\mathbb{C}$ 01360 C-LOCAL VARIABLES---01370 CHARACTER \*17 BLANK, AREANAME (45), GEARNAME (3), MNAME (12) AREA(45), GEAR(3), MONTH(12), YEAR1, YEAR2 01380 INTEGER 01390 C DEFINITIONS 01400 C **BLANK** CHARACTER CONSTANT 01410  $\mathbf C$ AREANAME CATCH AREA NAMES C GEAR TYPES 01420 **GEARNAME** C NAMES OF THE MONTHS 01430 **MNAME** C **AREA** 01440 AREA CODES 01450 C **GEAR** GEAR CODES C MONTH CODES 01460 MONTH C BEGINNING OF SEASON 01470 **YEAR1**  $\mathbb{C}$ YEAR2 ENDING OF SEASON 01480 01490  $\mathbb{C}$ 01500  $C-CONSTANTS------$ 01510 DATA (AREA(I),I=1,45)/101,102,103,104,105,106,107, 01520  $\bar{\mathbf{x}}$  $108,109,110,111,113,114,115,116,117,118,119,$ 8 120,201,202,203,204,205,206,207,208,209,210, 01530 01540  $211, 212, 213, 214, 215, 216, 217, 218, 219, 220, 221,$  $\tilde{\mathbf{x}}$ 01550 301,302,303,112,121/ 幺 DATA (AREANAME(I),  $I=1,45$ ) 01560 ),17H (OUTER MARMOT  $)$  , 01570 8/17H (NORTH AFOGNAK ), 17H (INNER MARMOT >+17H (CHINIAK  $\mathbf{y}$ 01580 ),17H (UGAK BAY & 17H (CHINIAK BAY  $)$ , ),17H (ALITAK BAY ),17H (TWOHEADED IS. 01590 & 17H (KILIUDA BAY 01600 & 17H (UYAK BAY ),17H (VIEKODA BAY ) +17H (WEST AFOGNAK  $\mathcal{F}$ ),17H (NO. SHELIKOF ),17H (C. SHELIKOF ر ( 01610 8 17H (KUKAK BAY ),17H (WIDE BAY  $\rangle$  , 01620 & 17H (S. SHELIKOF ),17H (IKOLIK ), 17H (MITROFANIA IS.), 17H (STEPOVAK BAY  $\rightarrow$ 01630 & 17H (ALBATROSS PK. ),17H (BALBOA BAY  $\rightarrow$  17H (WEST NAGAI ST.), 01640 & 17H (UNGA STRAIT  $\lambda$ 01650 & 17H (PAVLOF BAY ),17H (CHIGNIK BAY ),17H (SANAK ISLAND 01660 8 17H (KUJULIK BAY ),17H (EAST NAGAI ST,),17H (BEAVER BAY  $\rightarrow$ & 17H (BELKOFSKI BAY ), 17H (COLD BAY ),17H (PORT WRANGELL ), 01670

01680 & 17H (SEMIDI ISLANDS), 17H (SUTWIK ISLAND ), 17H (IVANOF BAY  $\lambda$ 01690 & 17H (DOLGOI ISLAND ), 17H (SEAL CAPE 1+17H (KUTUKTA BAY  $\lambda$ & 17H (MORZHOVOI BAY ), 17H (UNALASKA BAY 01700 **DOITH (BEAUER TNLFT)**  $\lambda$ 01710 & 17H (CAPE PROMINENC), 17H (UGANIK BAY ),17H (SITKINAK ST.  $\lambda$ 01720 DATA (GEAR(I),  $I=1,3$ )/7, 17, 27/ 01730  $\rightarrow$  DATA (GEARNAME(I),I=1,3)/17H (SINGLE DRAGGER), & 17H (BEAM TRAWL 01740 ),17H (DOUBLE DRAGGER)/ 01750 DATA BLANK /1H / 01760 DATA (MONTH(I),  $I=1$ ,  $12$ ) /1,  $2$ ,  $3$ ,  $4$ ,  $5$ , 6,  $7$ ,  $8$ ,  $9$ ,  $10$ ,  $11$ ,  $12$ / 01770 DATA (MNAME(I),  $I=1,12$ )/17H (JANUARY  $\mathcal{L}$ 01780 & 17H (FEBRUARY ,17H (MARCH) >>17H (APRIL  $\lambda$ 01790 **& 17H (MAY** ),17H (JUNE ) , 17H ( JULY  $\lambda$ 01800 & 17H (AUGUST ) #17H (SEPTEMBER ),17H (OCTOBER  $\lambda$ 01810 & 17H (NOVEMBER ),17H (DECEMBER  $\sum$ 01820 C C-INITIALIZATION----01830 01840 **VLABEL=BLANK** 01850 C 01860  $C-START$ --------------01870 60 TO (10,20,30,40,50,50,50), FNUM 01880  $10$  DO  $15$   $I=1,45$ 01890 15 IF(FVALUE, EQ.AREA(I)) VLABEL=AREANAME(I) 01900 **RETURN** 01910 20 YEAR1=FVALUE/100 01920 YEAR2=FVALUE-YEAR1\*100 01930 ENCODE(VLABEL,1000) YEAR1,YEAR2 01940  $30$  DO  $35$   $I=1,3$ 01950 35 IF(FUALUE.EQ.GEAR(I)) VLABEL=GEARNAME(I) 01960 **RETURN** 01970 40 DO 45  $I=1,12$ 01980 45 IF(FVALUE.EQ.MONTH(I)) VLABEL=MNAME(I) 01990 **50 RETURN** 02000  $\mathbf C$ C-FORMATS----------02010 02020  $1000$  FORMAT(' (19', I2, '-19', I2,')') 02030 END 02040 SUBROUTINE EDITOR 02050  $\mathbf c$ 02060 C-PURPOSE------------READ, EDIT AND AUGMENT LOGBOOK 02070 C RECORDS TO BE WRITTEN ON OUTPUT FILE 02080 C 02090 C-GLOBAL VARIABLES--02100 **COMMON** /IO/ TSS, BATCH, TITLE, WIDTH, SPACE (20000) 02110 LOGICAL TSS, BATCH 02120 CHARACTER TITLE\*80 02130 INTEGER SPACE, WIDTH 02140  $\mathbf c$ DEFINITIONS 02150  $\mathbb{C}$ SEE MAIN FROGRAM 02160 C 02170 C-LOCAL VARIABLES---02180 LOGICAL ERRORS, LIST, IGNORE 02190 CHARACTER \*80 FILEIN, FILEOUT, VESSELS, GCAREAS, BLANK, 02200 8  $UCHAR*10(200)$ , RIN\*52, ROUT\*72, INFO\*10 02210 SAREA(200), CAREA(200), V(200), NTOTAL, NBAD, VES, INTEGER 02220 8 GEAR, GEARCK, VL, HP, HOUR, MIN, POUNDS, NRITE, NOUT, 02230 AREA, NUMV, NUMA, TIME, EFFORT, CPE, LCPE, GCA, FISH 8 02240 C DEFINITIONS 02250  $\mathbf C$ **ERRORS** TRUE IF ERRORS ENCOUNTERED

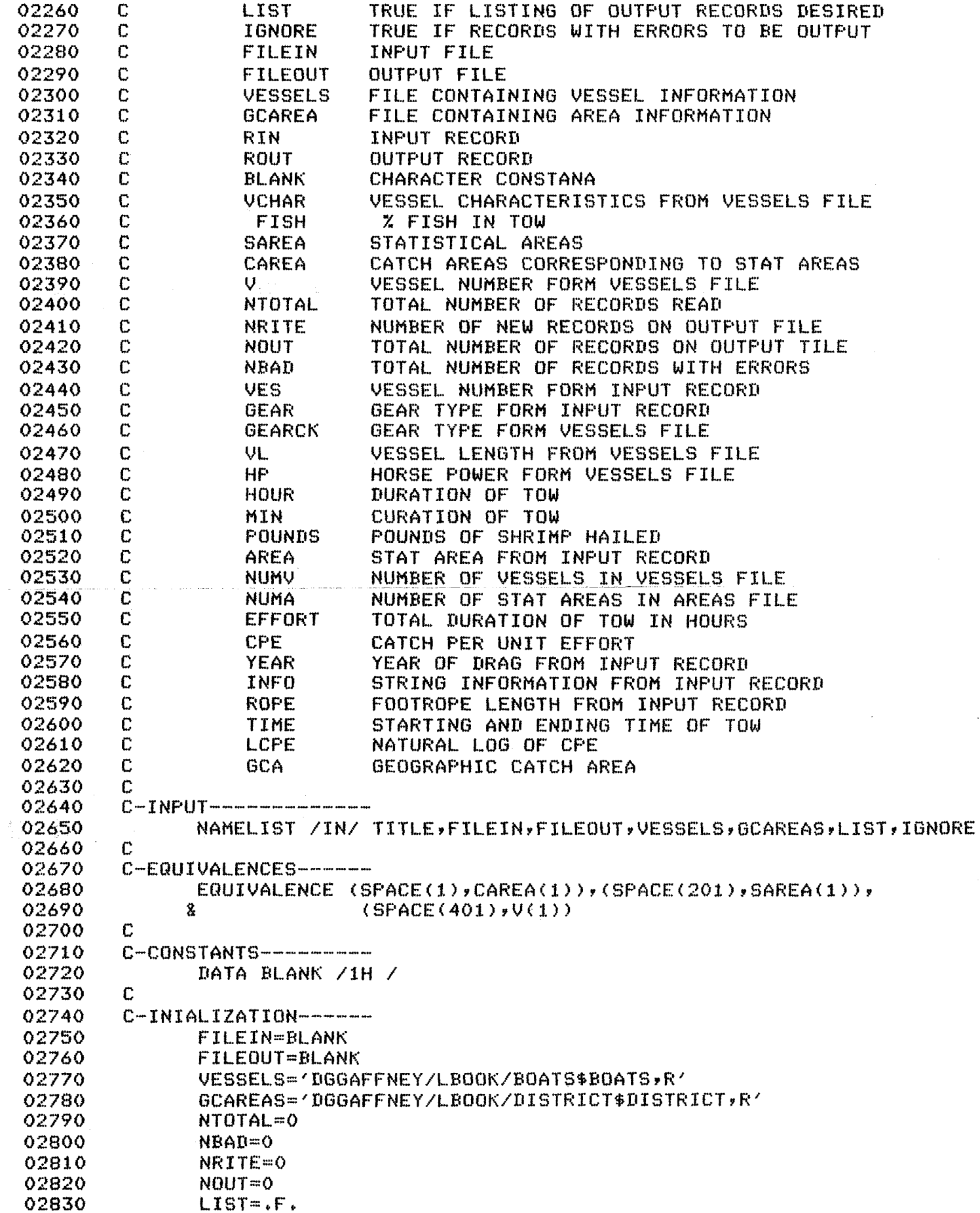

 $\ddot{\phantom{a}}$ 

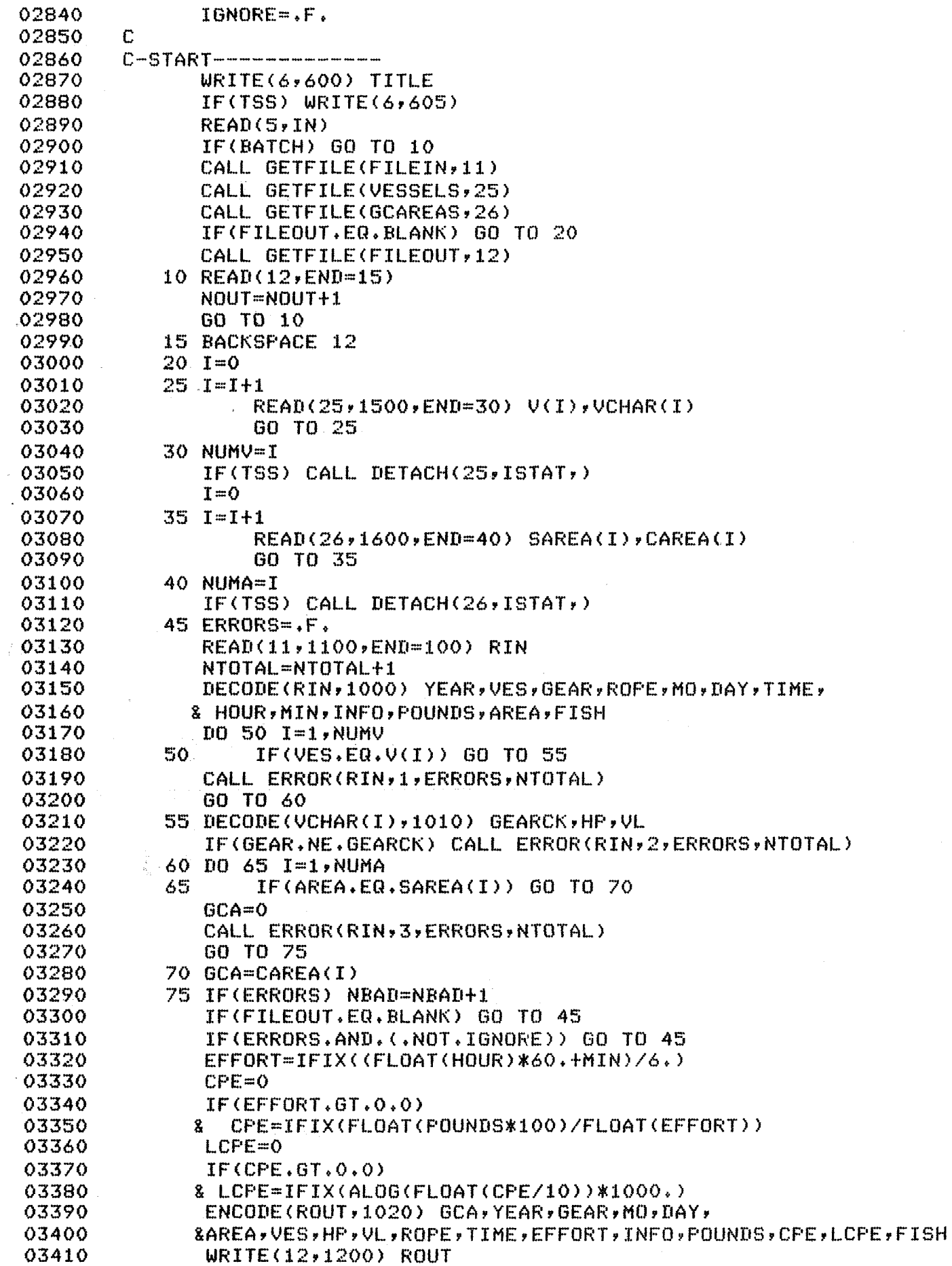

 $\ddot{\phantom{a}}$ 

 $\overline{a}$ 

 $\ddot{\phantom{a}}$ 

÷.

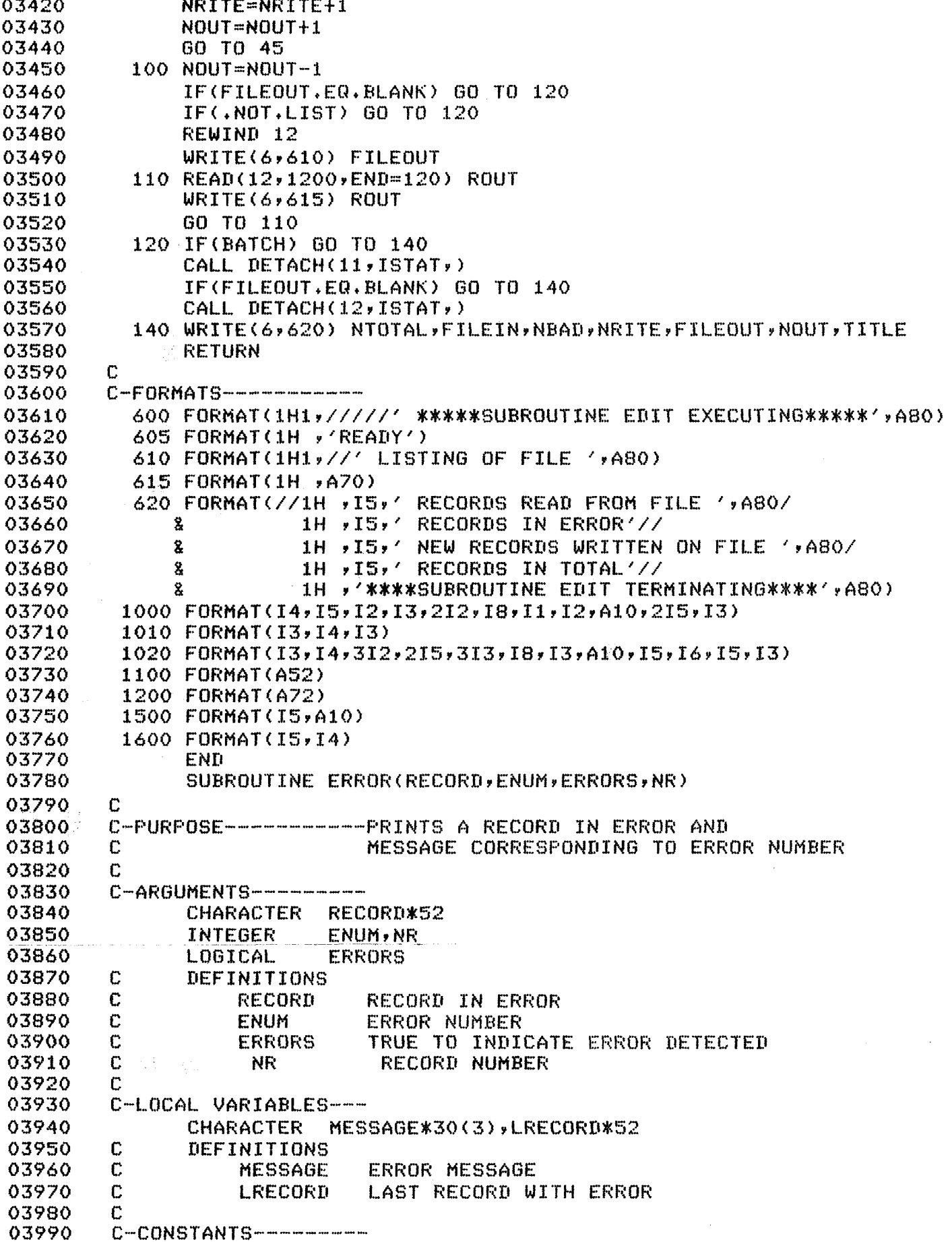

04000 DATA MESSAGE(1)/30H INVALID ADF&G VESSEL NUMBER  $\sqrt{2}$ MESSAGE(2)/30H INVALID GEAR TYPE 04010 8 79 04020  $\bf{r}$ MESSAGE(3)/30H INVALID STATISTICAL AREA  $\lambda$ 04030 C  $C-START$ --------------04040 04050 ERRORS=.T. 04060 IF(RECORD.NE.LRECORD) WRITE(6,605) RECORD 04070 WRITE(6,600) NR, MESSAGE(ENUM) 04080 LRECORD=RECORD 04090 **RETURN** 04100 C.  $C-FORMATS-------------$ 04110 04120 600 FORMAT(1H '\*\*\*\*\*RECORD ',I4,2X,A30) 04130 605 FORMAT(/1H +A49) 04140 END 04150 SUBROUTINE ADDITION 04160 C 04170 C-PURPOSE-----------ACCUMULATE EDITED LOGBOOK RECORDS 04180 C AND CREATE FILE OF DAILY TOTALS 04190 C 04200 C-GLOBAL VARIABLES--COMMON /IO/ TSS, BATCH, TITLE, WIDTH, SPACE (20000) 04210 04220 LOGICAL TSS, BATCH 04230 **CHARACTER** TITLE\*80 04240 INTEGER SPACE, WIDTH 04250 C DEFINITIONS SEE MAIN PROGRAM 04260  $\Gamma$ 04270 C-LOCAL VARIABLES---04280 8 04290  $KEY*13$ 04300 INTEGER NR, IR, NTOTAL, NTOWS 04310 POUNDS, LBS, CPUE, CPE, LCPUE, LCPE, SSP, SSC, SSL **REAL** 04320 LOGICAL LIST 04330 C DEFINITIIONS C **FILEIN** INPUT FILE---EDITED LOGBOOK RECORDS 04340 OUTPUT TILE--ACCUMULATED DAILY TOTALS C FILEOUT 04350 C 04360 **BLANK** CHARACTER CONSTANT 04370 C **ACCUM** ACCUMULATED DAILY TOTALS 04380 C EDITED LOGBOOK RECORD LOG. 04390  $\mathbb C$ ACCUMULATION KEY--AREA, SEASON, MO, DAY, GEAR **KEY** 04400 C **NR** NUMBER OF CELLS IN ACCUM 04410 C **IR** CALL IN ACCUM MATCHING KEY 04420  $\mathbb{C}^{\times} \mathbf{C} \times$ NTOTAL NUMBER OF INPUT RECORDS 04430 C **NTOWS** NUMBER OF TOWS--DAILY TOTAL 04440  $\mathbf C$ **POUNDS** POUNDS CAUGHT--DAILY TOTAL 04450 C **LBS** POUNDS CAUGHT--INDIVIDUAL DRAG 04460 C **CPUE** TOTAL CPUE--DAILY TOTAL C 04470 CPE. CPUE--INDIVIDUAL DRAG  $\mathbb C$ 04480 LCPUE TOTAL LOG(CPUE) -- DAILY TOTAL 04490  $\mathbf{C}$ LOG(CPUE)--INDIVIDUAL DRAG LCPE. 04500  $\mathbf C$ SUMS OF POUNDS\*\*2--DAILY TOTAL **SSP** C SUMS OF CPUE\*\*2--DAILY TOTAL 04510 **SSC** SUMS OF LOG(CPUE) \*\* 2 -- DAILY TOTAL C 04520 **SSL** C LIST TRUE IF LISTING OF OUTPUT FILE DESIRED 04530 04540  $\mathbb{C}$ C-EQUIVALENCES-----04550 EQUIVALENCE (SPACE(1), ACCUM(1)) 04560 04570 C

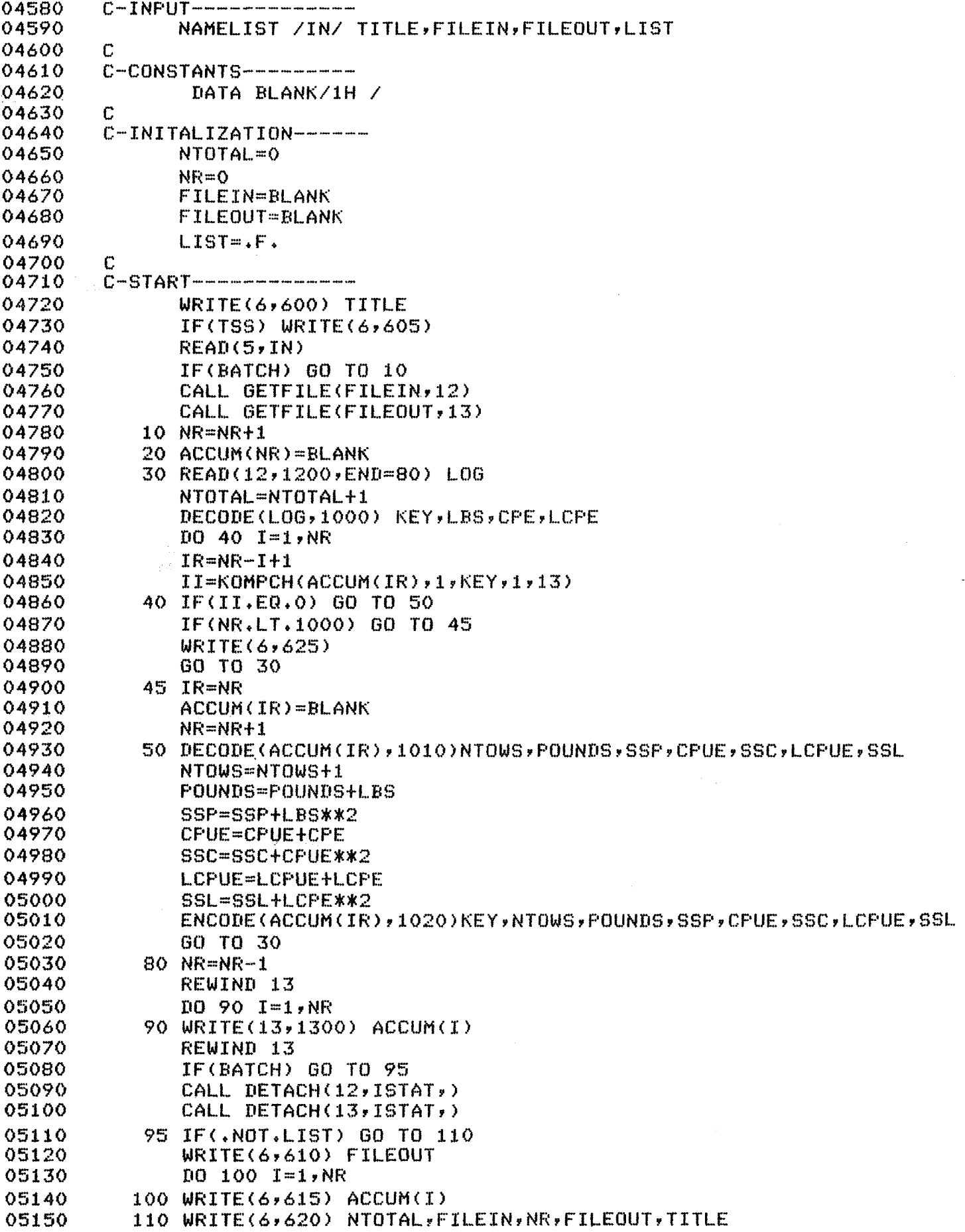

 $\overline{a}$ 

r.

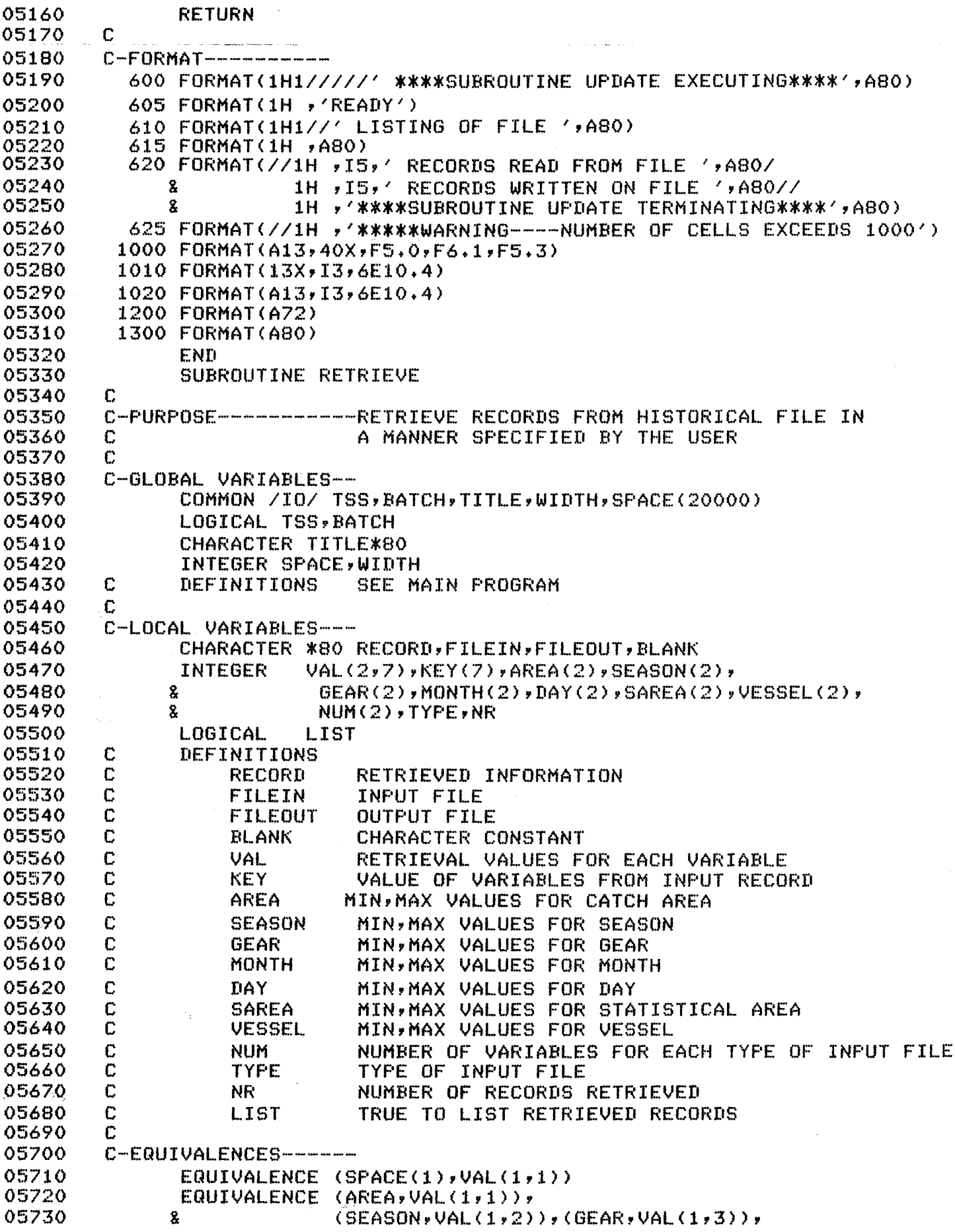

 $\frac{1}{4}$ 

 $\ddot{\phantom{a}}$ 

05740  $\mathbf{z}$  $(MONTH<sub>r</sub>VAL(1, 4))$ ,  $(DAY<sub>r</sub>VAL(1, 5))$ , 05750  $\pmb{X}$  $(SAREA, VAL(1,6))$ , (VESSEL, VAL(1,7)) 05760 **C**<br>C-INPUT-------------05770 05780 **NAMELIST /IN/ FILEIN~FILEOUTTAREAPGEAR~SEASONT**  05790 **8 HONTHIDAY~SAREA~VESSELTLIS~TITYF'ETTITLE**  05800 **C**  05810 **C-CONSTANTS---------**  05820 DATA NUM/7,5/,BLANK/1H / 05830 **C**  05840 **C-INITIALIZATION------**  05850 **DO 10 I=lr8**  05860 **VAL(ltI)=O**  05870 **10 UAL(2rI)=99999**  05880 **FILEXN=BLANK**  05890 **FILEQUT=BLANK**  05900 **LIST=,F+**  05910 **TYPE=2**  05920 **C**  05930 **C-START-------------**  05940 **WRITE(6r600) TITLE**  05950 **IF(TSS) WRITE(6r605)**  05960  $READ(5, IN)$ 05970 **IF(EATCH) GO TO 13**  05980 CALL GETFILE(FILEIN,13) 05990 **IF(FILEOUT+EQ+BLANK) GO TO 13**  06000 CALL GETFILE(FILEOUT, 14) 06010 **13 REWIND 14**  06020 **15 READ(I4rEND=17)**  06030 **GO TO 15**  06040 **17 BACKSPACE 14**  06050 **20 NR=O**  06060 **IF(L1ST) WRITE(6v610) FILEOUT**  06070 **25 READ(13~3300rEND=100) RECORD**  06080  $DECODE(RECORD, 1000)$  (KEY(I), I=1, NUM(TYPE)) 06090 **DO 30 I=lrNUU(TYFE)**  06100 **30 IF(KEY(I)+LT+VAL(~TI)+OR+KEY(II+GT+VAL(~I GO TO 25**  06110 **WRITE(14r4400) RECORD**  06120 **IFtLIST) WRITE(6r615) RECORD**  06130 **NR=NR+ 1**  06140 **GO TO 25**  06150 **100 WRITE(6rh20) NRrFILEOUT**  06160 **WRITE(6r625) TITLE**  06170 **IF(BATCH1 GO TO 110**  06180 **CALL DETACH(13vISTATr)**  06190 **IF(FILEOUT+EQ+RLANK) GO TO 110**  06200 **CALL DETACH(14rISTATr)**  06210 **110 RETURN**  06220 **C C-FORMATS-----------**  06230 600 FORMAT(1H1,//////' \*\*\*\*\*SUBROUTINE RETRV EXECUTING\*\*\*\*',A80) 06240 06250 **605 FOHMAT(1H r'READYC) 610 FORHAT<lHlr//' LISTING OF RECORIIS WRITTEN ON FILE 'rA80)**  06260 06270 **615 FORMAT(1H rA80) 620 FORHAT(//lH 115~' RECORDS WRITTEN ON FILE 'rA80)**  06280 625 FORMAT(//1H ,'\*\*\*\*\*\$UBROUTINE RETRV TERMINATING\*\*\*\*',A8O) 06290 06300 **1000 FORMAT(I3r14r312~21S)**  06310 **3300 FORMAT(A80)** 

06320 4400 FORHAT(A80) 06330 END 06340 SUBROUTINE SUMMARY 06350 C-PURPOSE----------SUMMERIZE AND REPORT CATCH AND EFFORT STATISTICS 06360  $\Gamma$ 06370 C-GLOBAL VARIABLES-- 06380 COMMON /IO/ TSS, BATCH, TITLE, WIDTH, SPACE(20000)<br>LOGICAL TSS, BATCH 06390 L..OGICAL TSS **r** BATCH 06400 CHARACTER TITLE\*80 06410 INTEGER SPACE, WIDTH 06420 C DEFINITIONS SEE MAIN PROGRAM 06430 **C**  06440 C-LOCAL VARIABLES--06450 CHARACTER \*80 FILEIN, FILEOUT, BLANK, RECORD, RFMT\*51, VLABEL\*17, 06460 **Z KEYFHT#~(~>YFNAME\*~~~)FFMT~~{~)~FAC'I'ORS\*~(~>~**  06470 # CELLKEYt36( 1000) rRKEYsk32~ **ZE:RC~\*32tFPITOlITt~l{4r2)**  06480 INTEGER **NKEY~TAG~NCELLS~KEYVAL.(~)~K~I.~MMY~KEY(~)~TYPE~NHISSINR**  INTEGER ISTAT, SIZE 06490 06500 REAL **CVALUE(1000,6), RVALUE(6)** 06510 LOGICAL LIST, TABLES 06520 C DEFINITIONS C FILEIN INPUT FILE--HISTORICAL FILE OR EDITED LOGS 06530 C FILEOUT OUTPUT FILE--CATCH AND EFFORT STATISTICS<br>C BLANK CHARACTER CONSTANT 06540 06550 C BLANK CHARACTER CONSTANT C RECORD INPUT/OUTPUT RECORD 06560 06570 **C** RFHT FORHAT 06580 C KEYFMT FORMATS OF KEY FACTORS IN CELLKEY 06590 C FNAME POSSIBLE KEY FACTORS FROH INPUT RECORDS 06600 C FHT FORHAT OF KEY FACTORS IN INPUT RECORD 06610 FACTORS USER SPECIFIED KEY FACTORS 06620 C CELLKEY CELL IaENTIFICATIUN 06630 RKEY RECORD IDENTIFICATION 06640 C ZERO CHARACTER CONSTANT 06650 C NKEY NUMBER OF KEY FACTORS 06660 TAG CORRECT CELL NUMBER 06670 C 6 NCELLS NUMBER OF CELLS (FACTOR COMBINATIONS) C KEYVAL.. KEY VALUE OF A FACTOR 06680 06690 DUMMY VARIABLE 06700 C KEY CODE FOR KEY FACTORS 06710 C CVALUE CELL STATISTICS 06720 C RVALUE RECORD STATISTICS C FMTOUT OUTPUT FORHATS 06730 06740 C LIST TRUE TO LIST OUTPUT FILE<br>C TYPE 2=HISTORICAL INPUT FILE, 06750 TYPE 2=HISTORICAL INPUT FILE, 1= EDITED LOGBOOK INPUT 06760 C TABLES TRUE FUR PRINTED OUTPUT 06770 **C** WLABEL, VARIABLE LAPEL 06780 C NM I SS NUHBER OF MISSING VALUES 06790 NUMBER OF RECORDS READ 06800 C **ISTAT STATUS OF TEMPORARY FILE** 06810 C SIZE OUTPUT LINE LIMIT INDEX 06820 C 06830 C-EQUIVALENCES-----06840 EQUIVALENCE (SPACE(1), CVALUE(1,1)), (SPACE(6001), CELLKEY(1)) 06850 C 06860  $C-TN$ PUT  $---------$ 06870 NAMELIST /IN/ FILEIN, FILEOUT, LIST, FACTORS, TABLES, TITLE, TYPE 06880  $\mathbf{C}^-$ 06890  $C-CONSTANTS$ --------

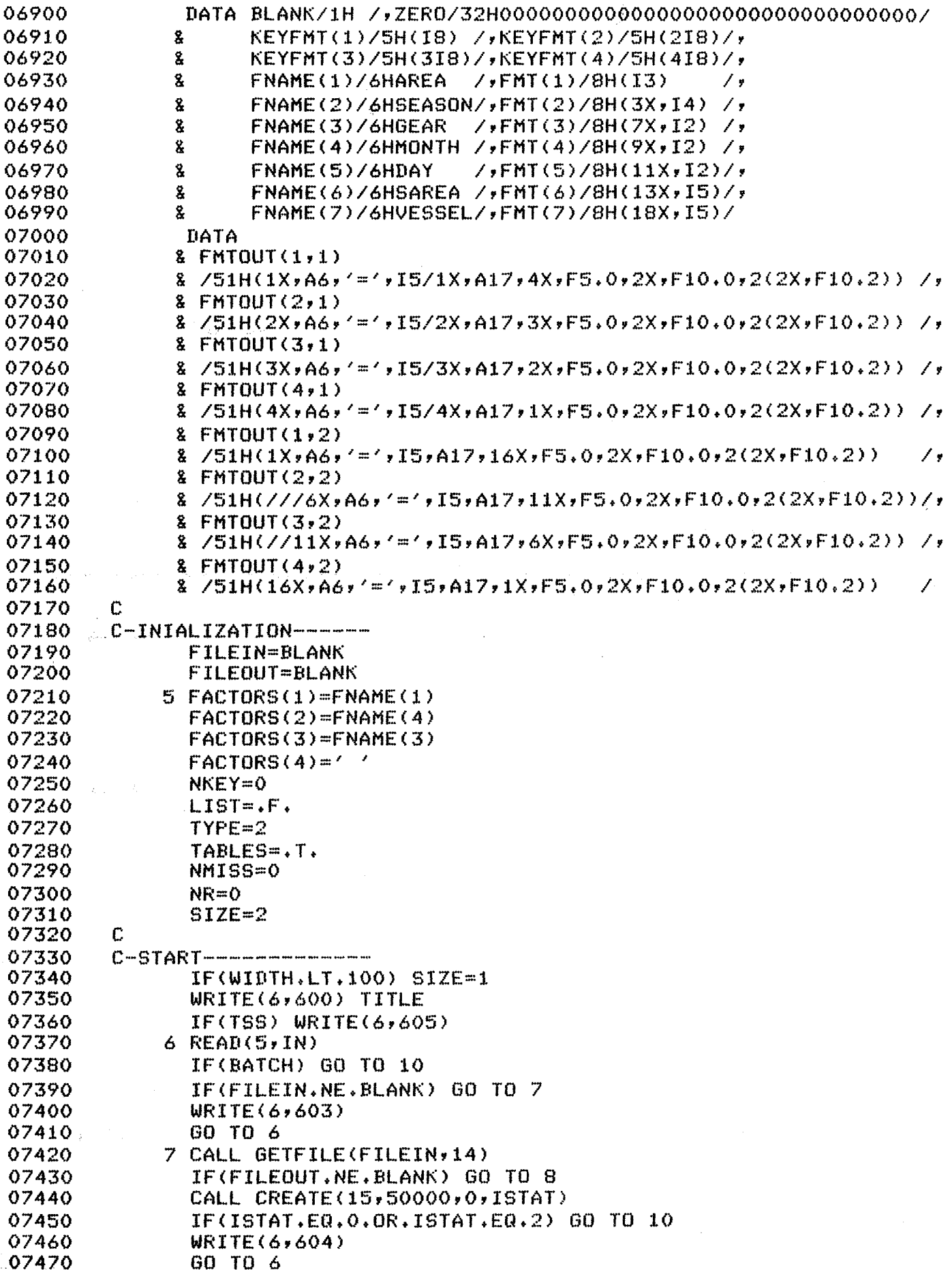

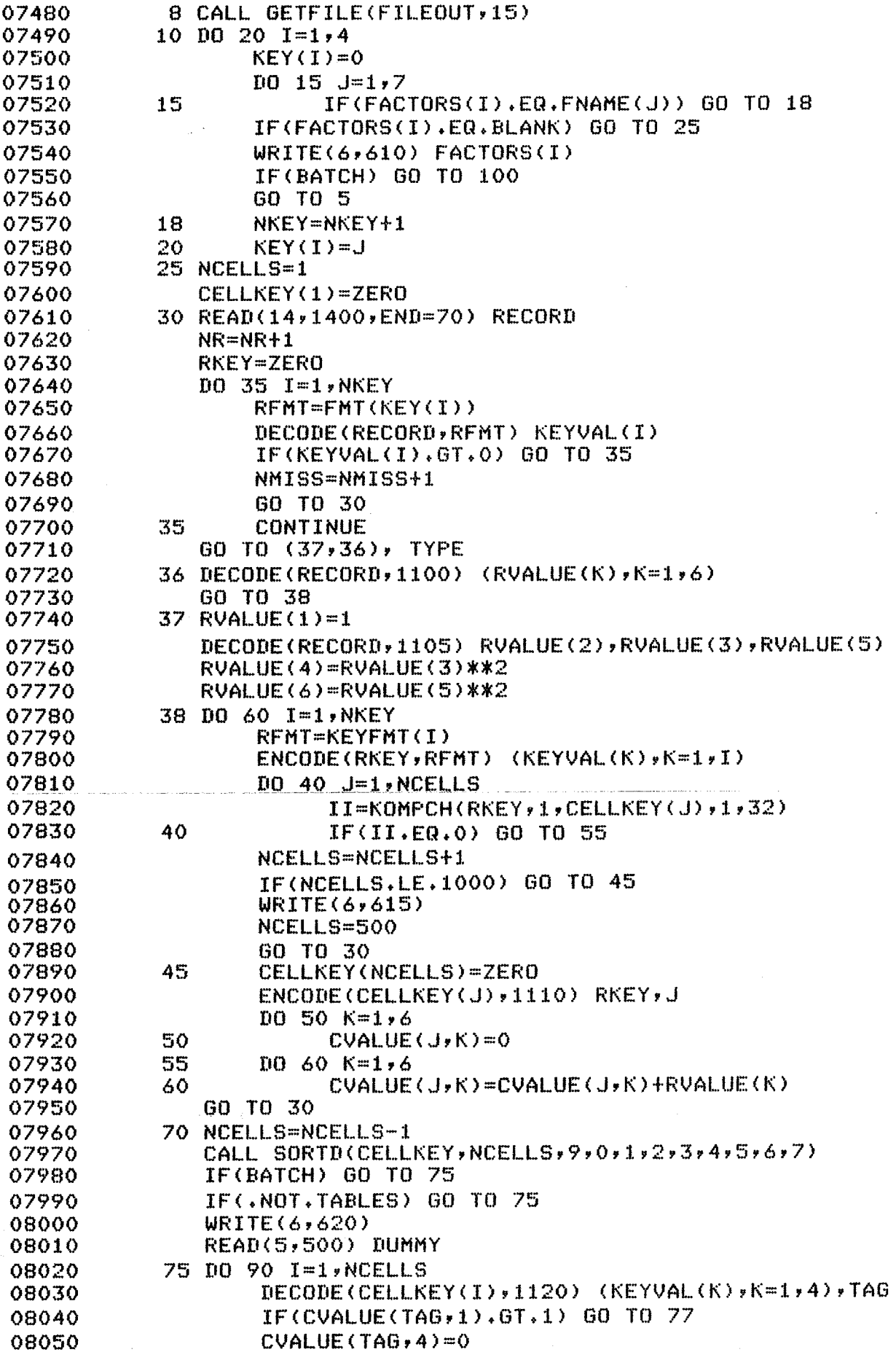

 $\bar{\mathcal{A}}$ 

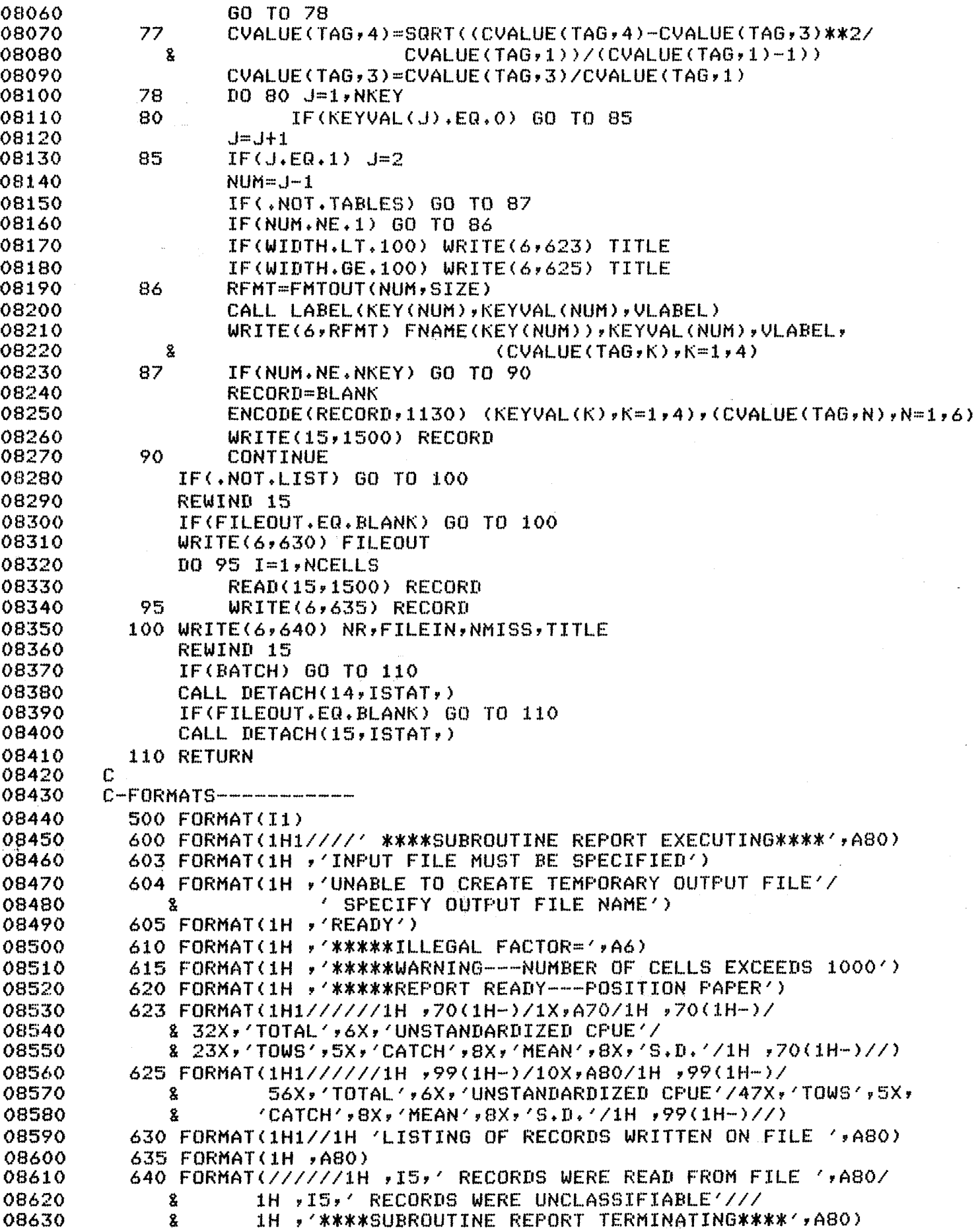

 $\ddot{\phantom{a}}$ 

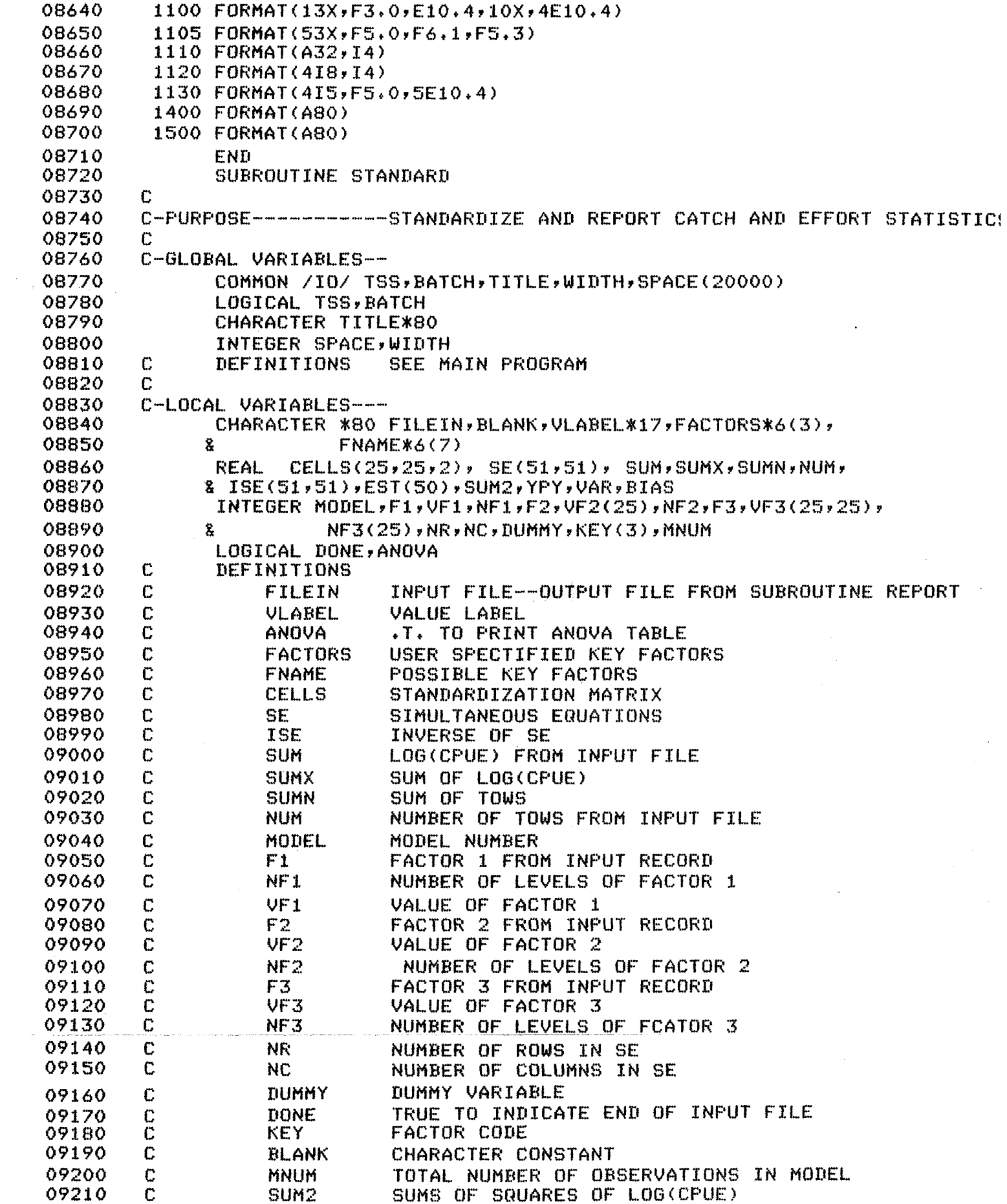

 $\frac{1}{2}$  .

 $\label{eq:1} \frac{1}{\sqrt{2\pi}}\sum_{i=1}^n\frac{1}{\sqrt{2\pi}}\sum_{i=1}^n\frac{1}{\sqrt{2\pi}}\sum_{i=1}^n\frac{1}{\sqrt{2\pi}}\sum_{i=1}^n\frac{1}{\sqrt{2\pi}}\sum_{i=1}^n\frac{1}{\sqrt{2\pi}}\sum_{i=1}^n\frac{1}{\sqrt{2\pi}}\sum_{i=1}^n\frac{1}{\sqrt{2\pi}}\sum_{i=1}^n\frac{1}{\sqrt{2\pi}}\sum_{i=1}^n\frac{1}{\sqrt{2\pi}}\sum_{i=1}^n\frac{$ 

 $\mathcal{L}^{\text{max}}_{\text{max}}$  , where  $\mathcal{L}^{\text{max}}_{\text{max}}$ 

09220 **YPY** TOTAL SUMS OF SQUARES (Y PRINT Y MATRIX)  $\mathbf C$ 09230 C **VAR** *UARIANCE* 09240  $\mathbf C$ **BIAS BIAS** 09250 C ESTIMATES OF COEFFICIENTS **EST** Ċ 09260 VAR VARIANCE OF ESTIMATES 09270 C 09280 C-EQUIVALENCES-----EQUIVALENCE (SPACE(1), CELLS(1, 1, 1)), (SPACE(1251), SE(1, 1)), 09290  $(SPACE(3852), VFE(1)), (SPACE(3877), NFS(1));$ 09300 8  $(SPACE(3902)$ ,  $UF3(1,1))$ ,  $(SPACE(4528)$ ,  $ISEC(1,1))$ 09310 8 09320 C  $C-IPU$ T-09330 09340 NAMELIST /IN/ FILEIN, FACTORS, MODEL, TITLE, ANOVA 09350  $\Gamma$ 09360 C-CONSTANTS--------DATA FNAME(1)/6HAREA /\*FNAME(2)/6HSEASON/\*FNAME(3)/6HGEAR  $\frac{1}{2}$ 09370 09380  $\mathbf{x}$ FNAME(4)/6HMONTH /\*FNAME(5)/6HDAY →/ッFNAME(6)/6HSAREA /ッ 09390 8 FNAME(7)/6HVESSEL/ 09400 DATA BLANK /1H / 09410 r 09420 C-INITIALIZATION----09430 FILEIN='' 09440  $MODEL = 2$ 09450  $DONE = F$ .  $D0 5 I=1,25$ 09460 09470  $D0 5 J=1,25$ 09480  $D0$  5  $K=1,2$ 09490 5  $CELLS(T, J,K)=0.0$ 09500 ANOVA=.T. 09510 ſ. 09520  $C-STATET$ --------------09530 WRITE(6,600) TITLE 09540 IF(TSS) WRITE(6,605) 09550  $READ(S, IN)$ 09560 GO TO (10,12), MODEL 09570 10 FACTORS(1)=FNAME(1) FACTORS(2)=FNAME(3) 09580 09590  $FACTORS(3)=FNAME(7)$ 09600 60 TO 13 09610 12 FACTORS(1)=FNAME(1) FACTORS(2)=FNAME(2) 09620 09630 FACTORS(3)=FNAME(3) 09640 13 IF(BATCH) GO TO 15 09650 IF(FILEIN, EQ. BLANK) GO TO 15 09660 CALL GETFILE(FILEIN,15) 09670  $15$  DO  $25$   $I=1,3$ 09680  $0020 J=1.7$ 09690 20 IF(FACTORS(I).EQ.FNAME(J)) GO TO 25 09700 WRITE(6,610) FACTORS(I) IF(BATCH) GO TO 400 09710 09720 GO TO 10 09730 25  $KEY(I)=J$ 09740  $IF(MDDEL, EQ, 1, OR, MODEL, EQ, 2) GO TO 30$ 09750 WRITE(6,615) MODEL IF(BATCH) GO TO 400 09760 GO TO 10 09770 09780 30 IF(BATCH) GO TO 35 09790  $WRTTE(6,616)$ 

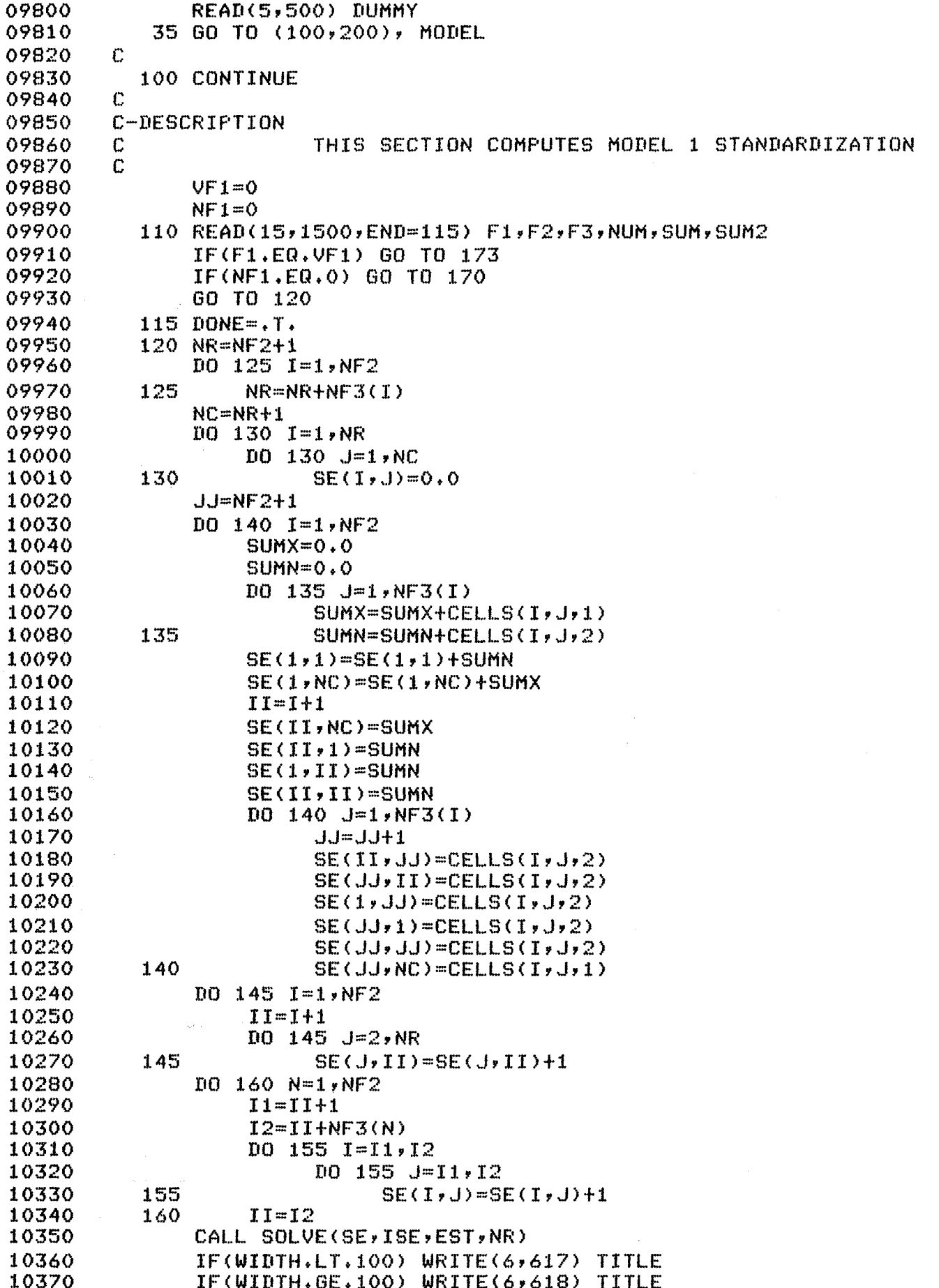

 $\overline{\phantom{a}}$ 

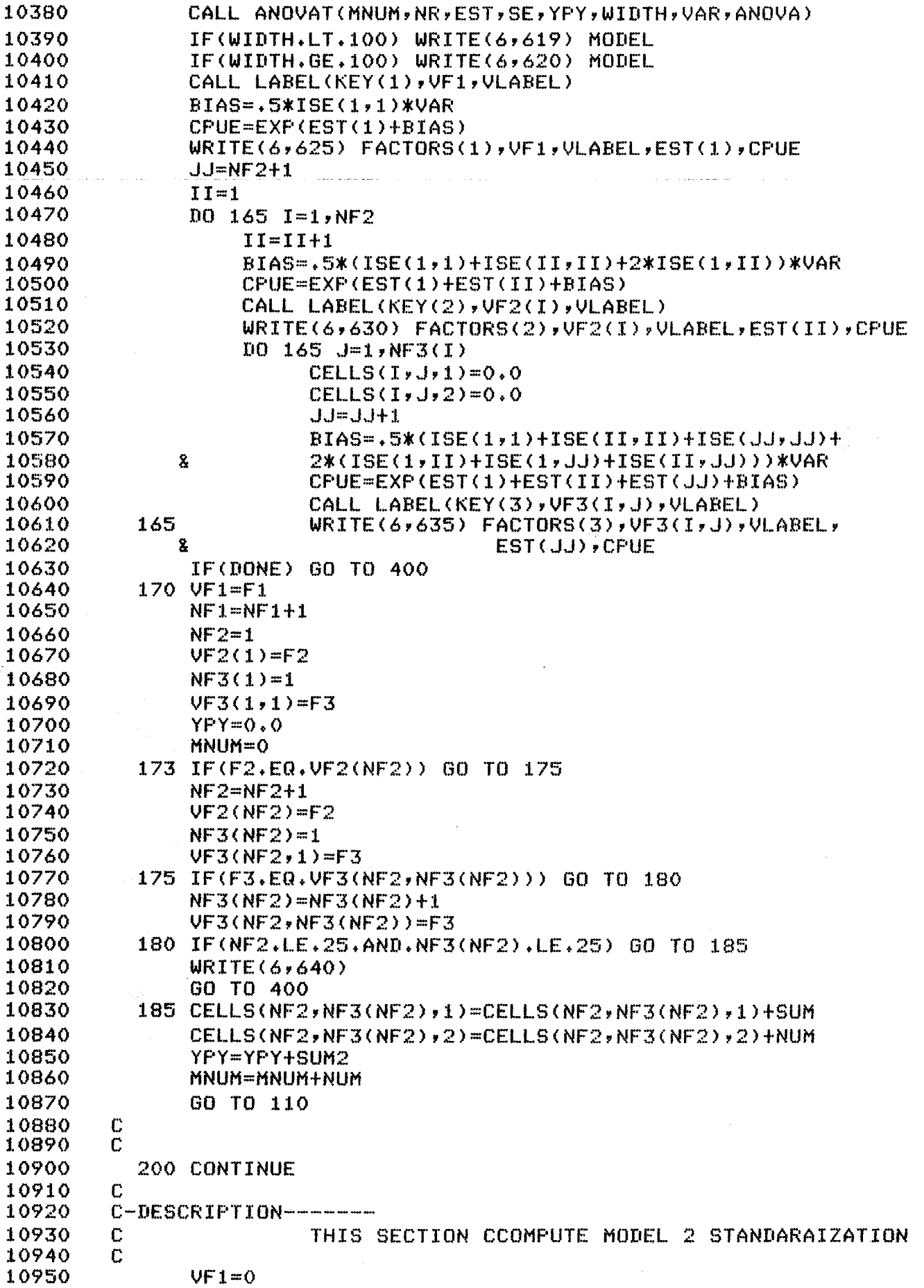

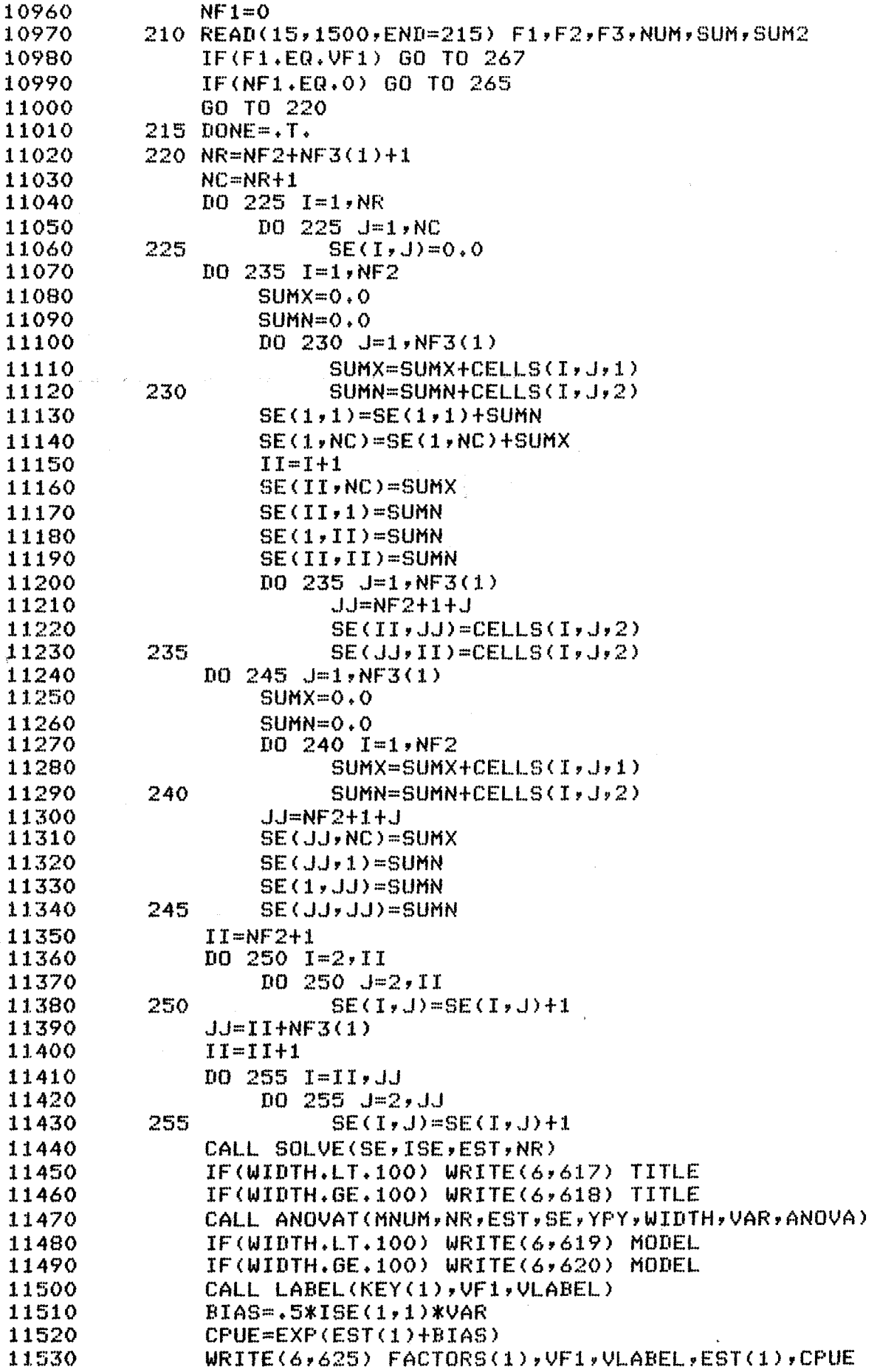

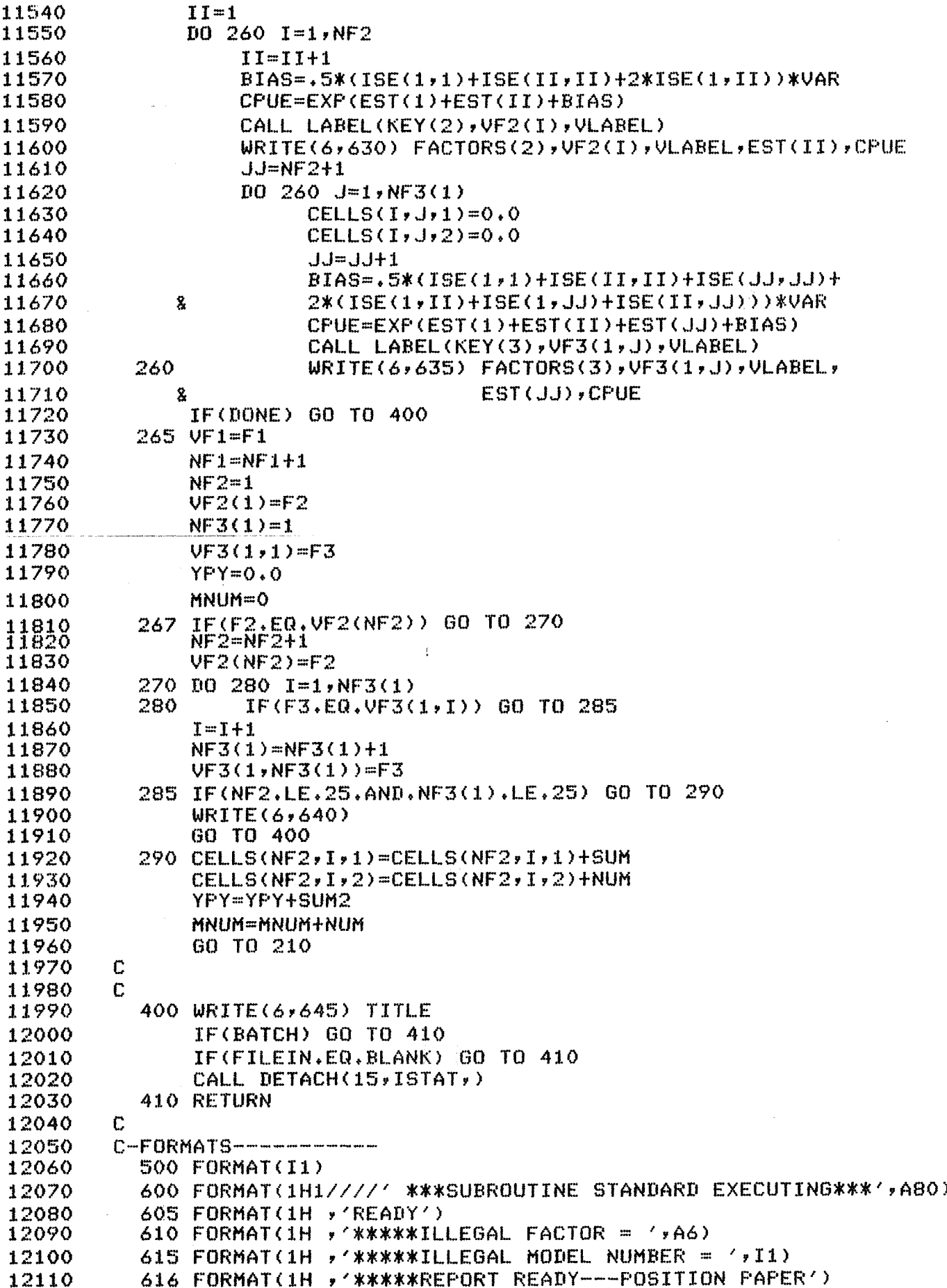

617 FORMAT(1H1//////1H ,70(1H-)/1X,A70/1H ,70(1H-)) 12120 618 FORMAT(1H1///////1H ,100(1H-)/1X,A80/1H ,100(1H-)) 12130 12140 619 FORMAT(47X,'MODEL ',I1,' STANDARDIZATION'/ 47X, 'COEFFICIENT', 8X, 'CPUE'/1H, 70(1H-)//) 12150  $\mathbf{\hat{z}}$ 620 FORMAT(47X, 'MODEL ', I1, ' STANDARDIZATION'/ 12160 47X, 'COEFFICIENT', 8X, 'CPUE'/1H , 99(1H-)//) 12170  $\mathbf{g}$ 12180 625 FORMAT(1X,A6,'=',I5,A17,16X,F8.4,8X,F7.1) 12190 630 FORMAT(//6X,A6,'=',I5,A17,11X,F8.4,8X,F7.1) 12200 635 FORMAT(/11X,A6,'=',I5,A17,6X,F8.4,8X,F7.1) 640 FORMAT(1H , '\*\*\*\*\*\*NUMBER OF LEVELS EXCEEDS 25\*\*\*\*\*\*') 12210 645 FORMAT(//////1H '\*\*\*SUBROUTINE STANDARD TERMINATING\*\*\*', A80) 12220 1500 FORMAT(315,5X,F5,0,30X,2E10.4) 12230 12240 END 12250 SUBROUTINE INVERT(MAT, IMAT, RANK) 12260 C 12270 C-PURPOSE------------INVERT A MATRIX 12280 ſ. 12290 C-ARGUMENTS--------12300 **REAL**  $MAT(51, 51), IMAT(51, 51)$ 12310 INTEGER RANK C DEFINITIONS 12320 12330 C MAT MATRIX TO BE INVERTED 12340 Ĉ INVERSE OF MAT **TMAT** 12350 Ċ **RANK** RANK OF MAT 12360 C C-LOCAL VARIABLES---12370 12380  $S<sub>v</sub>$ WMAT( $S1$ , $S1$ ) REAL. NR,NC 12390 **INTEGER** 12400 C DEFINITIONS C DIAGONAL ELEMENT 12410 S 12420 C **WMAT** WORKING MATRIX C ROW, COLUMN INDEXES 12430 NR,NC 12440 C  $C-INTTIALIZATION---$ 12450 12460 C 12470 **NR=RANK** NC=RANK+1 12480 12490  $\mathbb{C}$ 12500  $C-START$ --------------12510 C 12520 DO 500 IROW=1, RANK 12530  $D0$  50  $I=1$ , RANK  $WMAT(I, NC) = 0.0$ 12540 12550  $D0$  50  $J=1$ , RANK 12560 50  $W$ MAT(I,J)=MAT(I,J)  $W$ MAT(IROW, NC)=1.0 12570  $D0 200 I = 1, NR$ 12580 12590  $S = WMAT(T, I)$  $D0 100 J=1 M C$ 12600  $W$ MAT(I,J)=WMAT(I,J)/S 12610 100  $K = I$ 12620 IF(K.EQ.NR) GO TO 200 12630 125 12640  $K = K + 1$  $S = WMAT(K, I)$ 12650 12660 DO 150 J=1, NC  $W$ MAT(K,J)=WMAT(K,J)-S\*WMAT(I,J) 12670 150 12680 GO TO 125 12690 200 CONTINUE

12700  $I I = NR-1$ 12710  $D0 300 I = 1, II$ 12720  $JJ=MR-I+1$ 12730  $KK = NR - I$ 12740  $DO$  250  $K=1$ , KK 12750  $S=WMAT(K, JJ)$ 12760  $D0 250 J = 1 M C$ 12770 250  $WMAT(K, J) = WMAT(K, J) - S*WMAT(JJ, J)$ 12780 300 CONTINUE 12790  $D0 400 I = 1 N R$ 12800 400  $IMAT(IROW, I) = WMAT(I, NC)$ 12810 500 CONTINUE 12820 **RETURN** 12830 END 12840 SUBROUTINE SOLVE(XPX, IXPX, EST, RANK) 12850 C 12860 C-PURPOSE------------MATRIX SOLUTION OF MULTIPLE REGRESSION, 12870  $\mathbb{C}$ NO INTERCEPT MODEL 12880  $\mathbb{C}$ 12890 C-ARGUMENTS--------12900  $\Gamma$ 12910 **REAL**  $XPX(51,51)$ ,  $IXPX(51,51)$ ,  $EST(50)$ ,  $VAR(50)$ 12920 INTEGER **RANK** 12930 C DEFINITIONS 12940  $\mathbf C$ **XPX** X PRIME X MATRIX 12950 INVERT OF X PRIME X MATRIX  $\mathbb C$ **IXPX** 12960 C EST. ESTIMATES OF COEFFICIENTS  $\mathbb{C}$ 12970 **RANK** RANK OF XPX 12980 C 12990 C-LOCAL VARIABLES--13000 INTEGER **NC**  $\mathbb{C}$ 13010 DEFINITIONS  $\mathbb{C}$ RANK+1 COLUMN OF XPX IS X PRIME Y VECTOR 13020 **NC** 13030 C 13040 C-INITIALIZATION---13050 C 13060 NC=RANK+1 13070  $\mathbb{C}$  $C-STATET$ --------------13080 13090  $\mathbb{C}$ 13100 CALL INVERT(XPX, IXPX, RANK) 13110  $DD 10 I = 1, RANK$ 13120  $EST(I) = 0.0$  $D0 10 J=1, RANK$ 13130  $EST(I) = EST(I) + IXPX(I, J)$  \*XPX(J, NC) 13140 13150 10 **CONTINUE** 13160 **RETURN** 13170 **END** 13180 SUBROUTINE ANOVAT(NOBS, NEST, BP, XPY, YPY, WIDTH, VAR, ANOVA) 13190 n 13200 C-FURPOSE-------------PRINT ANOVA TABLE FOR MODEL 13210 Ē. 13220 C-ARGUMENTS--------BP(50), XPY(51, 51), YPY, VAR 13230 **REAL** 13240 INTEGER NOBS, NEST, WIDTH 13250 LOGICAL ANOVA C DEFINITIONS 13260 13270 C **NOBS** TOTAL NUMBER OF OBSERVATIONS

NUMBER OF ESTIMATES 13280  $\mathbf C$ **NEST**  $\Psi_{\rm{max}}$ 13290  $\mathbf C$ **BP B PRIME MATRIX** 13300  $\Gamma$ **XFY** X PRIME Y MATRIX 13310  $\mathbb C$ **YPY** Y PRIME Y MATRIX 13320  $\mathbf C$ NUMBER OF CHARACTERS PER OUTPUT LINE WIDTH  $\mathbf C$ 13330 **VAR VARTANCE** 13340 C ANOVA .T. TO PRINT ANOVA TABLE 13350 C 13360 C-LOCAL VARIABLES---13370  $\Gamma$ 13380 **INTEGER** DFE 13390 SSR, MSR, SSE, MSE, SST, F, R2 **REAL** 13400  $\Gamma$ DEFINITIONS 13410  $\Gamma$ DFE DEGREES OF FREEDOM-ERROR 13420  $\mathbf C$ **SSR** SUMS OF SQUARES-MODEL  $\mathbf C$ 13430 **MSR** MEAN SQUARE-MODEL 13440 C **SSE** SUMS OF SQUARES-ERROR 13450  $\mathbf C$ MSE MEAN SQUARE-ERROR 13460  $\mathbb{C}$ SST SUMS OF SQUARES-TOTAL C 13470  $F$ F-STATISTIC 13480  $\Gamma$ R<sub>2</sub> MULTIPLE REGRESSION COEFFICIENT 13490  $\mathbf C$ 13500 C-INITIALIZATION---13510 £ 13520 SST=YPY 13530  $SSR=0.0$ 13540  $SSE = 0.0$ 13550 DFE=NOBS-NEST 13560 C 13570  $C-START---------$ 13580  $\mathbb{C}$ 13590  $J = NEST+1$ 13600  $D0 10 I=1, NEST$ 13610  $10$ SSR=SSR+BP(I)\*XPY(I,J) 13620 SSE=SST-SSR 13630 R2=SSR/SST 13640 MSR=SSR/NEST 13650 MSE=SSE/DFE 13660 F=MSR/MSE 13670 **VAR=MSE** 13680 IF(.NOT.ANOVA) RETURN 13690 IF(WIDTH.GE.100) GO TO 20 13700 WRITE(6,600) NEST, SSR, MSR, F, DFE, SSE, MSE, NOBS, SST, R2 13710 **RETURN** 13720 20 WRITE(6,605) NEST, SSR, MSR, F, DFE, SSE, MSE, NOBS, SST, R2 13730 **RETURN** 13740 ſ. C-FORMATS---------13750 13760 600 FORMAT(//1X,70(1H-)/16X,'ANALYSIS OF VARIANCE FOR ',  $'$ FITTING MODEL $'/1$ X,70(1H-)/1X'SOURCE',10X,'D.F.', 13770 8 13780 8 5X, 'SUMS OF SQUARES', 3X, 'MEAN SQUARE', 4X, 13790 'F-STATISTIC'/1X,70(1H-)//1X,'MODEL', 8 10X, I5, 7X, F10.2, 6X, F10.2, 5X, F10.4/1X, 'ERROR', 10X, 13800 8 13810  $\tilde{\mathbf{x}}$ I5,7X,F10.2,6X,F10.2/1X,'TOTAL',10X,I5,7X,F10.2// 13820 g 1X,70(1H-)/1X,'MULTIPLE CORRELATION COEFFICIENT',3X, 13830 웊  $F6.3/1X,70(1H-)$ ) 13840 605 FORMAT(//1X,100(1H-)/16X,'ANALYSIS OF VARIANCE FOR ', 13850 'FITTING MODEL'/1X,100(1H-)/1X'SOURCE',10X,'D.F.', 8

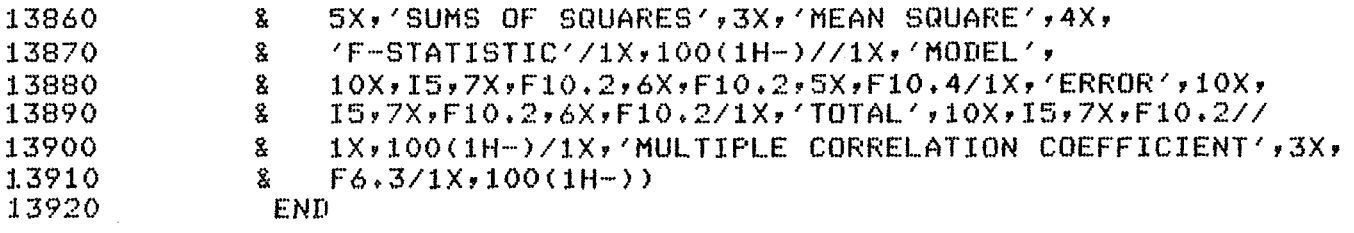

 $\ast$ 

The Alaska Department of Fish and Game administers all programs and activities free from discrimination based on race, color, national origin, age, sex, religion, marital status, pregnancy, parenthood, or disability. The department administers all programs and activities in compliance with Title VI of the Civil Rights Act of 1964, Section 504 of the Rehabilitation Act of 1973, Title II of the Americans with Disabilities Act of 1990, the Age Discrimination Act of 1975, and Title IX of the Education Amendments of 1972.

If you believe you have been discriminated against in any program, activity, or facility, or if you desire further information please write to ADF&G, P.O. Box 25526, Juneau, AK 99802-5526; U.S. Fish and Wildlife Service, 4040 N. Fairfax Drive, Suite 300 Webb, Arlington, VA 22203 or O.E.O., U.S. Department of the Interior, Washington DC 20240.

For information on alternative formats for this and other department publications, please contact the department ADA Coordinator at (voice) 907-465-6077, (TDD) 907-465-3646, or (FAX) 907-465-6078.